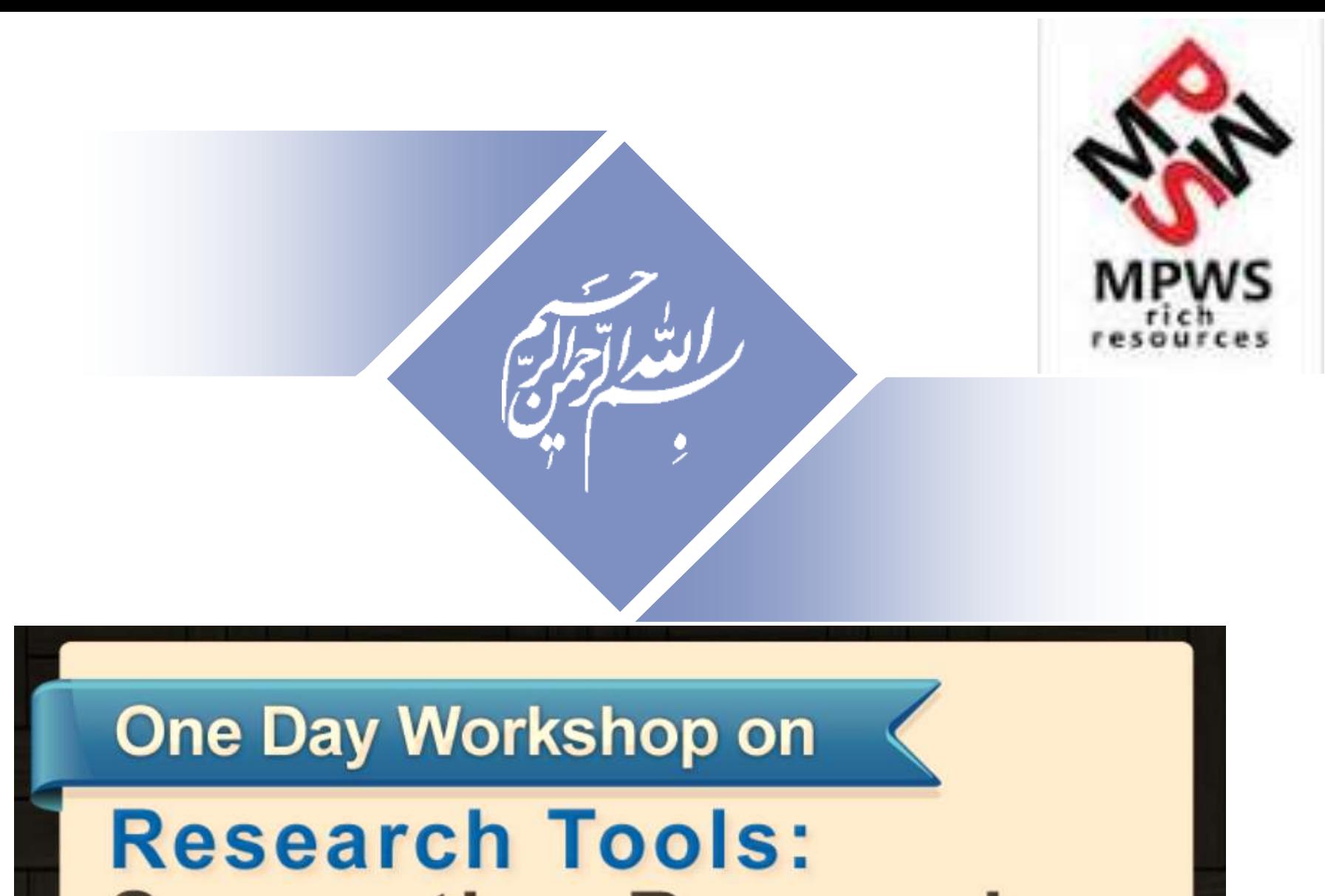

**Supporting Research<br>and Publication** 

### *One-day workshop on:* [Research Tools:](http://www.mindmeister.com/39583892/research-tools-by-nader-ale-ebrahim) Supporting Research and Publication

Available online at: <http://dx.doi.org/10.6084/m9.figshare.1293447>

**Nader Ale Ebrahim, PhD**

*[www.researcherid.com/rid/C-2414-2009](http://www.researcherid.com/rid/C-2414-2009) [http://scholar.google.com/citations](http://scholar.google.com/citations?user=XiIuF7YAAAAJ&hl=en&oi=sra)*

=====================================

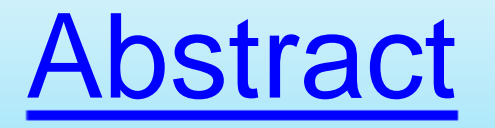

- **"Research Tools**" can be defined as vehicles that broadly facilitate research and related activities. Scientific tools enable researchers to collect, organize, analyze, visualize and publicized research outputs. Dr. Nader has collected over 700 tools that enable students to follow the correct path in research and to ultimately produce high-quality research outputs with more accuracy and efficiency. It is assembled as an interactive Web-based mind map, titled ["Research Tools"](http://www.mindmeister.com/39583892/research-tools-by-nader-ale-ebrahim), which is updated periodically.
- ["Research Tools"](http://www.mindmeister.com/39583892/research-tools-by-nader-ale-ebrahim) consists of a hierarchical set of nodes. It has four main nodes: (1) [Searching the literature](http://ssrn.com/abstract=2280007), (2) [Writing a paper,](http://ssrn.com/abstract=2280007) (3) [Targeting](http://ssrn.com/abstract=2280007)  [suitable journals,](http://ssrn.com/abstract=2280007) and (4) [Enhancing visibility and impact of the research](http://ssrn.com/abstract=2344585), and six auxiliary nodes. Several free tools can be found in the child nodes. Some paid tools are also included. In this workshop some tools as examples from the four main nodes will be described. The e-skills learned from the workshop are useful across various research disciplines and research institutions.

## **Problem statements**

The search can be time consuming and sometimes tedious task. How can make it easier? How do deal with situations such as:

- "I just join as a new postgraduate student and I am not sure how to do a literature search"
- "I have been in research for some time now but I spend a lot of time to get the articles I want"
- "I am sure I have downloaded the article but I am not able to find it"
- "I wanted to write a new paper, how can I manage the references in the shortest possible time?"
- "I have many references, some of my old papers, and some of my current research. Sometimes, they are so many that I can't recall where I have kept them in my folders!"
- ……..
- "I have written an article and I am not able to find a proper Journal"
- "I want to increase the citation of my papers, how do I do?"

# **Objectives**

### The seminar seeks to serve the following objectives:

- i. To help students who seek to reduce the search time by expanding the knowledge of researchers to more effectively use the "tools" that are available through the Net.
- ii. To evaluate the types of literature that researchers will encounter.
- iii. To convert the information of the search for a written document.
- iv. To help researchers learn how to search and analyze the right journal to submit.
- v. To promote their publication for further citation.

# **Outline**

- **1. Introduce "Research Tools" Box,**
- **2. Developing a search strategy,**
- **3. Finding keyword and proper articles,**
- **4. Evaluate a paper/journal quality**
- **5. Keeping up-to-date (Alert system),**
- **6. The paraphrasing & editing tool**
- **7. Indexing desktop search tool and write an academic paragraph**
- **8. Avoid plagiarism,**
- **9. Reference management tools,**
- **10. Getting published, and**
- **11. Target suitable journal**
- **12. Q&A**

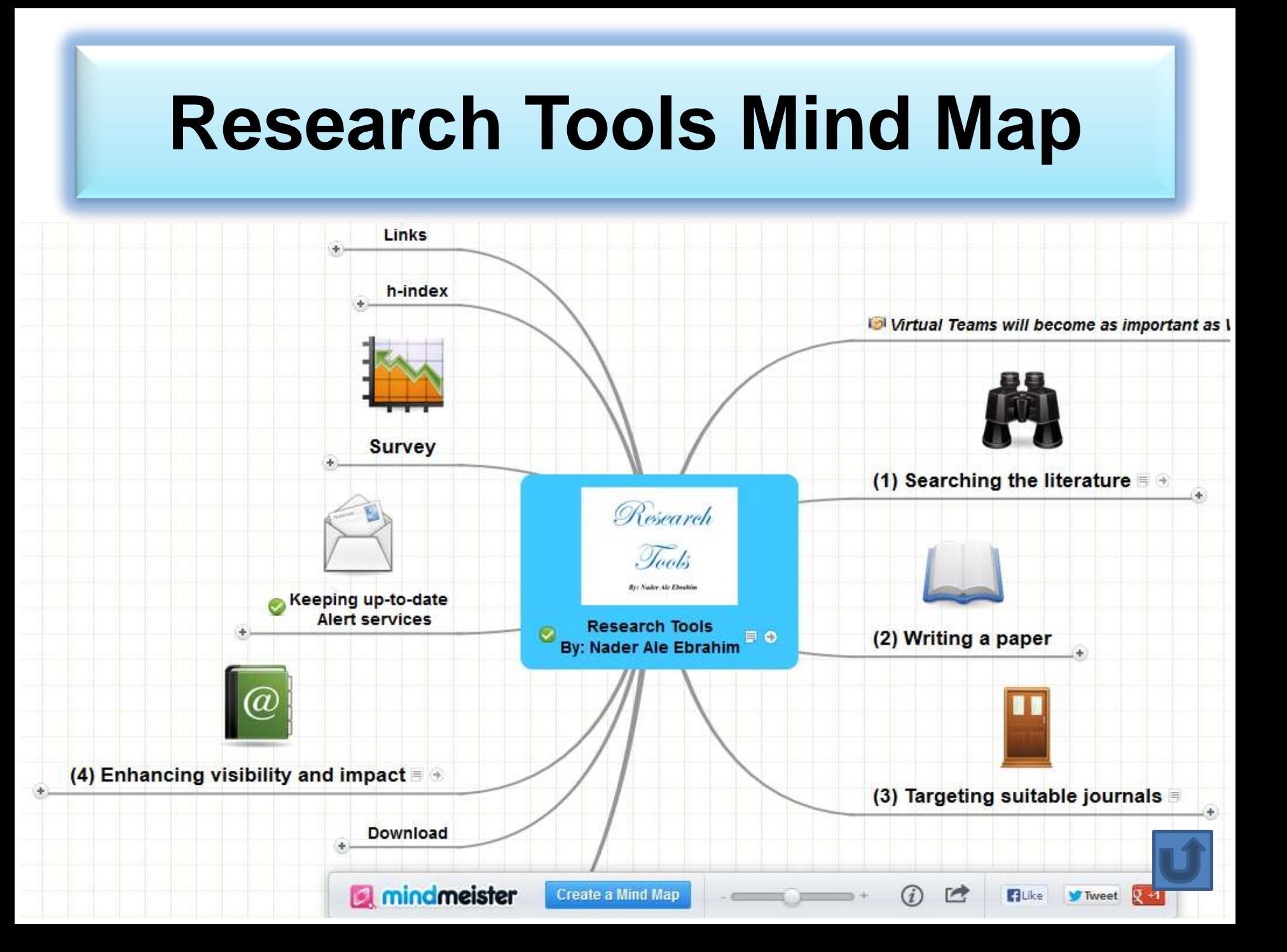

# Developing a search strategy, Finding keyword

### **The Research Process**

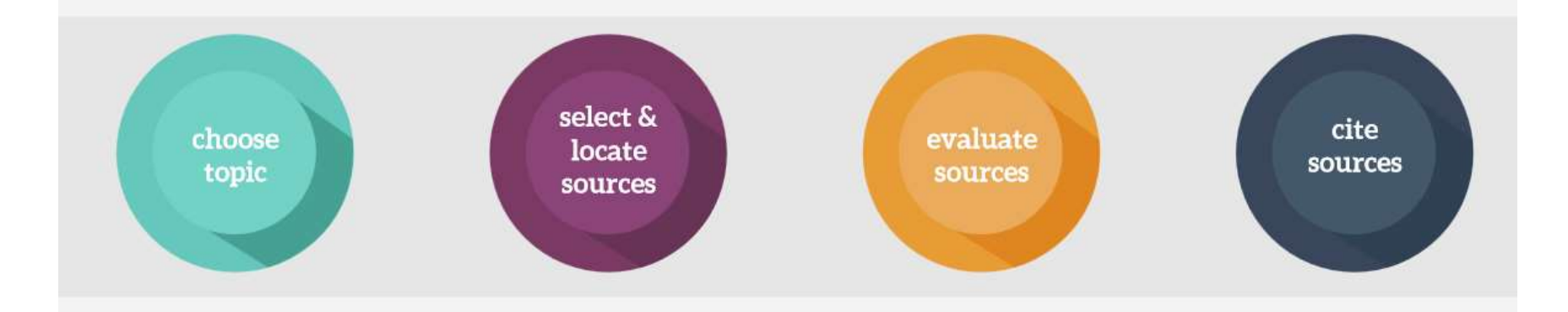

Source: [https://speakerdeck.com/vforrestal/beyond-the-citation-introducing-students-to-scholarly-research-and-writing](https://speakerdeck.com/vforrestal/beyond-the-citation-introducing-students-to-scholarly-research-and-writing-through-strategic-collaboration)[through-strategic-collaboration](https://speakerdeck.com/vforrestal/beyond-the-citation-introducing-students-to-scholarly-research-and-writing-through-strategic-collaboration)

ective Use of Research & Publication Tools and The Contract of Research & Publication Tools and Resources ©2014 By: Nader Ale Ebrahim

succeeding scene,

rothers Castor

vard Craven Hawtony

ly the rest I behold of the

own to me well are the furner

wo, two only remain, when I

Castor fleet in the car-Fully last

Own dear brethren of mine-

Are they not here in the home find

Or, though they came with the

the waters,

ic lines have been

real.

huma

path

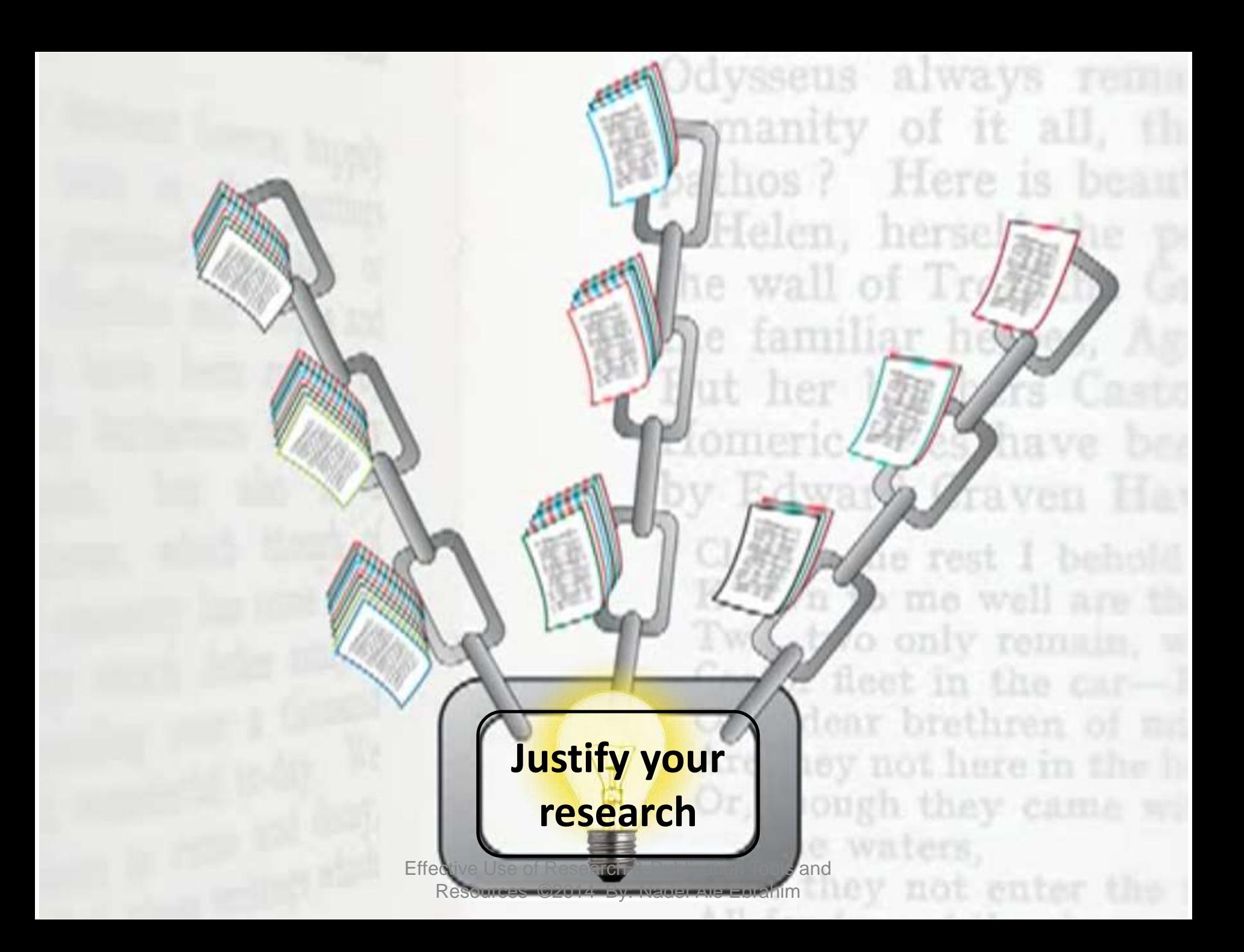

## **Developing a search strategy**

- [» Defining the topic](http://learnline.cdu.edu.au/myresearch/plan/definetopic.html)
	- [» Considering the scope of your topic](http://learnline.cdu.edu.au/myresearch/plan/scope.html)
	- [» Identifying the main or important aspects](http://learnline.cdu.edu.au/myresearch/plan/aspects.html)
- [» Compiling a list of keywords](http://learnline.cdu.edu.au/myresearch/plan/keywords.html)
	- [» Developing your search strategy](http://learnline.cdu.edu.au/myresearch/plan/strategy.html)
- It is important to develop a search strategy to, not only, find the information you need but to also clarify your topic.

[How to Find and Develop a Viable](http://www.library.cornell.edu/olinuris/ref/research/topic.html)  [Research Topic?](http://www.library.cornell.edu/olinuris/ref/research/topic.html)

### **Step One: Identify a Topic. Step Two: Test Your Topic.**

- **Test the main concepts or keywords** in your topic **by looking them up** in the appropriate background sources or **by using them as search terms.**
- If you are finding too much information and too many sources, narrow your topic by using the **and** operator
- Finding too little information may indicate that you need to broaden your topic.

## [Get found. Optimize your research](http://www.elsevier.com/__data/assets/pdf_file/0017/145052/ECR_SEO_180912.pdf)  [articles for search engines.](http://www.elsevier.com/__data/assets/pdf_file/0017/145052/ECR_SEO_180912.pdf)

Search engine optimization (SEO) of your journal articles is as important for you to do to market your research as it is for a company to market a retail product. Different markets and end users, but the same purpose and means. Thanks to companies like Google, SEO is almost obligatory if you would like to increase readership of your articles, increase citations and acknowledgment and to create an overall stronger academic visibility, both offline and online. By optimizing your articles, you guarantee that your articles are indexed and gain a higher ranking in general and academic search engines, such as Google and Google Scholar, Elsevier's Scirus, SciDiver, IEEE Xplore, PubMed, SciPlore.org, and more.<sup>1</sup>

A higher ranking means that your article appears at the top of the list in the search results when someone types in one or more of the keywords or phrases you use in your article. The basis for this ranking varies from the search engine used to perform the search, as each search engine employs its own combination of algorithms based on the keywords, phrases, metadata and more contained in your document. Optimizing academic articles is also referred to as ASEO, or academic search engine optimization.<sup>2</sup>

Effective Use of Research & Publication Tools and Resources ©2014 By: Nader Ale Ebrahim Source: [http://www.elsevier.com/\\_\\_data/assets/pdf\\_file/0017/145052/ECR\\_SEO\\_180912.pdf](http://www.elsevier.com/__data/assets/pdf_file/0017/145052/ECR_SEO_180912.pdf)

## **Keywords**

### Selecting keywords lead to get more

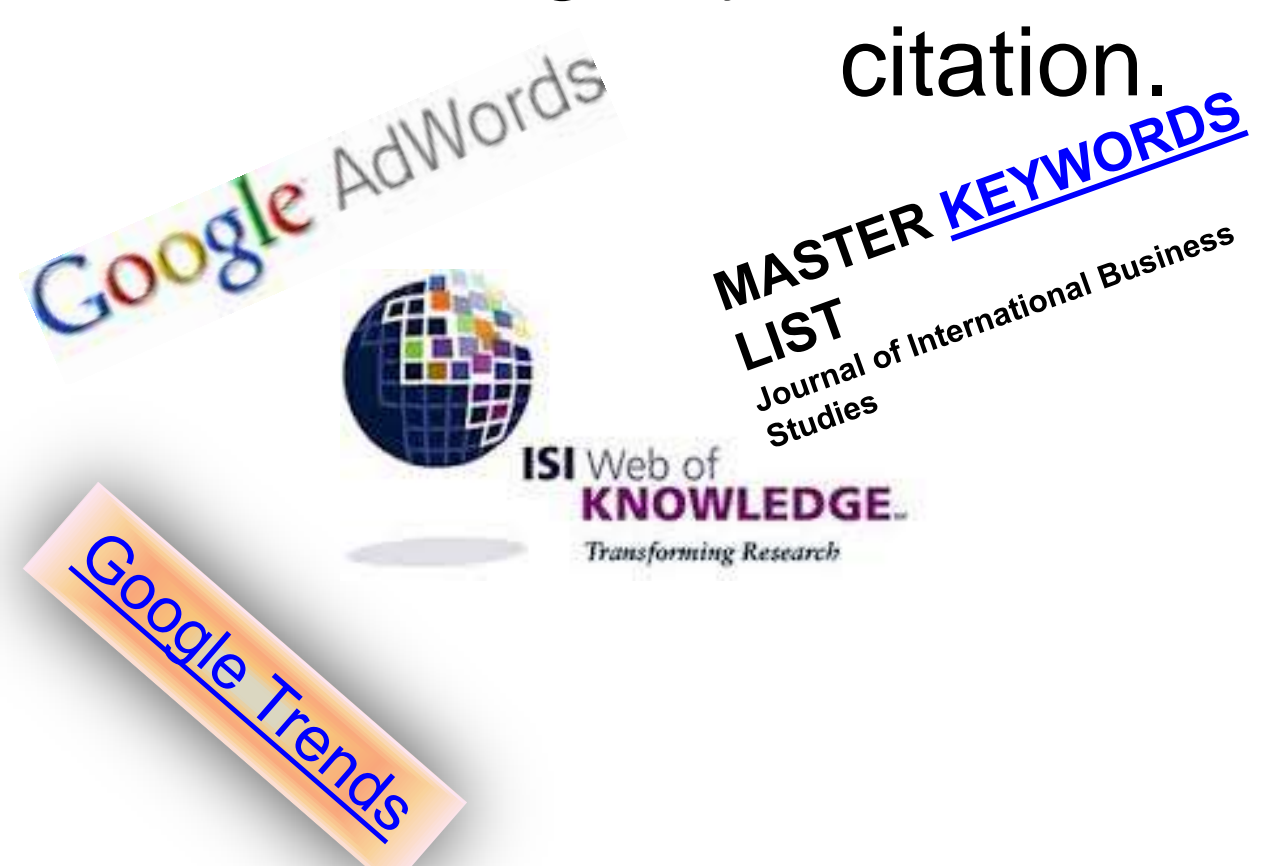

#### Design Studies

#### **KEYWORDS LIST**

Choose up to five keywords for your paper from this list. You may substitute one keyword of your own choice not on this list.

aesthetics architectural design artificial evolution automotive design built environment case based reasoning case study/studies collaborative design

environmental impact spistemology evaluation expert systems facility programming generic design graphic design

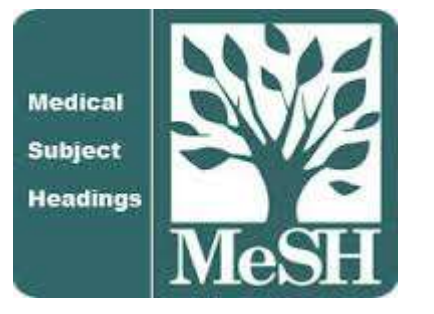

[MeSH \(Medical Subject Headings\)](https://www.nlm.nih.gov/mesh/MBrowser.html)

## [Get found. Optimize your research](http://www.elsevier.com/__data/assets/pdf_file/0017/145052/ECR_SEO_180912.pdf)  [articles for search engines.](http://www.elsevier.com/__data/assets/pdf_file/0017/145052/ECR_SEO_180912.pdf)

### TIPS:

Write a good and short title for your article. If you can use one or more keywords in the title while accurately describing the content of your article, then do it. Keep in mind the audience of your article and any academic keywords specific to your field to inform which keywords may be best to use.

Source: [http://www.elsevier.com/\\_\\_data/assets/pdf\\_file/0017/145052/ECR\\_SEO\\_180912.pdf](http://www.elsevier.com/__data/assets/pdf_file/0017/145052/ECR_SEO_180912.pdf)

### **MeSH Tree Structures for "**Genes**"**

**MeSH Tree Structures** 

Genetic Phenomena [G05] Genetic Structures [G05.360] Genome [G05.360.340]

Genome Components [G05.360.340.024]

Attachment Sites, Microbiological [G05.360.340.024.079]

CpG Islands [G05.360.340.024.159]

DNA Sequence, Unstable [G05.360.340.024.189] +

DNA, Intergenic [G05.360.340.024.220] +

Genes [G05.360.340.024.340]

Alleles [G05.360.340.024.340.030]

Gene Components [G05.360.340.024.340.137] +

Genes, cdc [G05.360.340.024.340.220]

Genes, Chloroplast [G05.360.340.024.340.225]

Genes, Developmental [G05.360.340.024.340.230] +

Genes, Dominant [G05.360.340.024.340.240]

Genes, Duplicate [G05.360.340.024.340.250]

Genes, Essential [G05.360.340.024.340.270]

Genes, Helminth [G05.360.340.024.340.310]

Genes, Immediate-Early [G05.360.340.024.340.330]

Genes, Immunoglobulin [G05.360.340.024.340.335] +

Genes. Insect [G05.360.340.024.340.340]

## **Master Keywords List**

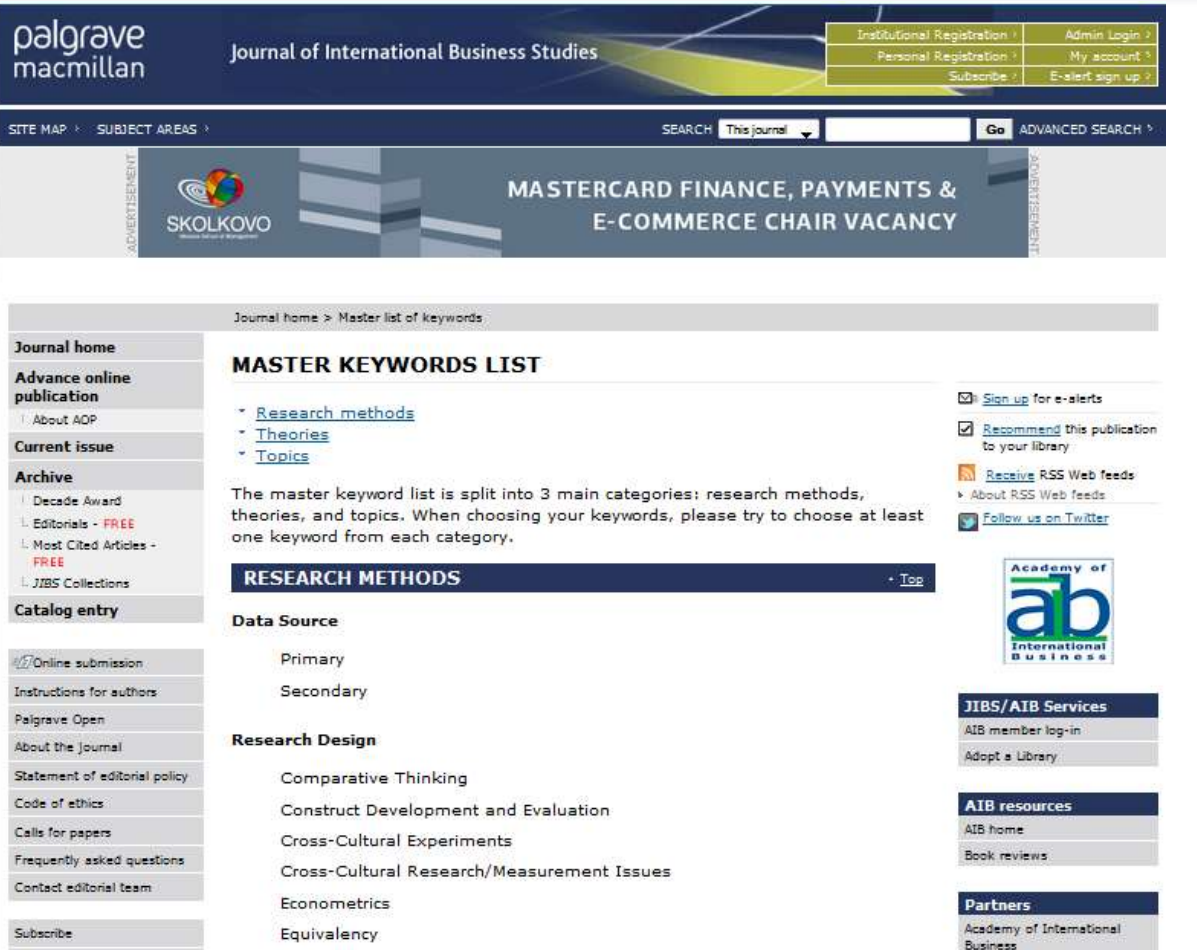

### [Google AdWords -](https://adwords.google.com/ko/KeywordPlanner/Home?__c=4945886144&__u=6115249544&__o=cues) [Keyword Planner](https://adwords.google.com/ko/KeywordPlanner/Home?__c=4945886144&__u=6115249544&__o=cues)

#### **Google AdWords**

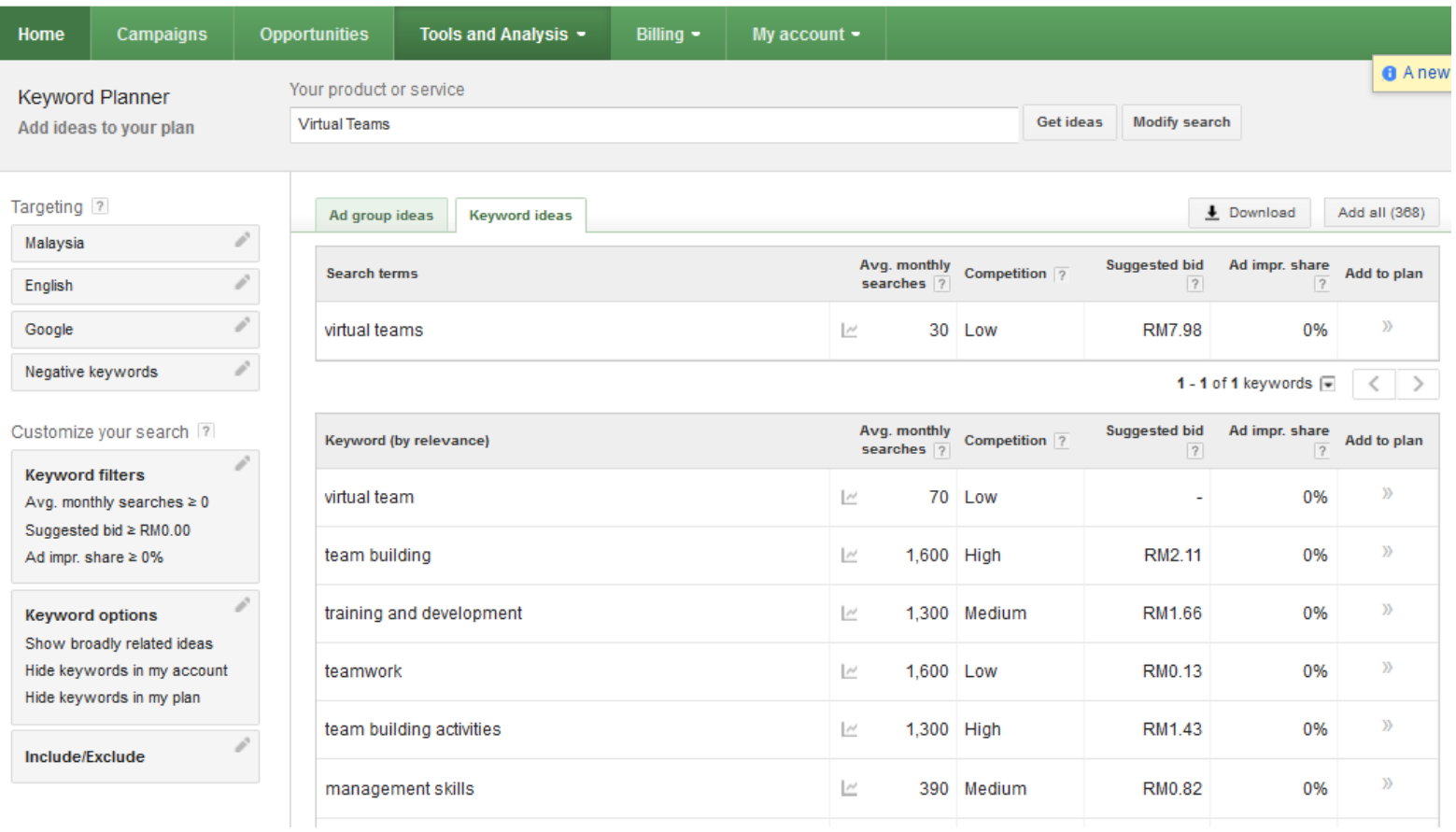

### [Google AdWords –](https://adwords.google.com/ko/KeywordPlanner/Home?__c=4945886144&__u=6115249544&__o=cues) [Keyword Like](https://adwords.google.com/ko/KeywordPlanner/Home?__c=4945886144&__u=6115249544&__o=cues)

#### **Google AdWords**

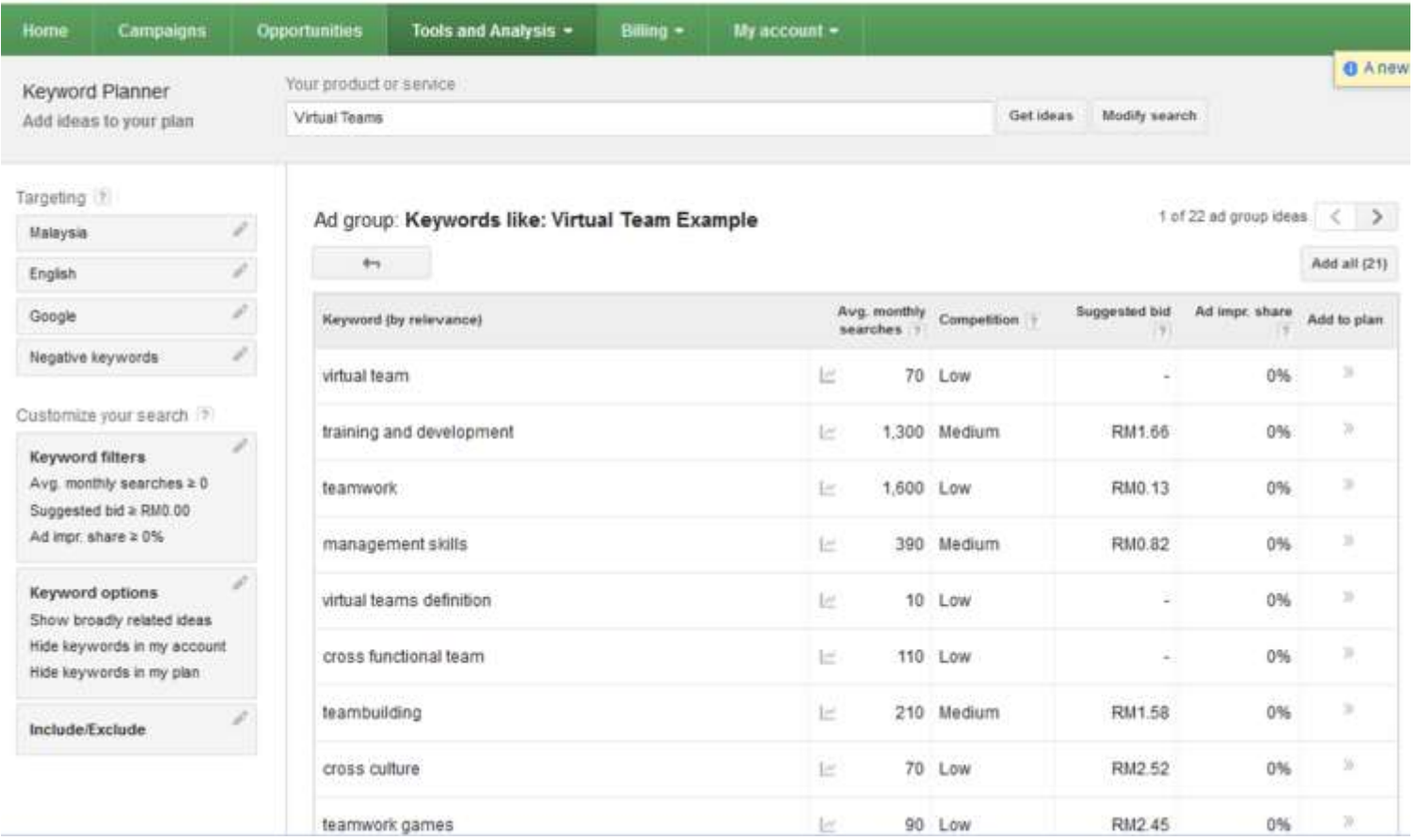

### [Google AdWords -](https://adwords.google.com/ko/KeywordPlanner/Home?__c=4945886144&__u=6115249544&__o=cues) [Keyword Output](https://adwords.google.com/ko/KeywordPlanner/Home?__c=4945886144&__u=6115249544&__o=cues)

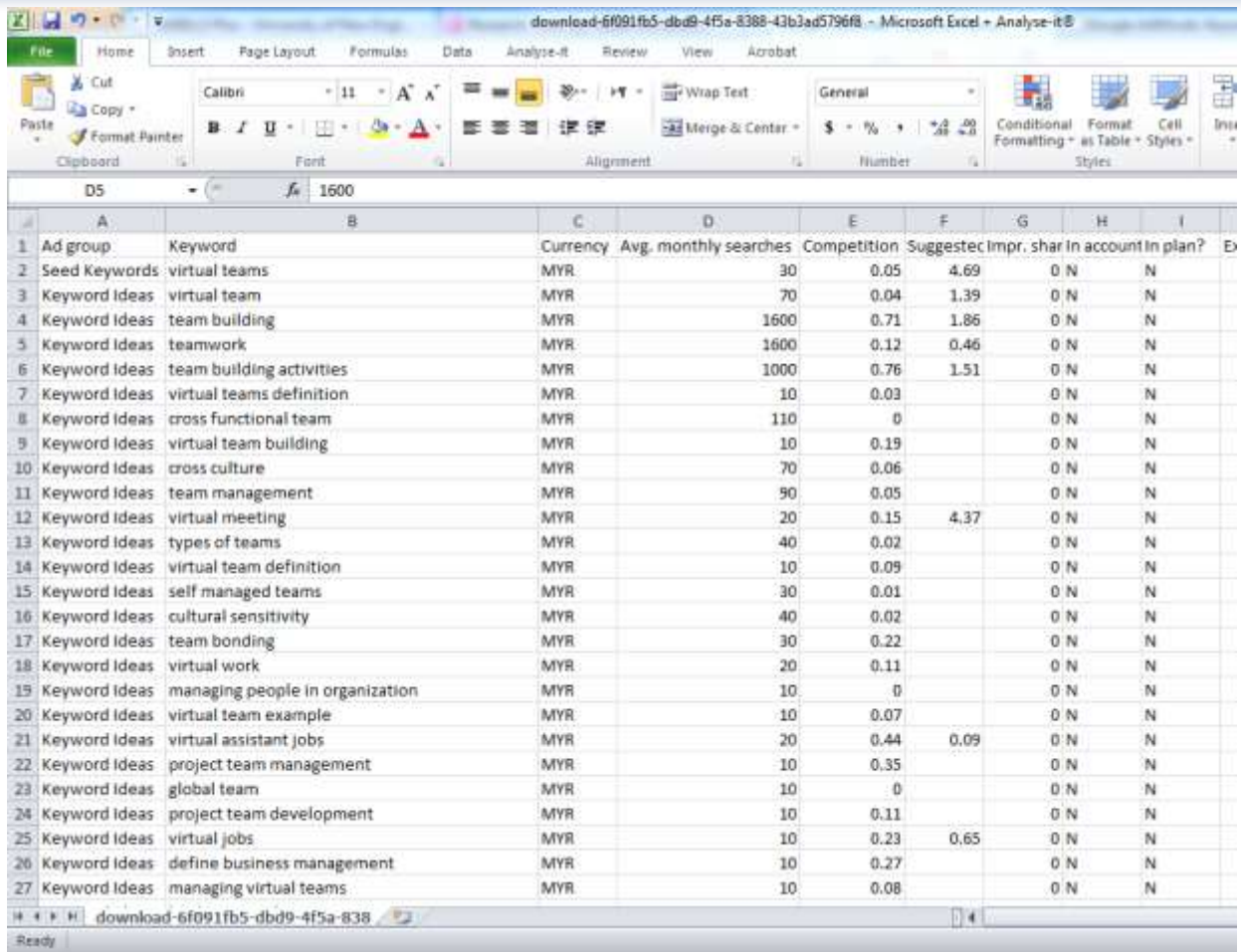

## Keywords Plus

• KeyWords Plus<sup>®</sup> are index terms created by Thomson Reuters from significant, frequently occurring words in the titles of an article's cited references.

Source: [http://images.webofknowledge.com/WOK46/help/WOS/h\\_fullrec.html](http://images.webofknowledge.com/WOK46/help/WOS/h_fullrec.html)

# KeyWords Plus® Creation Cycle

#### SAMPLE SOURCE RECORD

Title: Respiratory and immunological findings in brewery workers Author(s): GodnicCvar J: Zuskin E: Mustaibegovic J: Schachter EN (REPRINT): Kanceliak B: Macan J: Ilic Z: Ebling Z Journal: AMERICAN JOURNAL OF INDUSTRIAL MEDICINE, 1999, V35, N1 (JAN), P 68-75 Author Keywords: brewery workers ; respiratory symptoms ; lung function ; immunology

Selected Cited References: (39 total, 14 shown for demonstration) \*WHO, 1986, P39, EARL DET OCC LUNG DI BLASKI CA, 1996, V154, P334, AM J RESP CRIT CARE HUY T. 1991, V144, P1314, AM REV RESPIR DIS. IVERSEN M. 1990, V20, P211, CLIN EXP ALLERGY KORTEKANGASSAVO.O, 1993, V48, P147, ALLERGY KORTEKANGASSAVO.O. 1994. V24. P836. CLIN EXP ALLERGY MAESTRELLI P. 1992, V22, P103, CLIN EXP ALLERGY MALMBERG P. 1986, V10, P316, AM J IND MED MCCARTHY PE. 1985, V42, P106, BRIT J IND MED MEZNAR B, 1989, P148, 14 INT C EUR AC ALL REVSBECH P. 1990. V45. P204. ALLERGY SHELDON JM, 1957, P507, MANUAL CLIN ALLERGY SMID T. 1994, V25, P877, AM J IND MED VIDAL C. 1995. V75. P121. ANN ALLERG ASTRINATIVE

KeyWord Plus(R): ATOPIC-DERMATITIS PATIENTS; LUNG-FUNCTION; GRAIN DUST: OCCUPATIONAL ASTHMA: MITE ALLERGY: STORAGE MITE: EXPOSURE HYPERSENSITIVITY: SYMPTOMS: DISEASE

#### ISI SOURCE DATABASE (1970-PRESENT)

No title available

The role of atopy in grain dust-induced airway disease

GRAIN DUST AND LUNG-FUNCTION - DOSE-RESPONSE RELATIONSHIPS

MITE ALLERGY AND EXPOSURE TO STORAGE MITES AND HOUSE DUST MITES IN FARMERS.

SKIN PRICK TEST REACTIONS TO BREWERS-YEAST (SACCHAROMYCES-CEREVISIAE) IN ADULT ATOPIC-DERMATITIS PATIENTS

IMMEDIATE HYPERSENSITIVITY TO BAKERY, BREWERY AND WINE PRODUCTS IN YEAST-SENSITIVE ATOPIC-DERMATITIS PATIENTS

GUIDELINES FOR THE DIAGNOSIS OF OCCUPATIONAL ASTHMA

RELATIONSHIP BETWEEN SYMPTOMS AND EXPOSURE TO MOLD DUST IN SWEDISH **FARMERS** 

**LUNG-FUNCTION AFTER EXPOSURE TO BARLEY DUST** 

No title available

STORAGE MITE ALLERGY AMONG BAKERS

No title available

DUST-RELATED AND ENDOTOXIN-RELATED ACUTE LUNG-FUNCTION CHANGES AND WORK-RELATED SYMPTOMS IN WORKERS IN THE ANIMAL FEED-INDUSTRY

FOOD-INDUCED AND OCCUPATIONAL ASTHMA DUE TO BARLEY FLOUR

#### **FREQUENTLY OCCURRNING TITLE WORDS**

ATOPIC-DERMATITIS PATIENTS LUNG-FUNCTION DEXPOSURE<br>GRAIN DUST GESTING DESCRIPTION TO PUPERSENSITIVITY<br>OCCUPATIONAL ASTHMA

STORAGE MITE ona∟asimaa onarionis<br>RGY DISEASE a Source: http://www.lib.yt.edu/help/handouts/databases/wos-workbook-8.pd

### **Keywords and Keywords Plus®**

Authors sometimes provide a list of keywords or terms that they feel best represent the content of their paper. These keywords are contained in the ISI record (1991 data forward, depending on the [database](http://wos.isitrial.com/help/helptoc.html)) for each article and are searchable. In addition, ISI generates KeyWords Plus for many articles. **KeyWords Plus** are words or phrases that frequently appear in the titles of an article's references, but do not necessarily appear in the title of the article itself. KeyWords Plus may be present for articles that have no author keywords, or may include important terms not listed among the title, abstract, or author keywords.

Source:<http://wos.isitrial.com/help/helpdefs.html>

## KeyWords Plus- Example-1

- New Product Development in Virtual Environment (ISI Indexed)
- Author Keywords: New product Development; Virtual teams; Concurrent Collaboration; Review paper
- KeyWords Plus: DEVELOPMENT TEAMS; PERFORMANCE; TECHNOLOGY; KNOWLEDGE; COMMUNICATION; PERSPECTIVE; INTEGRATION; INNOVATION; NETWORK; WORKING

## Key Words Selection

#### TABLE 1: Search phrases used

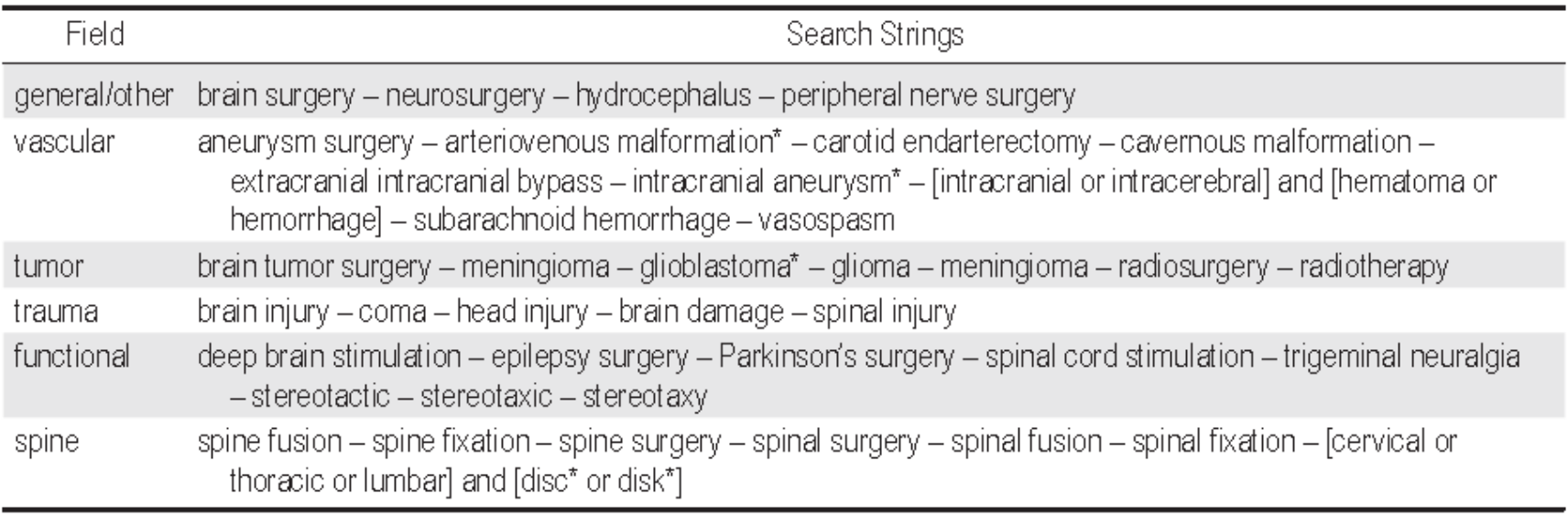

\* The asterisk was included in the search string as a wild card character. For example, the search "disc\*" would return results for "disc" or "discs" or "discectomy."

Source: Ponce, F. A., & Lozano, A. M. (2014). Highly cited works in neurosurgery. Part II: the citation classics A review [\(vol](http://www.ncbi.nlm.nih.gov/pubmed/20078193) [112, pg](http://www.ncbi.nlm.nih.gov/pubmed/20078193) [233, 2010\). Journal Of Neurosurgery 120\(5\), 1252-1257. doi: 10.3171/2014.2.JNS14358a](http://www.ncbi.nlm.nih.gov/pubmed/20078193)

## Key Words Selection

**Results: 26** (from Web of Science Core Collection) You searched for: **TITLE:** ("Envelope Design") Timespan: All years. Indexes: SCI-EXPANDED, SSCI, A&HCI, CPCI-S, CPCI-SSH.

### **Results: 477**

(from Web of Science Core Collection) You searched for:

**TITLE:** (("efficiency envelope\*") OR (envelope NEAR/5 building) OR (envelope NEAR/5 energy) OR ("envelope\* energy\* saving\*") OR ("Envelope\* System\*") OR ("thermal\* envelope\*") OR ("Envelope\*  $Design<sup>*</sup>)$ 

Timespan: All years. Indexes: SCI-EXPANDED, SSCI, A&HCI, CPCI-S, CPCI-SSH.

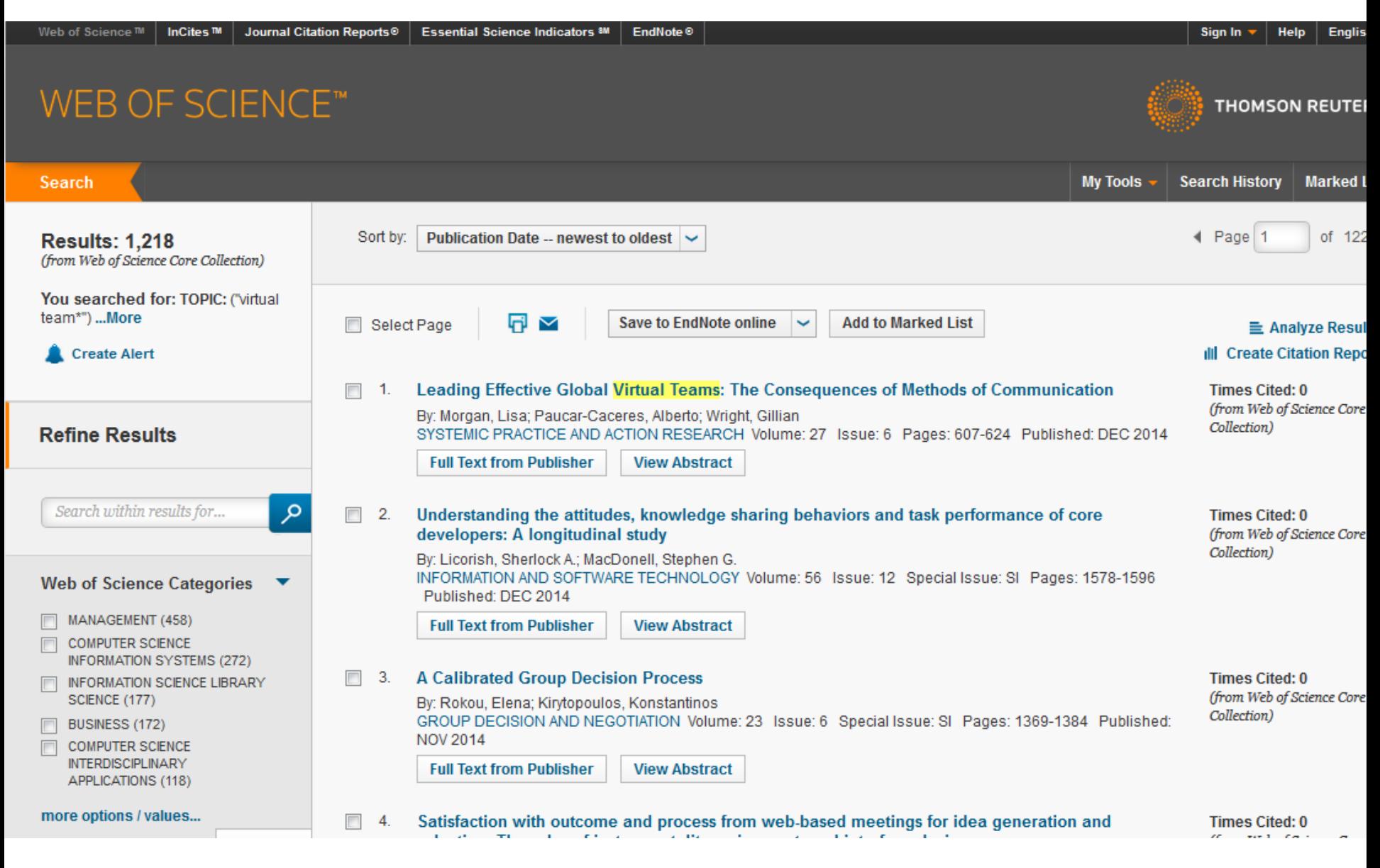

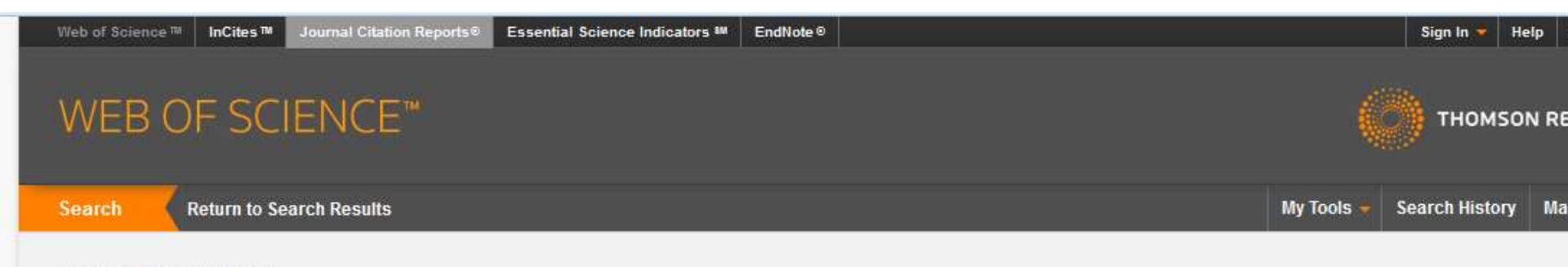

#### **Citation Report: 1218**

(from Web of Science Core Collection)

You searched for: TOPIC: ("virtual team\*") ... More

This report reflects citations to source items indexed within Web of Science Core Collection. Perform a Cited Reference Search to include citations to items not indexed within Web of Science Core Collection.

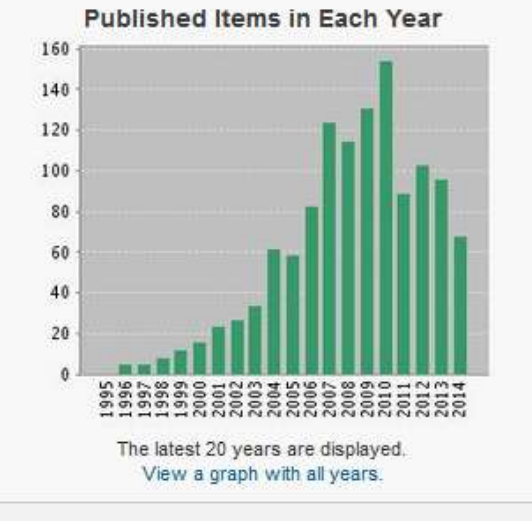

#### **Citations in Each Year**

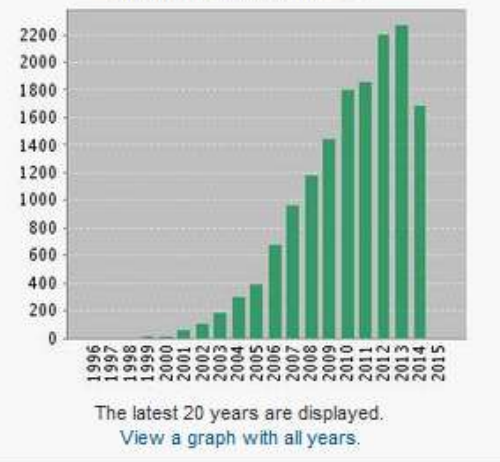

#### Results found: 1218 Sum of the Times Cited [?]: 15217 Sum of Times Cited without self-citations [?]: 10399 Citing Articles [?]: 8040 Citing Articles without self-citations [?]: 7210 Average Citations per Item [?]: 12.49 h-index [?]: 58

# Finding proper articles

### Published online 13 October 2010 | Nature | doi:10.1038/news.2010.539 **News**

## **To be the best, cite the best**

Citation analysis picks out new truth in Newton's aphorism that science 'stands on the shoulders of giants'.

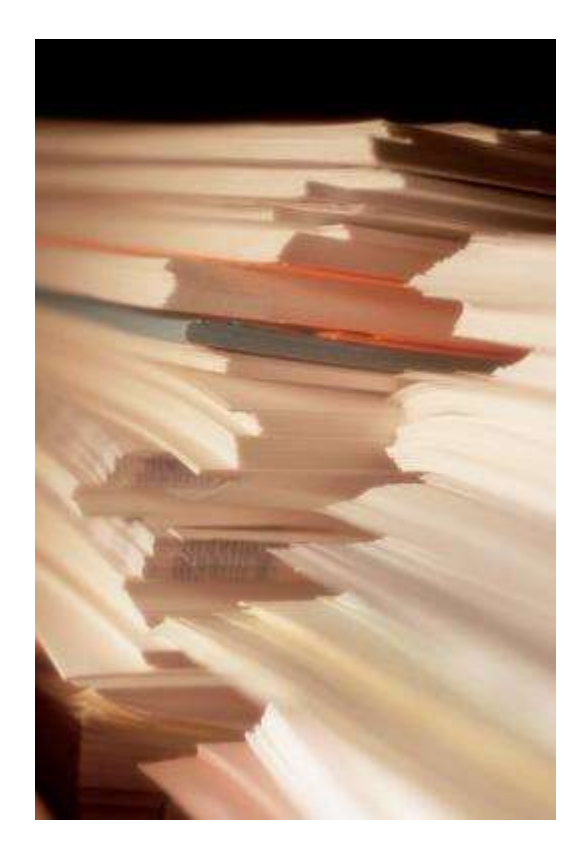

The mass of medium-level research is less important for inspiring influential breakthroughs than the most highly-cited papers, a citation study argues.

Source: Corbyn, Z. (2010). [To be the best, cite the best. Nature](http://www.nature.com/news/2010/101013/full/news.2010.539.html)  [539. doi: doi:10.1038/news.2010.539](http://www.nature.com/news/2010/101013/full/news.2010.539.html) 

## Research Quality Measures

**Three key measures of research impact are:**

- **1. Quality of the journal** journal rankings, impact factors
- **2. Quality of the publication/article** = times cited as found in tools like Web of Science, Scopus and Google Scholar
- 3. Personal or departmental measure = *h***index**

Source:<http://guides.library.vu.edu.au/content.php?pid=251876&sid=2079929>

### [Critically Analyzing Information Sources](http://www.library.cornell.edu/olinuris/ref/research/skill26.htm)

### **1- Initial Appraisal:**

Author

Date of Publication Edition or Revision Publisher

Title of Journal (Distinguishing Scholarly Journals from other Periodicals)

### **2- Content Analysis:**

Intended Audience Objective Reasoning Coverage Writing Style Evaluative Reviews

### *h*-index [\(Jorge E. Hirsch](http://en.wikipedia.org/wiki/Jorge_E._Hirsch))

• *A scientist has index h if h of [his/her] N<sup>p</sup> papers have at least h citations each, and the other (N<sup>p</sup> − h) papers have at most h citations each.*

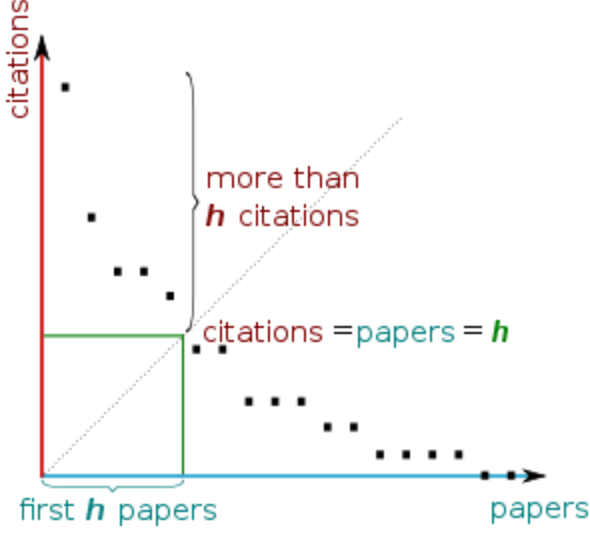

[H-index from a plot of decreasing citations for numbered papers](http://en.wikipedia.org/wiki/H-index)

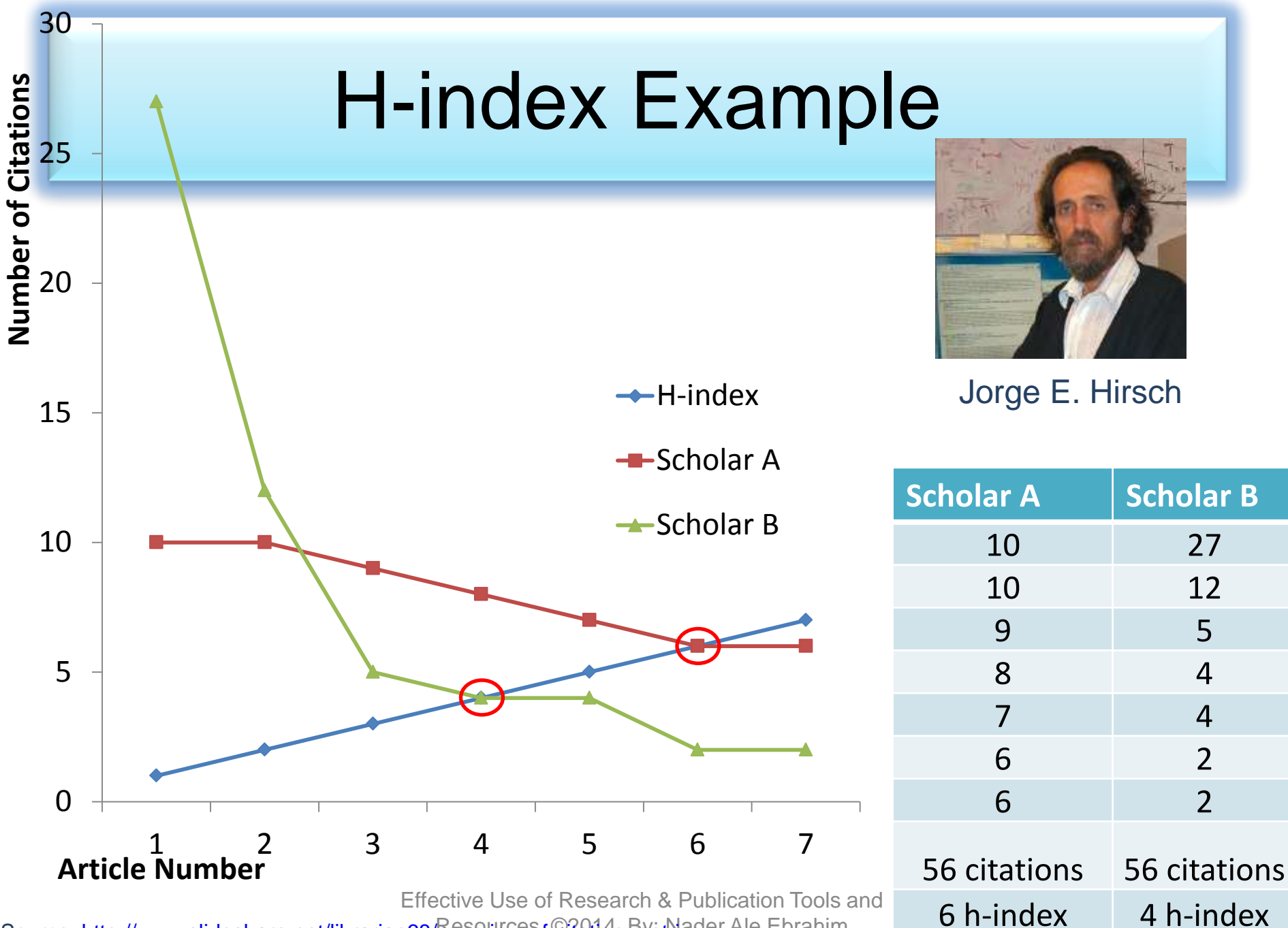

Source: http://www.slideshare.net/librarian68/overview-of-Citation-metrics are Ebrahim

### **A scientist has index h if h of his/her Np papers have at least h citations each, and the other (Np-h) papers have no more than h citations each.**

As an example, a researcher with an H-index of 15 has (of their total number of publications) 15 papers which have been cited at least 15 times each

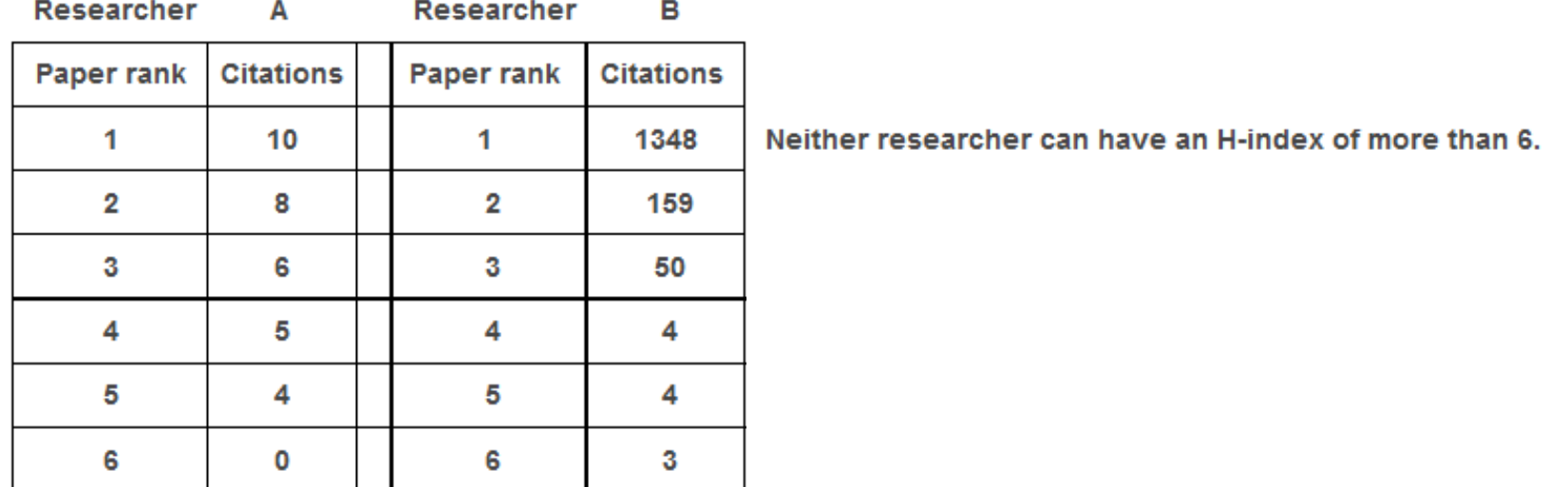

Source:<http://guides.is.uwa.edu.au/content.php?pid=372347&sid=3050052>
## *h*-index importance

"Hirsch, who has a *h*-index of 49, says that a "**successful scientist**" will have an index of 20 after 20 years; an "**outstanding scientist**" will have an index of 40 after 20 years; and a "**truly unique individual**" will have an index of 60 after 20 years."

Source: Ball, P. (2005). [Index aims for fair ranking of scientists.](http://www.nature.com/nature/journal/v436/n7053/full/436900a.html) *Nature 436*(7053), 900- 900.

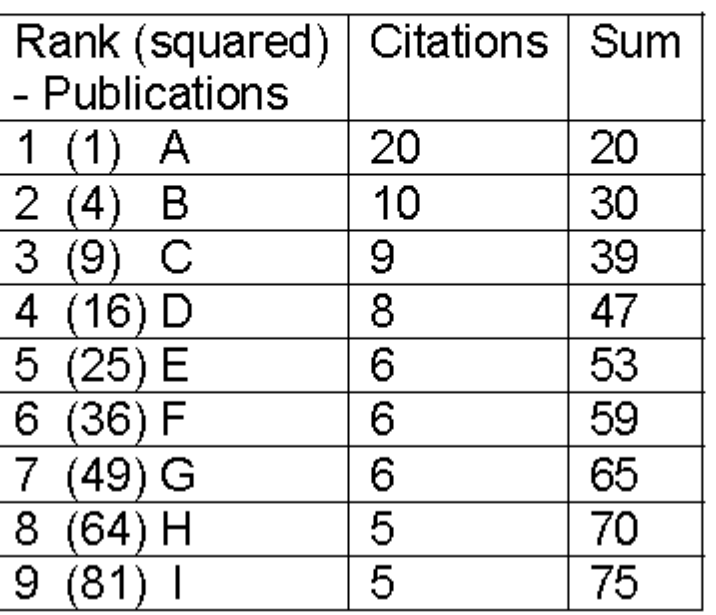

### Table 2: Publication and citation list of scientist S1

Source: [Rousseau, Ronald. "New developments related to the Hirsch index." \(2006\)](http://eprints.rclis.org/7616/1/Hirsch_new_developments.pdf).

# Publish or Perish

**[Publish or Perish](http://www.harzing.com/pop.htm)** is a free program that retrieves citations from Google Scholar and allows users to calculate:

- Total number of papers
- Total number of citations
- Average number of citations per paper
- Average number of citations per author
- Average number of papers per author
- Average number of citations per year
- Hirsch's h-index and related parameters
- The contemporary h-index
- The age-weighted citation rate
- Two variations of individual h-indices
- An analysis of the number of authors per paper

Source:<http://guides.library.vu.edu.au/content.php?pid=251876&sid=2079929>

### Harzing's Publish or Perish

### Edit View Tools Help

### **Citation analysis**

Author impact analys Journal impact analy General citation sear Multi-query center Web Browser

#### Program maintena

Check for updates

#### **Help resources**

Help contents

- What's new?
- 2-Minute introduction
- Frequently Asked Qu
- Version information
- Publish or Perish hor
- The Publish or Perish

### iazon customer re

is is an excellent sou fjunior scholars who ge links with other ac d to build their networks."

10003051021

 $5/5m$ 

 $\overline{\mathbf{y}}$ 

 $\overline{\mathbf{y}}$ 

☑

☑

☑

☑

☑

☑

☑

☑

 $\blacktriangledown$ 

⊻

⊻

⊻

☑

 $5/4h$ 

1255

1245

1144

1143

1123

1029

937

858

705

618

588

575

465

420

407

40.48

33.65

29.33

43.96

28.79

26.38

46.85

27.68

16.79

68.67

16.33

71.88

23.25

6.56

9.47

523 total

6 LA Zadeh

32 LA Zadeh

33 LA Zadeh

8 LA Zadeh

9 LA Zadeh

10 LA Zadeh

40 LA Zadeh

11 LA Zadeh

12 LA Zadeh

45 LA Zadeh

15 LA Zadeh

53 LA Zadeh

16 LA Zadeh

13 I Guyon, 5 Gunn, ...

 $7<sup>1</sup>$ LA Zadeh

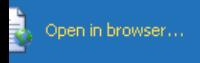

S Anne-Wil Harzing

The Publish or

Perish Book

3.2.4688

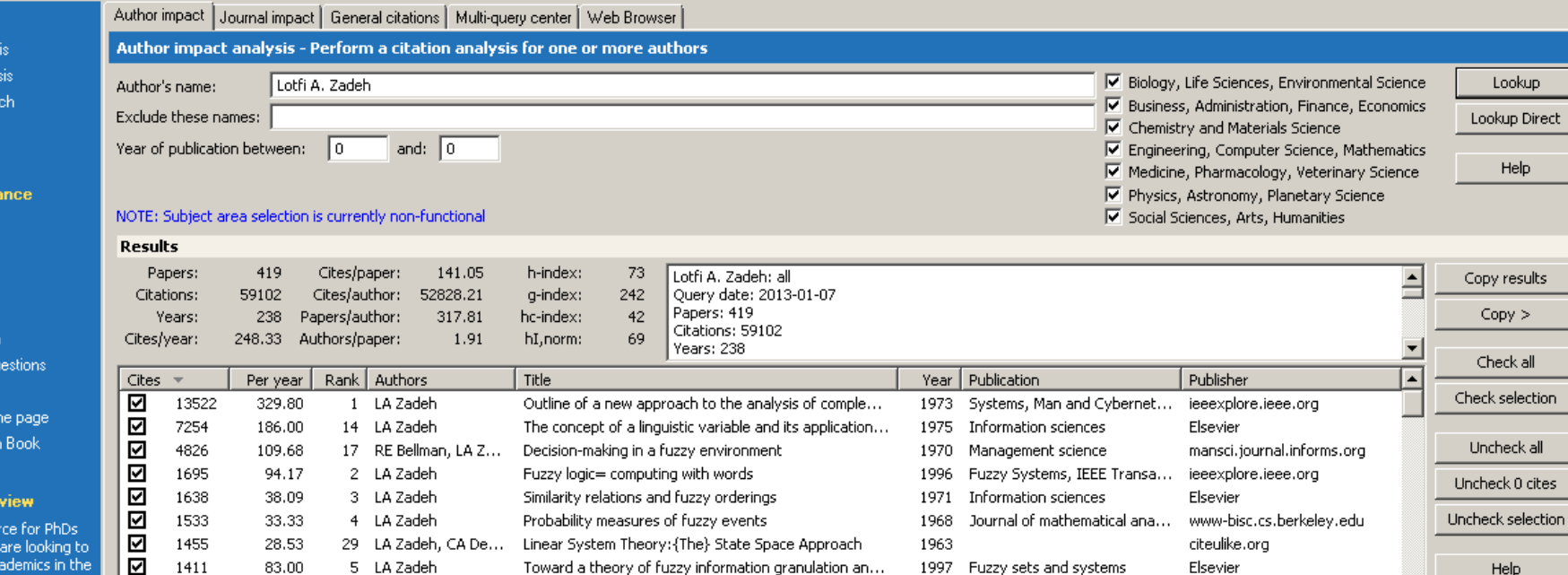

A computational approach to fuzzy quantifiers in nat...

The concept of a linguistic variable and its application...

The concept of a linguistic variable and its application...

The role of fuzzy logic in the management of uncerta...

A fuzzy-set-theoretic interpretation of linguistic hedges

Toward a generalized theory of uncertainty (GTU)-...

PRUF-a meaning representation language for natur...

Fuzzy logic, neural networks, and soft computing

Feature extraction: foundations and applications

Soft computing and fuzzy logic

Quantitative fuzzy semantics

Frequency analysis of variable networks

A Theory of Approximate Reasoning (AR).

Fuzzy logic and approximate reasoning

Fuzzy logic

1983

1977

1975

1988

1975

1975

1994

1983

1972

2005

1978

2006

1950

Synthese

Computer

1994 Software, IEEE

1971 Information sciences

Information sciences

Information science

Communications of the ACM

International Journal of Man...

Fuzzy sets and Systems

Information sciences

Proceedings of the IRE

Computers & Mathematics w...

Elsevier

Springer

Elsevier

Elsevier

Elsevier

Elsevier

Elsevier

ci.nii.ac.jp

dl.acm.org

Taylor & Francis

books.google.com

ieeexplore.ieee.org

ieeexplore.ieee.org

ieeexplore.ieee.org

Electronics Research Labora...

Lookup

Help

ieck O cites

Help

 $\overline{\phantom{a}}$ 

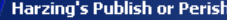

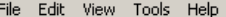

G

 $\bullet$  P

D

Fr

The

Want

analy<br>Publis

evide

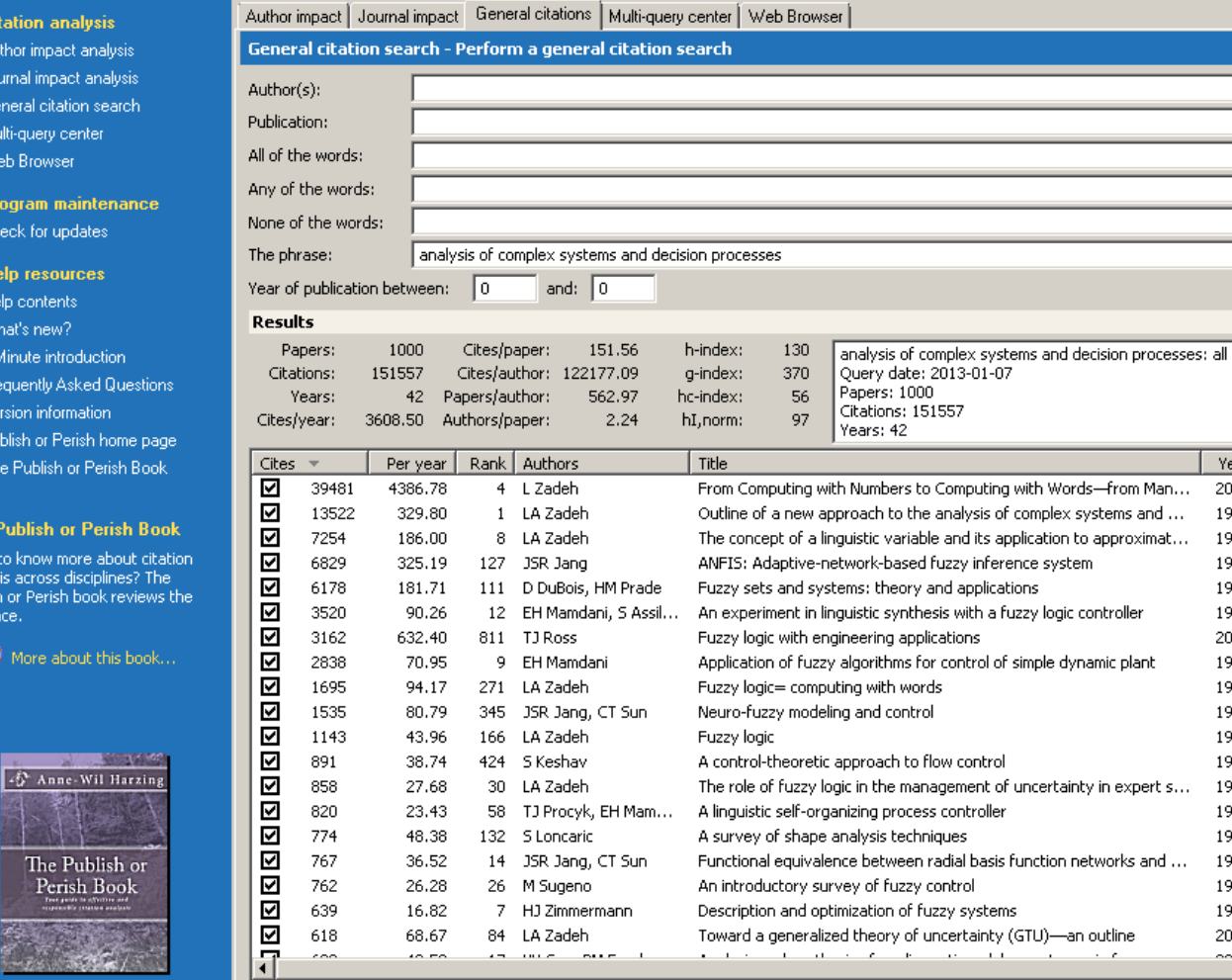

 $-10x$ 

Lookup

Lookup Direct

Help

Copy results

 $Copy >$ Check all

Check selection

Uncheck all

Uncheck 0 cites

Uncheck selection

Help

≐

 $\blacktriangle$ 

区 Biology, Life Sciences, Environmental Science

Ⅳ Business, Administration, Finance, Economics

Medicine, Pharmacology, Veterinary Science

NOTE: Subject area selection is currently non-functional

Publisher

Springer

Elsevier

Elsevier

ieeexplore.ieee.

ieeexplore.ieee.

books.google.cd

books.google.cc

ieeexplore.ieee.

ieeexplore.ieee.

ieeexplore.ieee.

ieeexplore.ieee.

ieeexplore.ieee.

Taylor & Francis

dl.acm.org

Elsevier

Elsevier

Elsevier

Elsevier

Elsevier

Ⅳ Physics, Astronomy, Planetary Science □ Social Sciences, Arts, Humanities

 $\overline{\nabla}$  Chemistry and Materials Science 区 Engineering, Computer Science, Mathematics

 $\Box$  Title words only

Logic, Thought and Action

Information sciences

Systems, Man and Cybernet...

Systems, Man and Cybernet...

International journal of man...

... Engineers, Proceedings o...

Fuzzy Systems, IEEE Transa...

Neural Networks, IEEE Tran...

Proceedings of the IEEE

Fuzzy sets and Systems

Pattern recognition

Information sciences

Information sciences

Computer

Automatica

Year

2005

1973

1975

1993

1980

1975

2009

1974

1996 1995

1988 1991

1983

1979

1998

1993

1985

1976

2005

مممد

Publication

### Figure 1: Mean H-index Scores by Field of Study

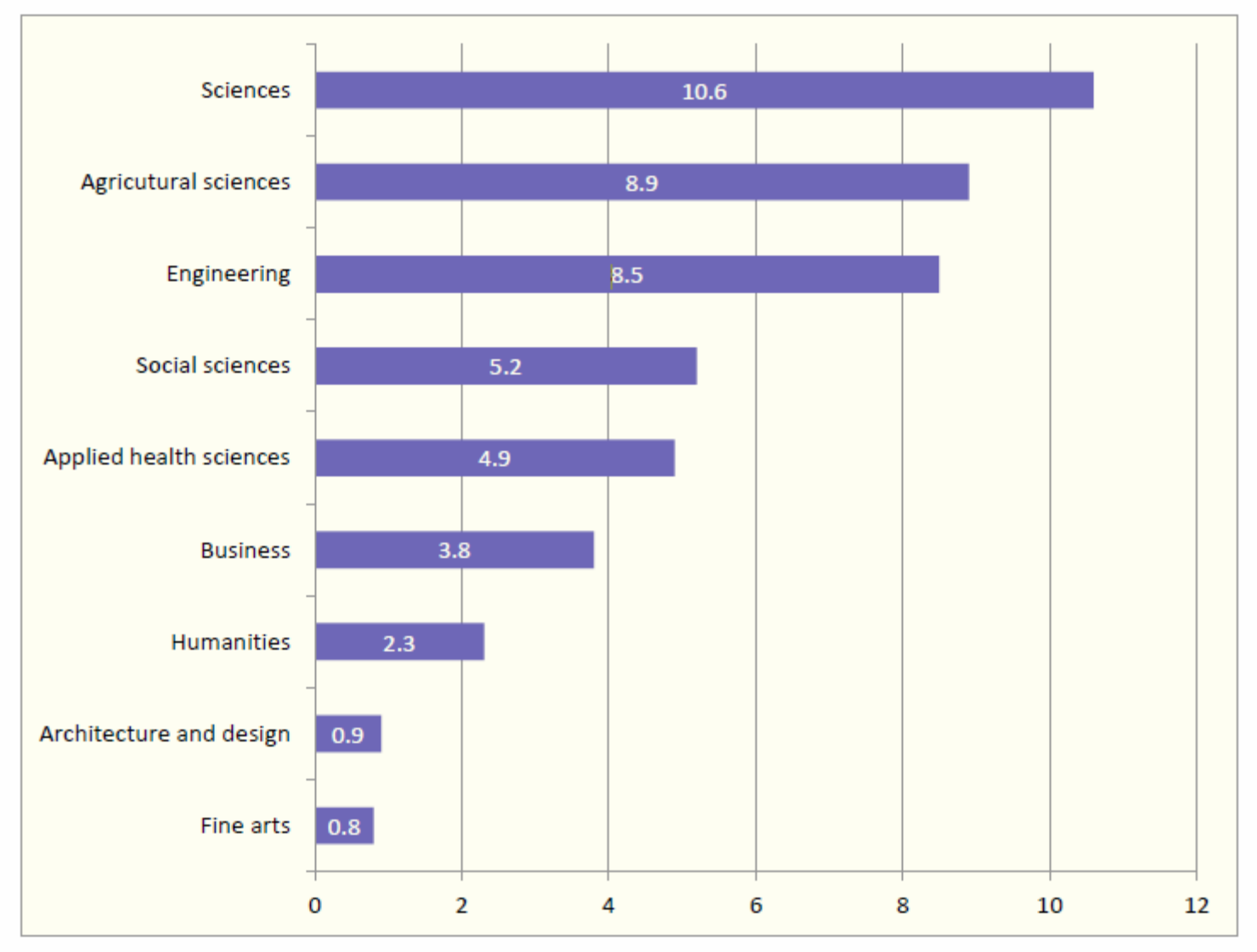

[Source: Making Research Count: Analyzing Canadian Academic Publishing Cultures](http://higheredstrategy.com/wp-content/uploads/2012/06/2012-Bibliometrics-and-Publication-Culture-HESA.pdf)

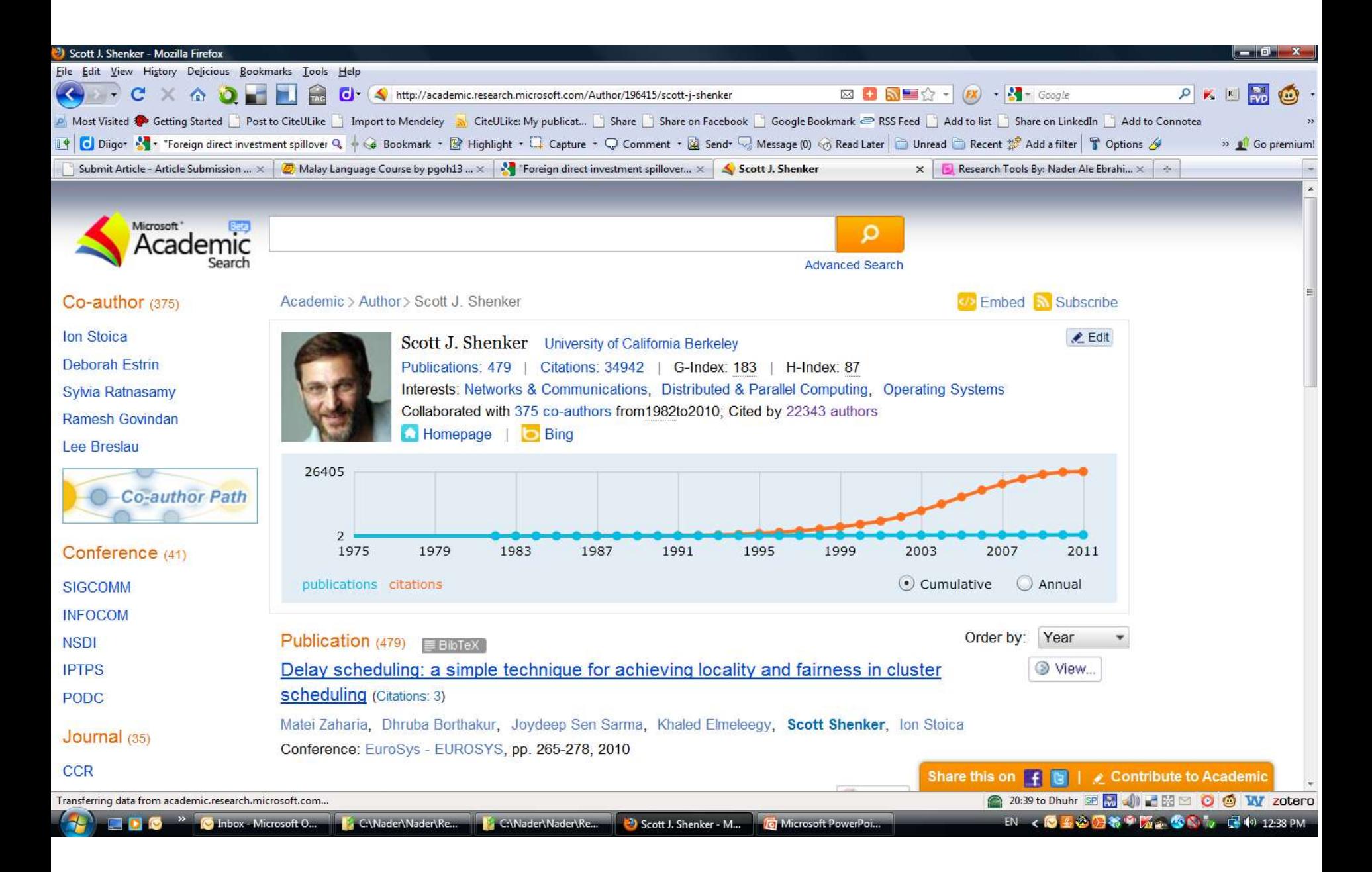

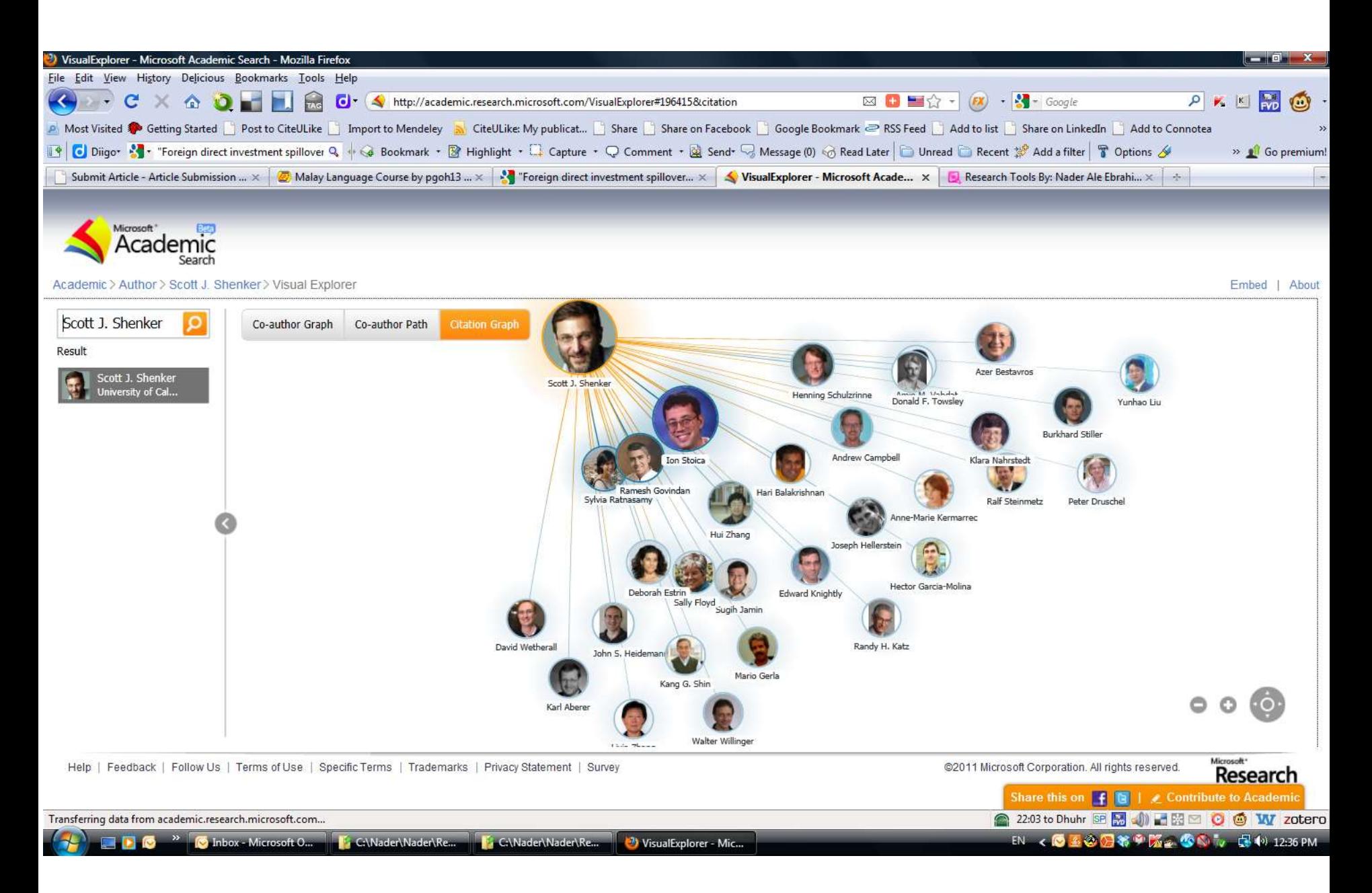

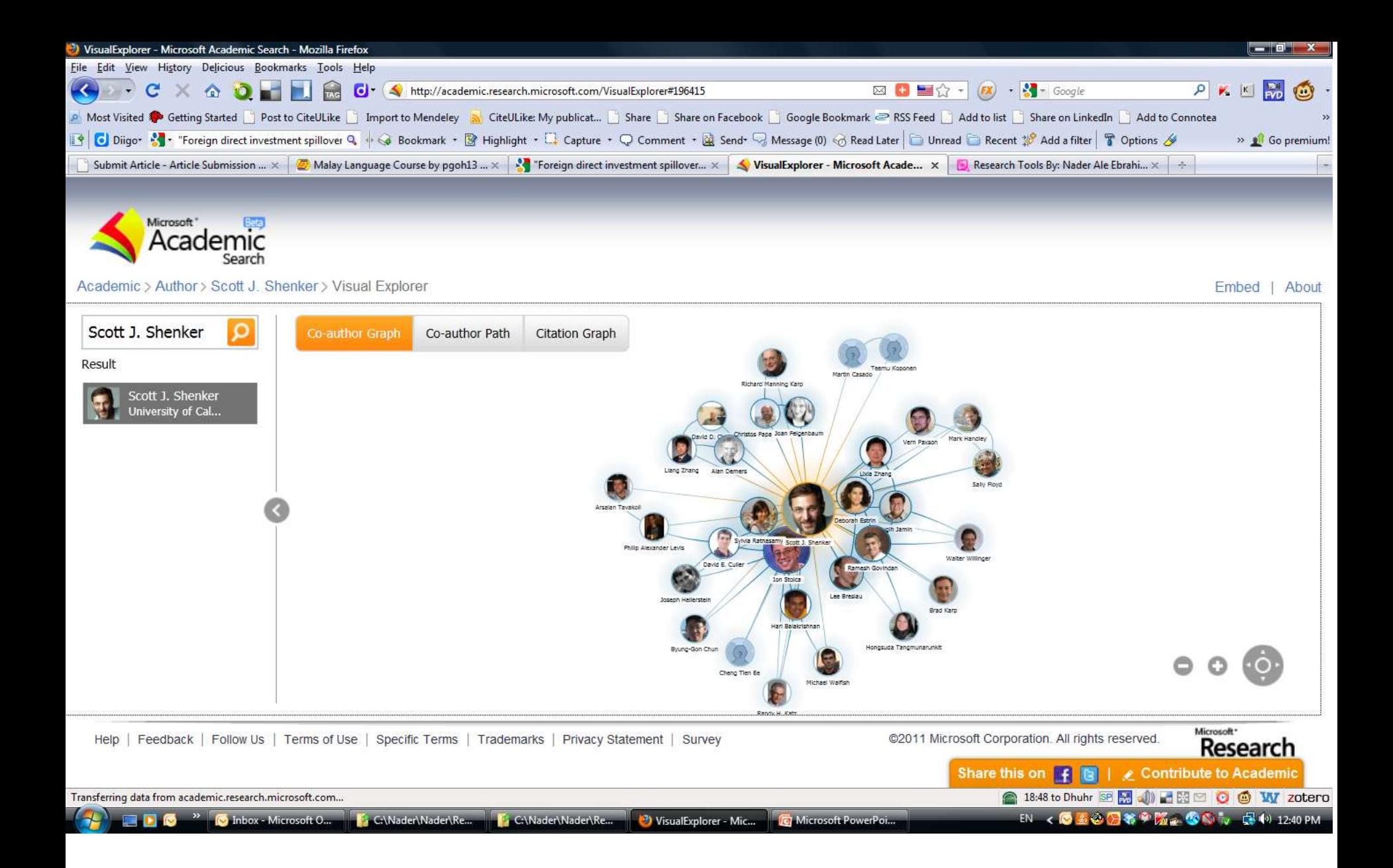

# Web of Science

- Web of Science® is perhaps the most wellknown tool for determining the number of times a publication has been cited.
- [Web of Science®](https://library.vu.edu.au/validate?url=http://0-webofknowledge.com.library.vu.edu.au:80/WOS) is made up of three citation indexes owned by Thomson Scientific:
	- Science Citation Index ®
	- Social Sciences Citation Index ®
	- Arts & Humanities Citation Index ®.

Source:<http://guides.library.vu.edu.au/content.php?pid=251876&sid=2079929>

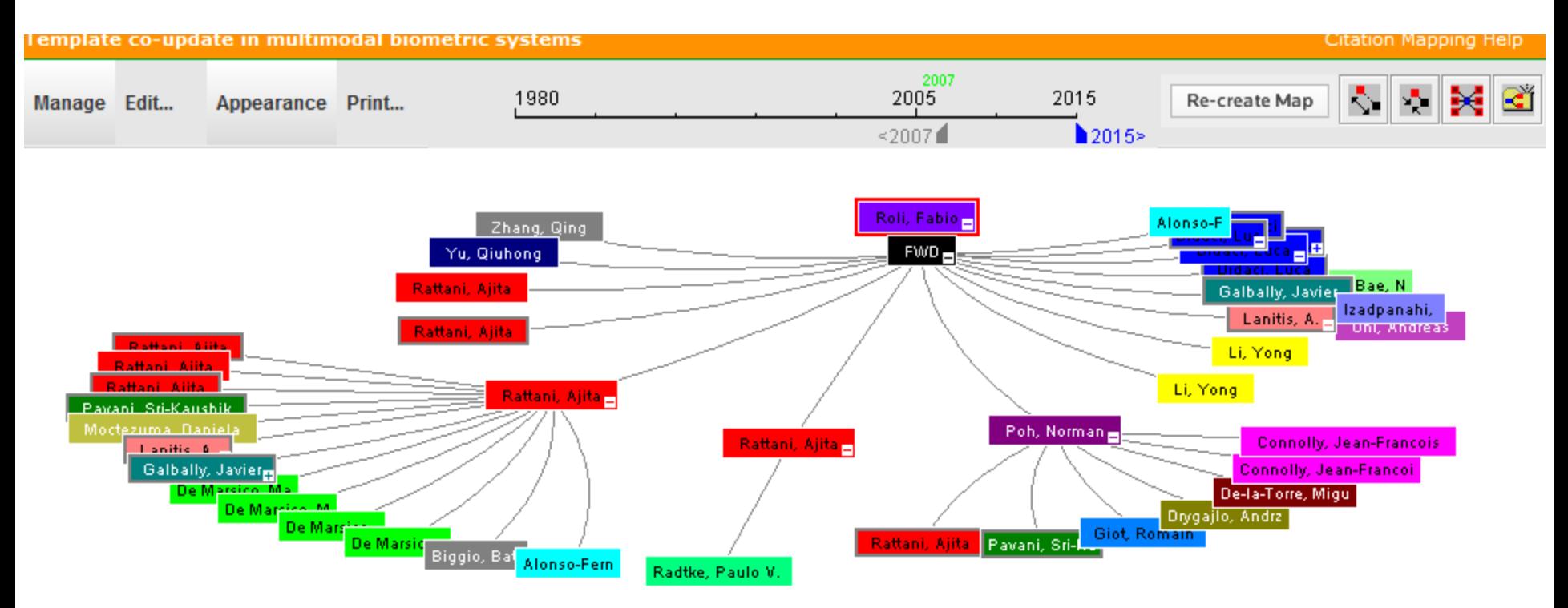

Source:Web of ScienceTM, http://thomsonreuters.com/scholarly-scientific-research/

\* Record details for the nodes are displayed below (double-click a node to show its details). Click a checkbox below to locate that node above.

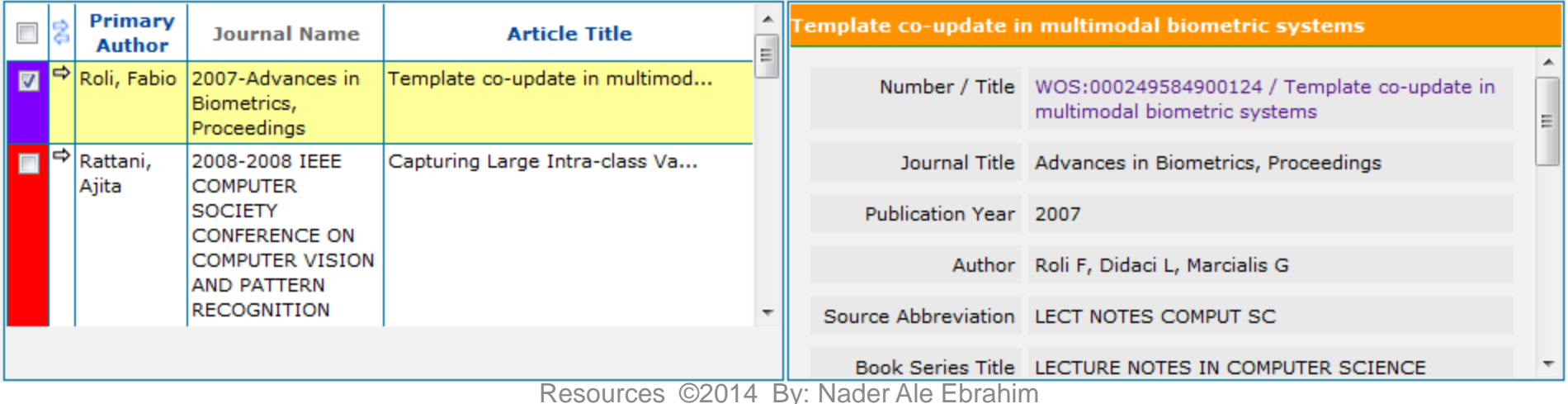

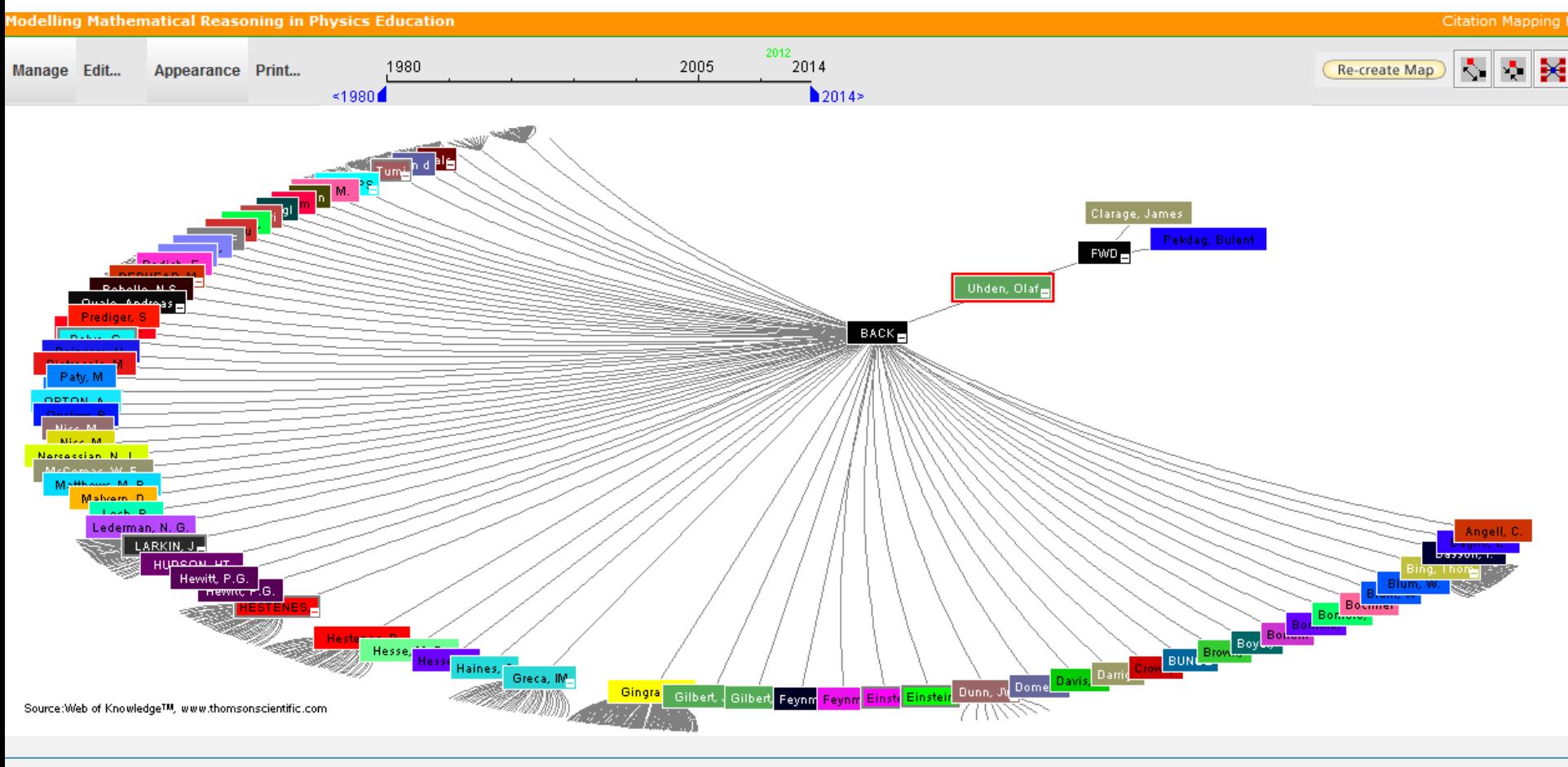

\* Record details for the nodes are displayed below (double-click a node to show its details). Click a checkbox below to locate that node above.

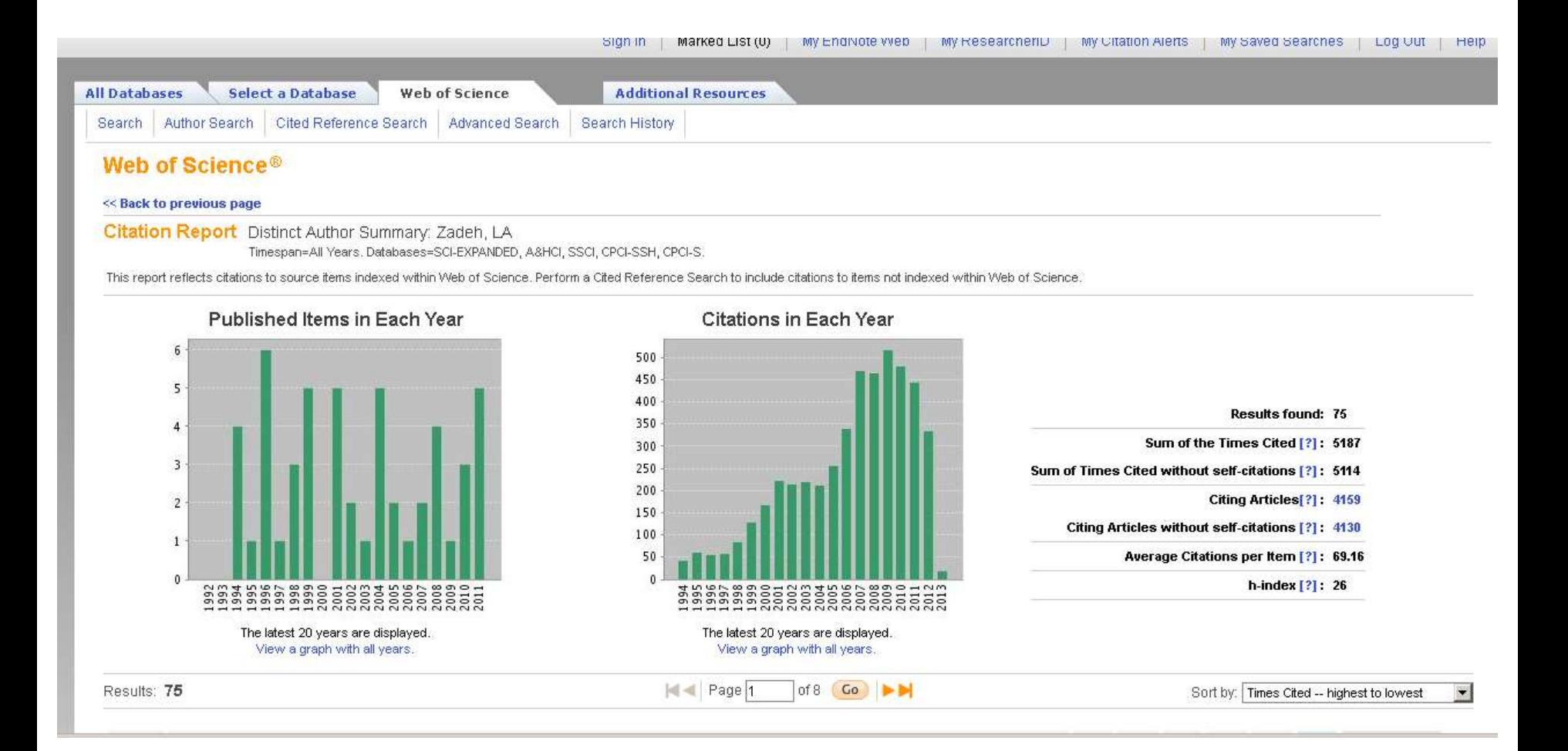

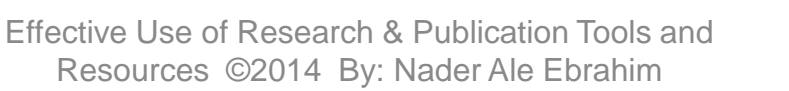

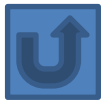

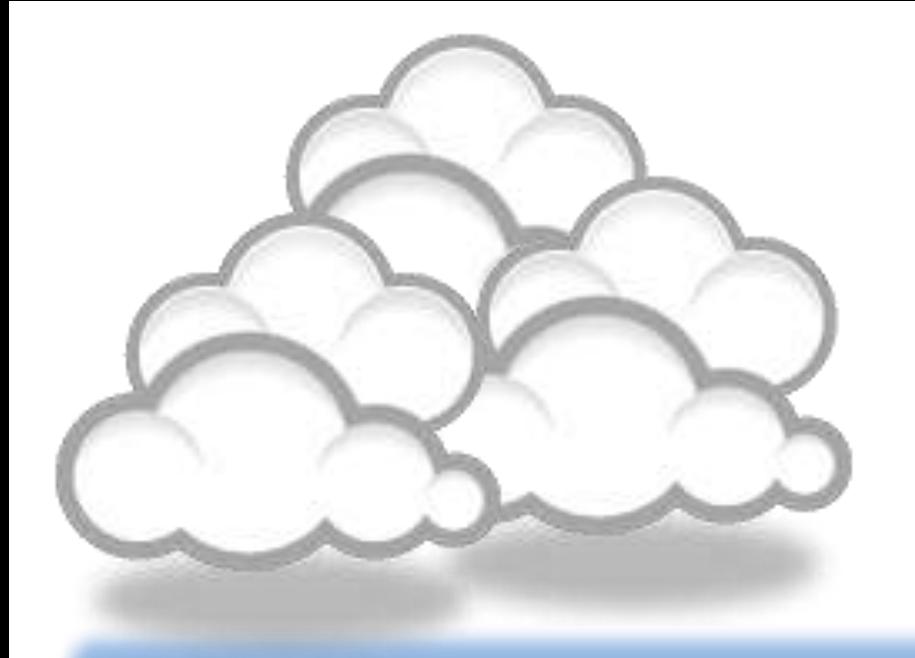

## Evaluate a paper/journal quality

# Paper/journal quality

- Another guide to paper/journal quality is the general reputation of the association, society, or organization publishing the journal.
- Leading professional associations such as American Psychological Association (APA) or the Institute of Electrical and Electronics Engineers (IEEE) publish a range of journals that are highly regarded.

## Web application to calculate the single publication h index

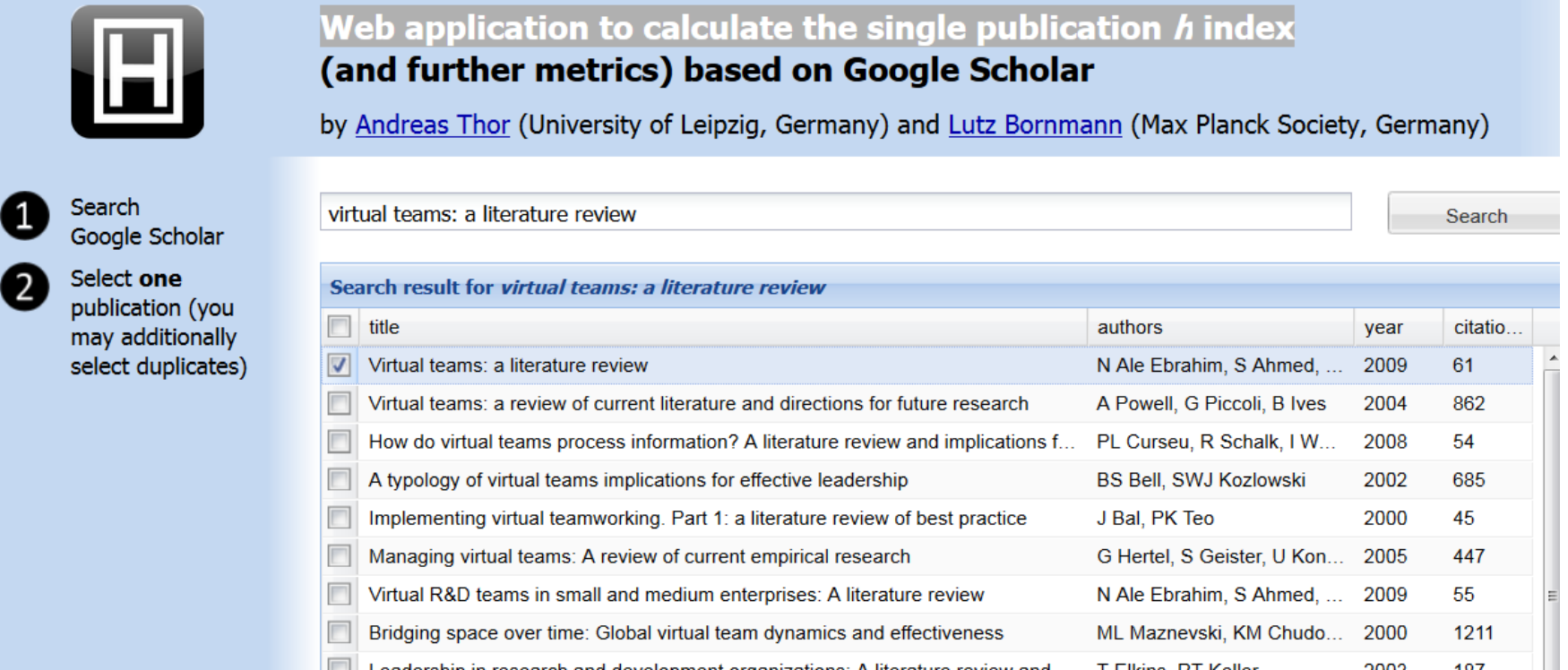

The single publication h index has been introduced by Schubert (2009) as the hindex calculated from the list of citing publications of one single publication.

Source:<http://labs.dbs.uni-leipzig.de/gsh/>

# For More Info.

# [How to do an Effective](Link/Web of Science Workshop 7th May 2009/How to do an Effective Literature Search_Basic user 20090408.ppt)  [Literature Search?](Link/Web of Science Workshop 7th May 2009/How to do an Effective Literature Search_Basic user 20090408.ppt)

Application Training Module Series I by Customer Education Team

[ts.training.asia@thomson.com](mailto:ts.training.asia@thomson.com)

**Stop Searching, Start Discovering**

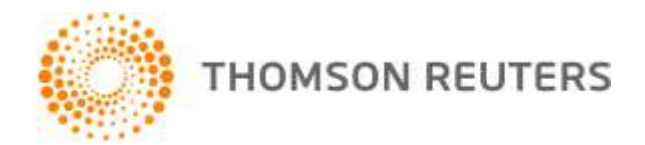

## The Institute for Scientific Information (ISI)

- The **Institute for Scientific Information** (ISI) was founded by **Eugene** [Garfield](http://en.wikipedia.org/wiki/Eugene_Garfield) in 1960. It was acquired by [Thomson Scientific & Healthcare](http://en.wikipedia.org/wiki/Thomson_Scientific_&_Healthcare) in 1992, became known as **Thomson ISI** and now is part of the Healthcare & Science business of the multi-billion dollar [Thomson Reuters Corporation.](http://en.wikipedia.org/wiki/Thomson_Reuters)
- ISI offered **[bibliographic database](http://en.wikipedia.org/wiki/Bibliographic_database)** services. Its speciality: **[citation indexing](http://en.wikipedia.org/wiki/Citation_index)** and analysis, a field pioneered by Garfield. It maintains citation databases covering thousands of **academic journals**, including a continuation of its long time print-based indexing service the **Science Citation Index** (SCI), as well as the **Social Sciences Citation Index** (SSCI), and the **Arts and Humanities** [Citation Index](http://en.wikipedia.org/wiki/Arts_and_Humanities_Citation_Index) (AHCI). All of these are available via ISI's [Web of Knowledge](http://en.wikipedia.org/wiki/Web_of_Knowledge) database service.

## Thomson Reuters (formerly ISI) has been the authority on citation data for over 50 years.

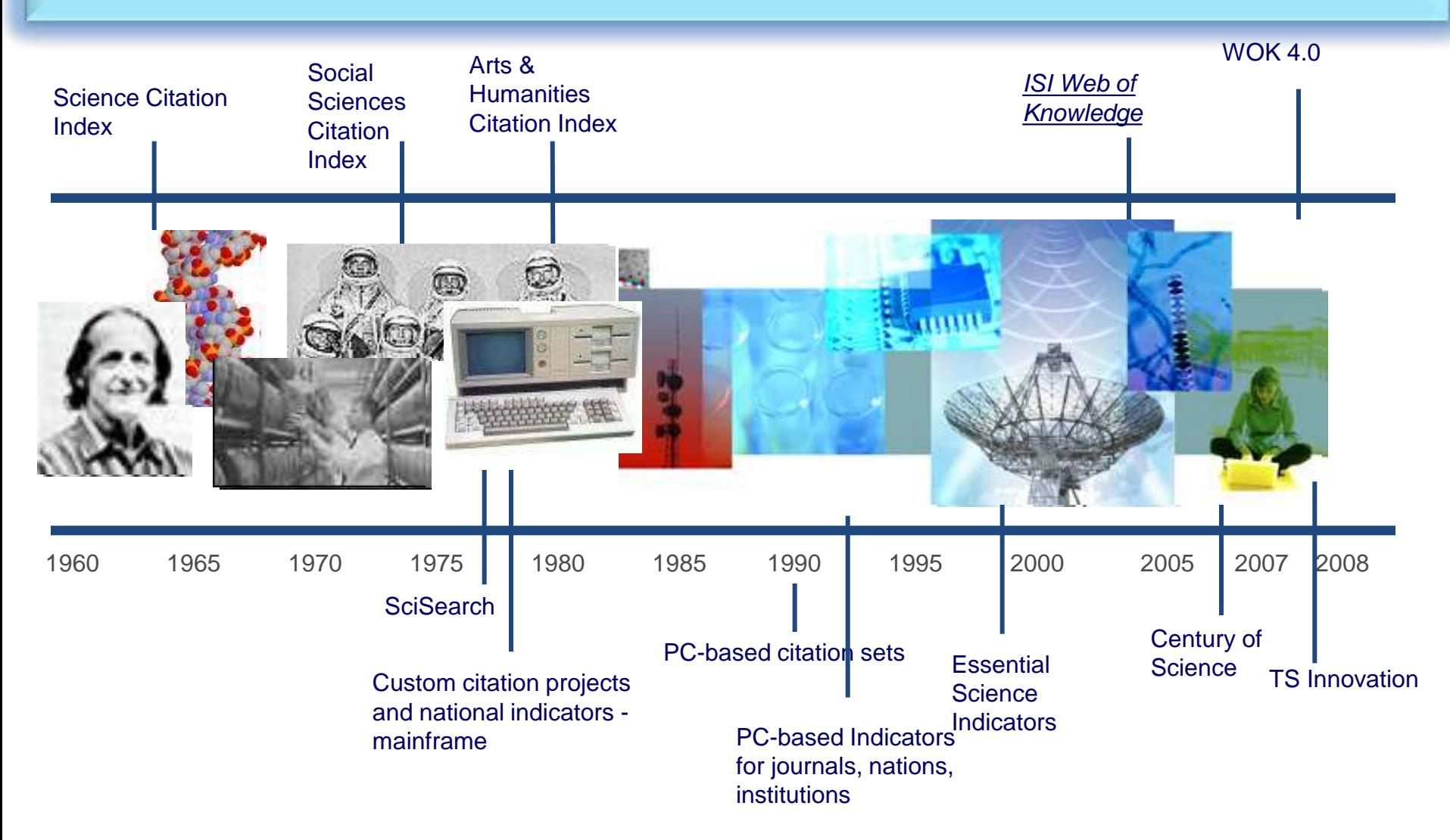

## Eugene Garfield, Ph.D.

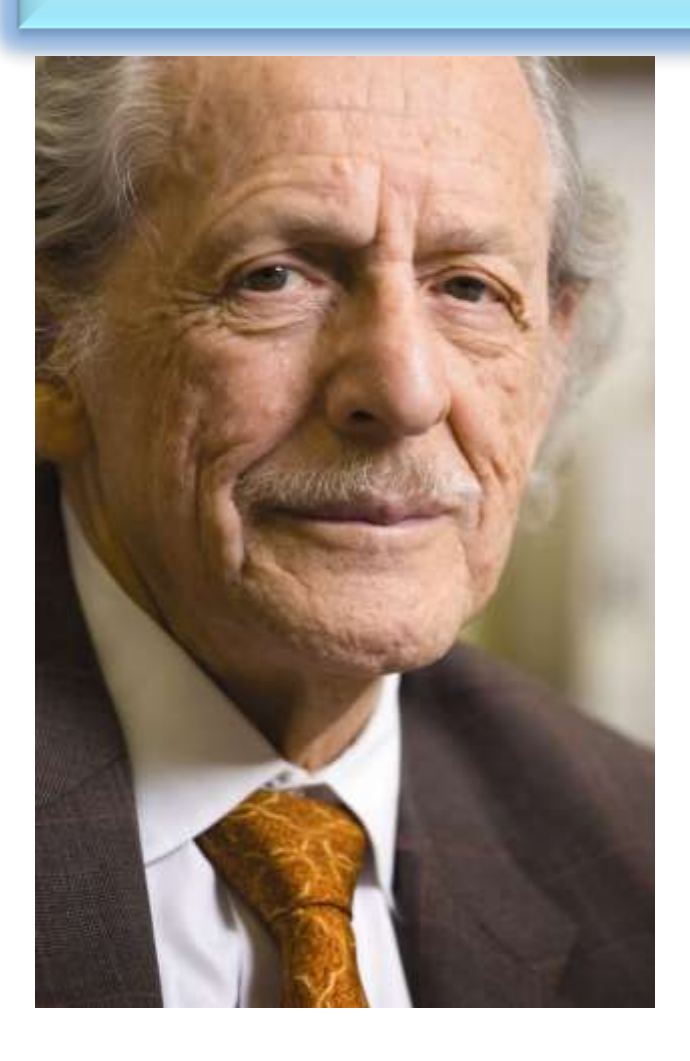

Founder & Chairman Emeritus Institute for Scientific Information (ISI)

[For more Info](http://www.garfield.library.upenn.edu/) 

## The Institute for Scientific Information (ISI)

• The ISI also publishes annual **[Journal Citation Reports](http://en.wikipedia.org/wiki/Journal_Citation_Reports)** which list an *impact* [factor](http://en.wikipedia.org/wiki/Impact_factor) for each of the journals that it tracks. Within the scientific community, journal impact factors play a large but controversial role in determining the kudos attached to a scientist's published research record.

## **A FAST AND EFFICIENT SEARCH FOR A BETTER DISCOVERY EXPERIENCE**

Thomson Reuters (formerly ISI) Web of Knowledge is today's premier research platform for information in the sciences, social sciences, arts, and humanities.

## **Impact Factor**

• The most commonly used measure of journal quality is Impact Factor. This is a number which attempts to measure the impact of a journal in terms of its influence on the academic community. Impact Factors are published by Thomson-ISI

## **Impact Factor and other bibliometric parameters**

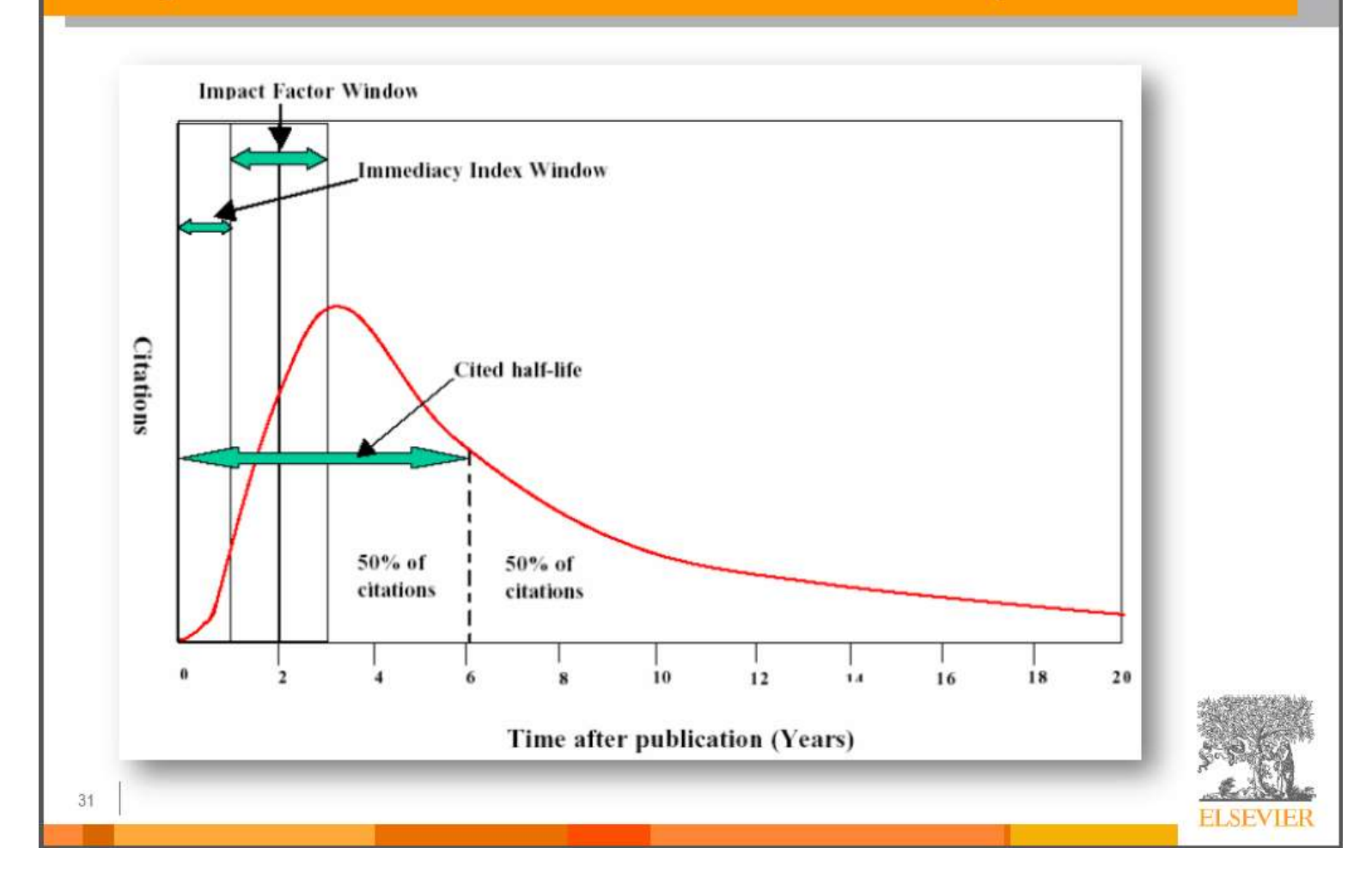

Source: **How to Write Great Papers** *From title to references* **From submission to acceptance (2012) By: Anthony Newman, Publisher, Elsevier, Amsterdam Burger, Amsterdam Burger, Amsterdam Effective USE of Research & Publicat** Resources ©2014 By: Nader Ale Ebrahim

## **Impact Factor-Journal Ranking**

- Relative impact factors are often a better guide to the importance of a journal than raw numbers. *JCR* allows you to compare the impact factors of different journals in the same subject area
- The *Economic History Review* has an impact factor of 1.051. At first glance, it would appear that this journal is relatively unimportant. In fact, it is arguably the premier Englishlanguage journal in its field (its major competitor, the *Journal of Economic History Review*, has an even lower impact factor: a mere 0.529!). Far more illuminating is the journal's relatively high impact factor compared to other journals in the history of the social sciences. *Economic History Review* ranks first out of 15 journals in the Thomson-ISI's list of journals in this subdiscipline.

## **Influences on Impact Factors: Subject Area**

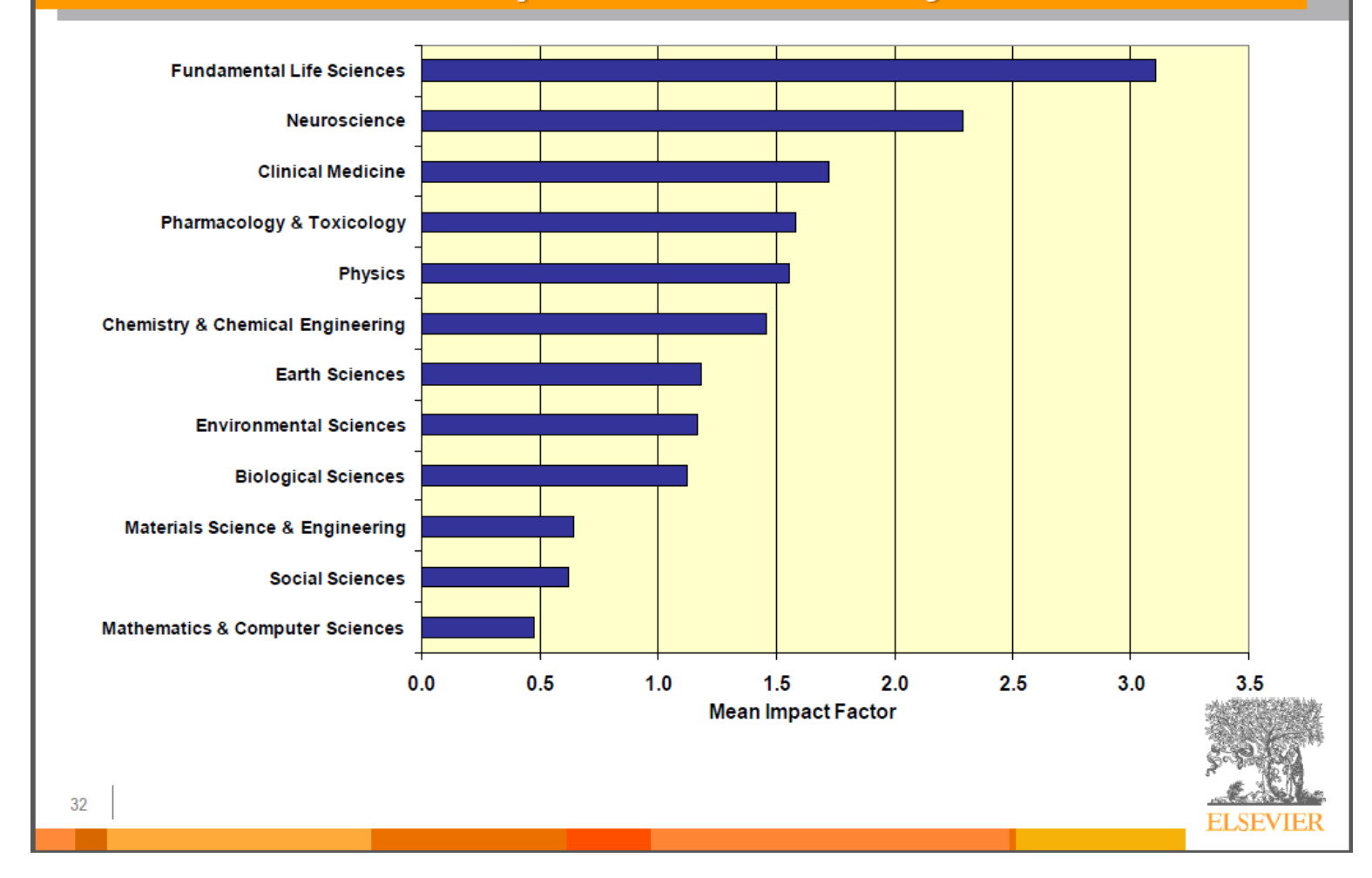

Source: **How to Write Great Papers** *From title to references* **From submission to acceptance (2012) By: Anthony Newman, Publisher, Elsevier, Amsterdam Burger, Amsterdam Effective USE of Research & Publication Tools and** 

Resources ©2014 By: Nader Ale Ebrahim

## [What are journal impact factors?](http://guides.library.vu.edu.au/content.php?pid=251876&sid=2437240)

Impact factors are a measure of the "quality" of a journal - they identify the most frequently cited journals in a field.

Impact factors can be used to:

identify journals in which to publish

identify journals relevant to your research

confirm the status of journals in which you have published

### **The Impact factor formula**

The impact factor of a journal is based on the average number of times that articles published in that journal in the two previous years (e.g. 2008 and 2009) were cited in the subsequent year (i.e. 2010). This is calculated using the following formula:

= Cites in 2010 to items published in 2008 and 2009

Number of items published in 2008 and 2009

If an impact factor is lower than 1.0 that means there were more articles published in the journal than there were cites to those articles in any given year.

Source: <http://guides.library.vu.edu.au/content.php?pid=251876&sid=2437240>

## [Be aware that...](http://guides.library.vu.edu.au/content.php?pid=251876&sid=2437240)

- Many journals do not have an impact factor (sources other than JCR need to be consulted).
- The impact factor cannot assess the quality of individual articles.
- Only research articles, technical notes and reviews are "citable" items. Editorials, letters, news items and meeting abstracts are "non-citable items".

Source: <http://guides.library.vu.edu.au/content.php?pid=251876&sid=2437240><br>Effective Of Research & Publication Tools and Resources ©2014 By: Nader Ale Ebrahim

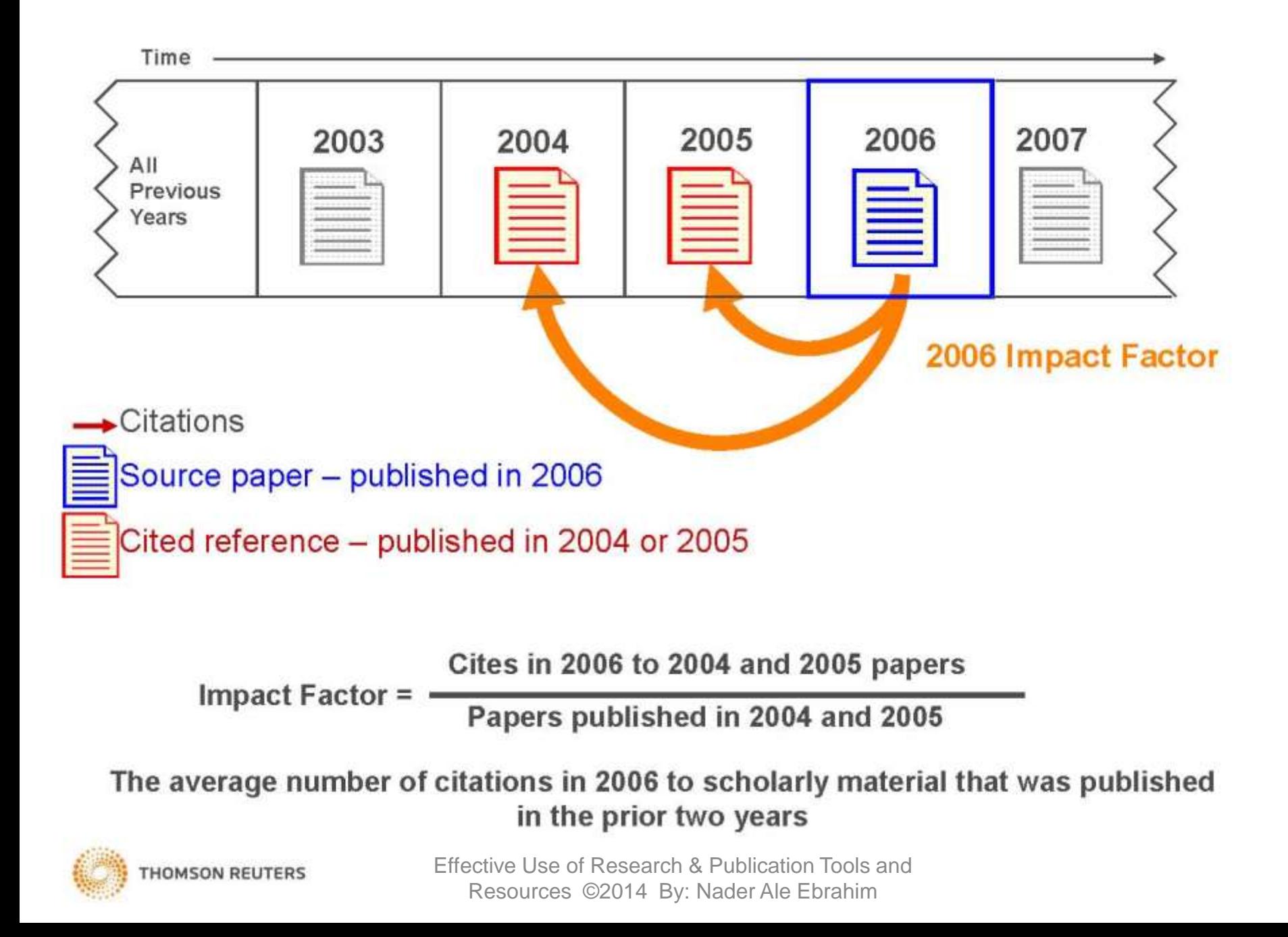

### **INTERNATIONAL JOURNAL OF PRODUCTION RESEARCH Impact Factor in 2008**

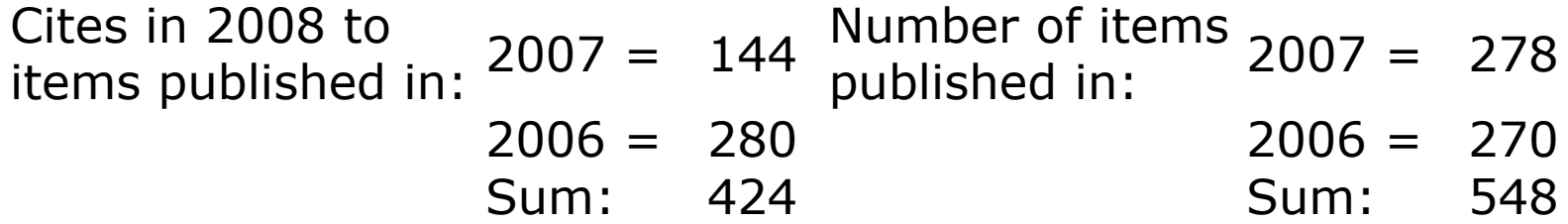

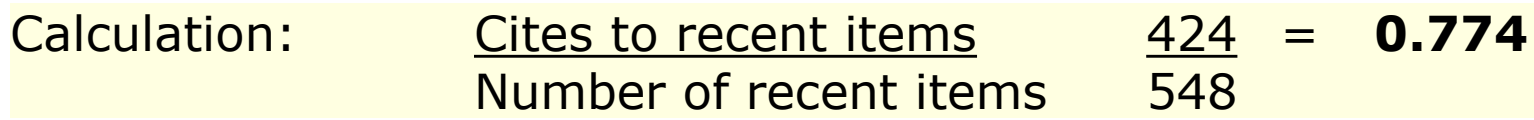

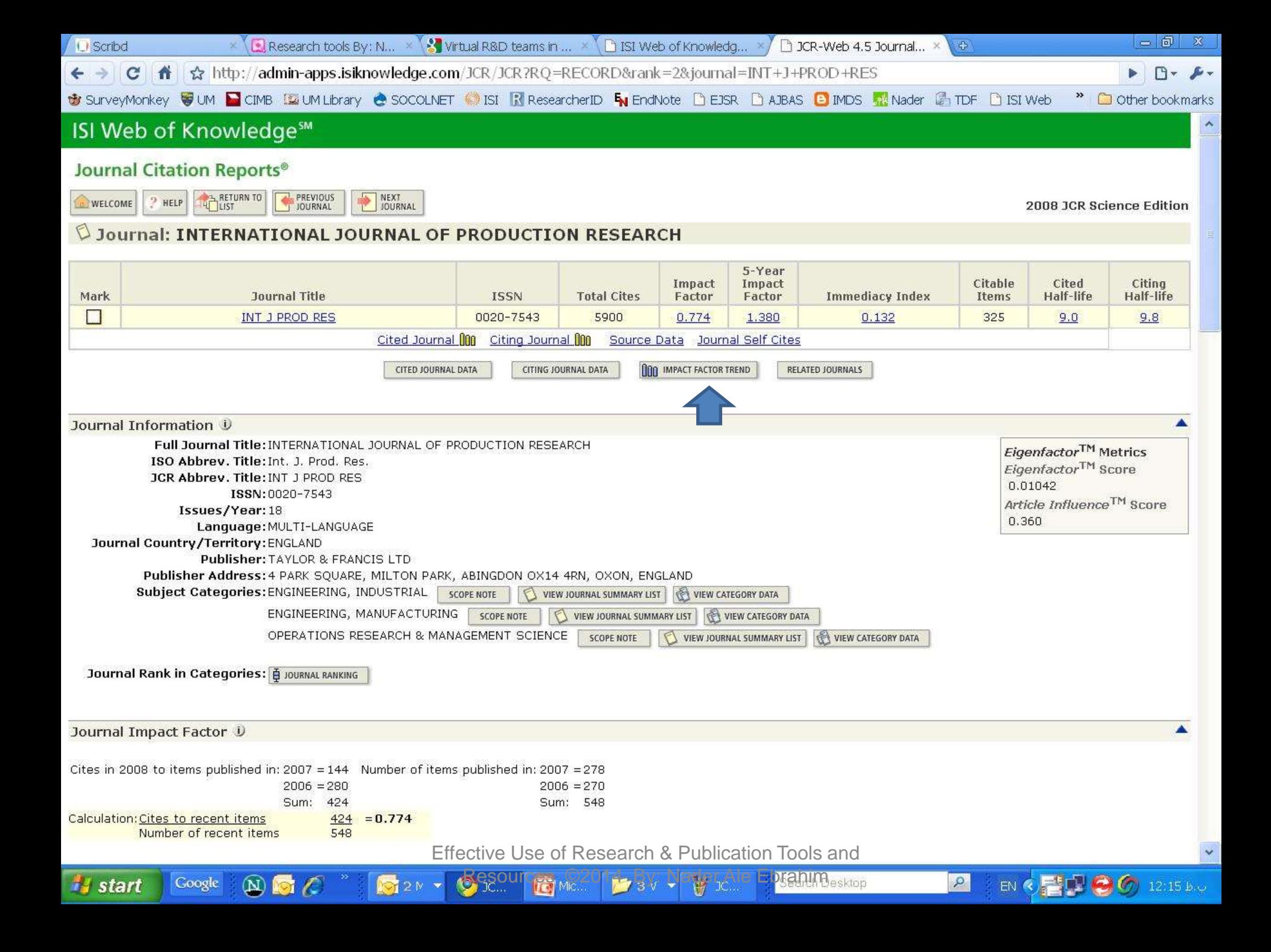

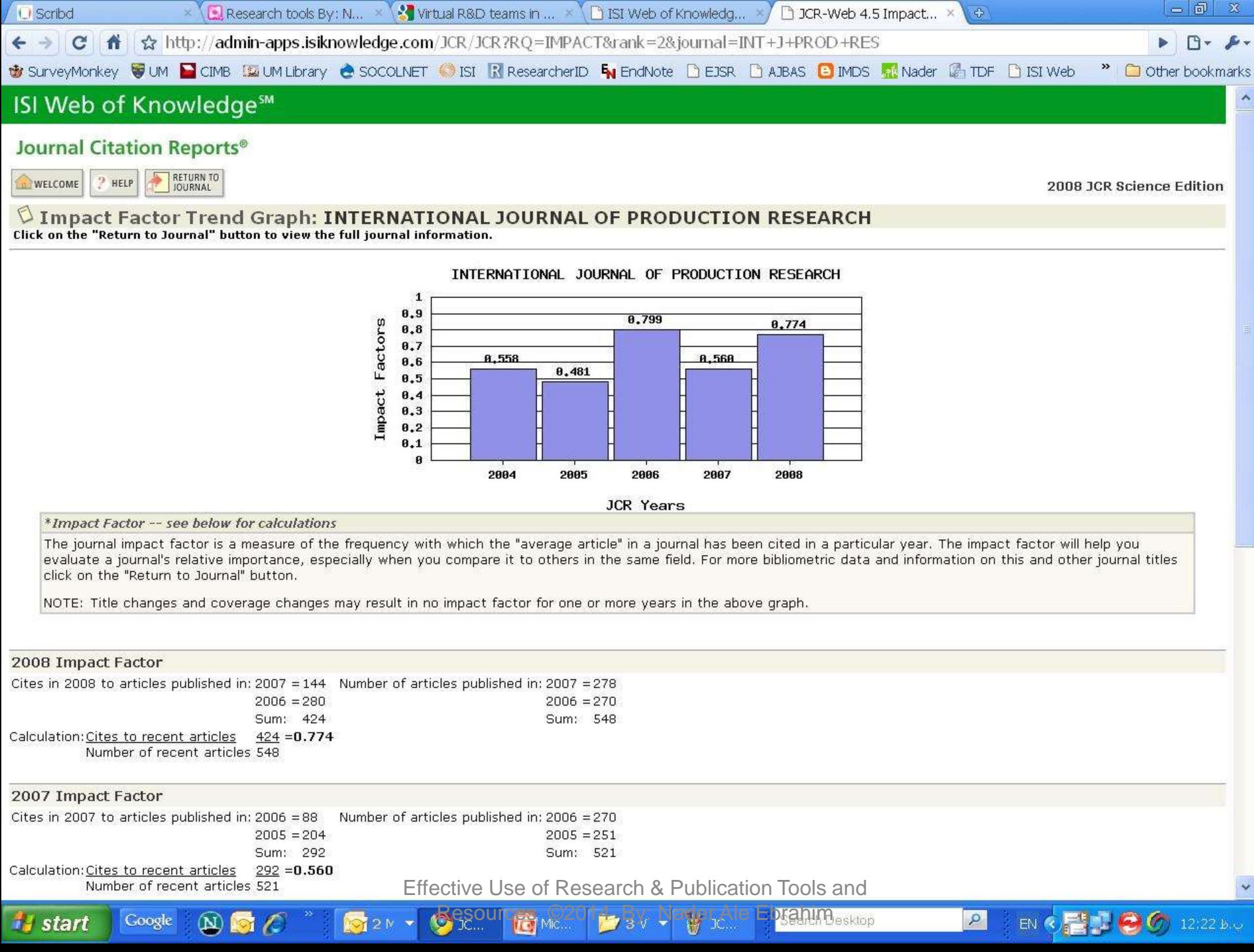

 $\begin{array}{|c|c|c|}\n\hline\n\multicolumn{1}{|c|}{b} & x\n\end{array}$ 

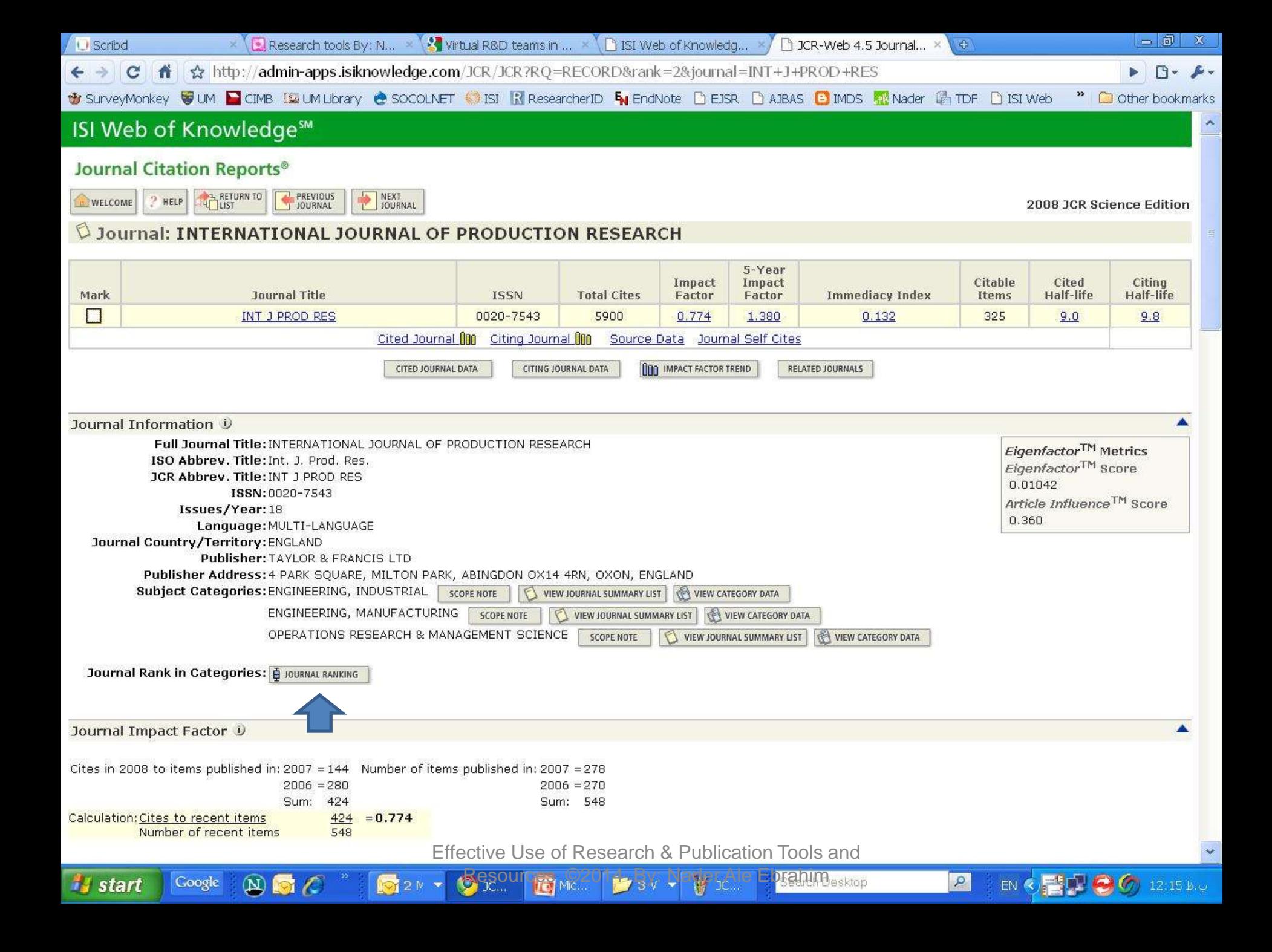

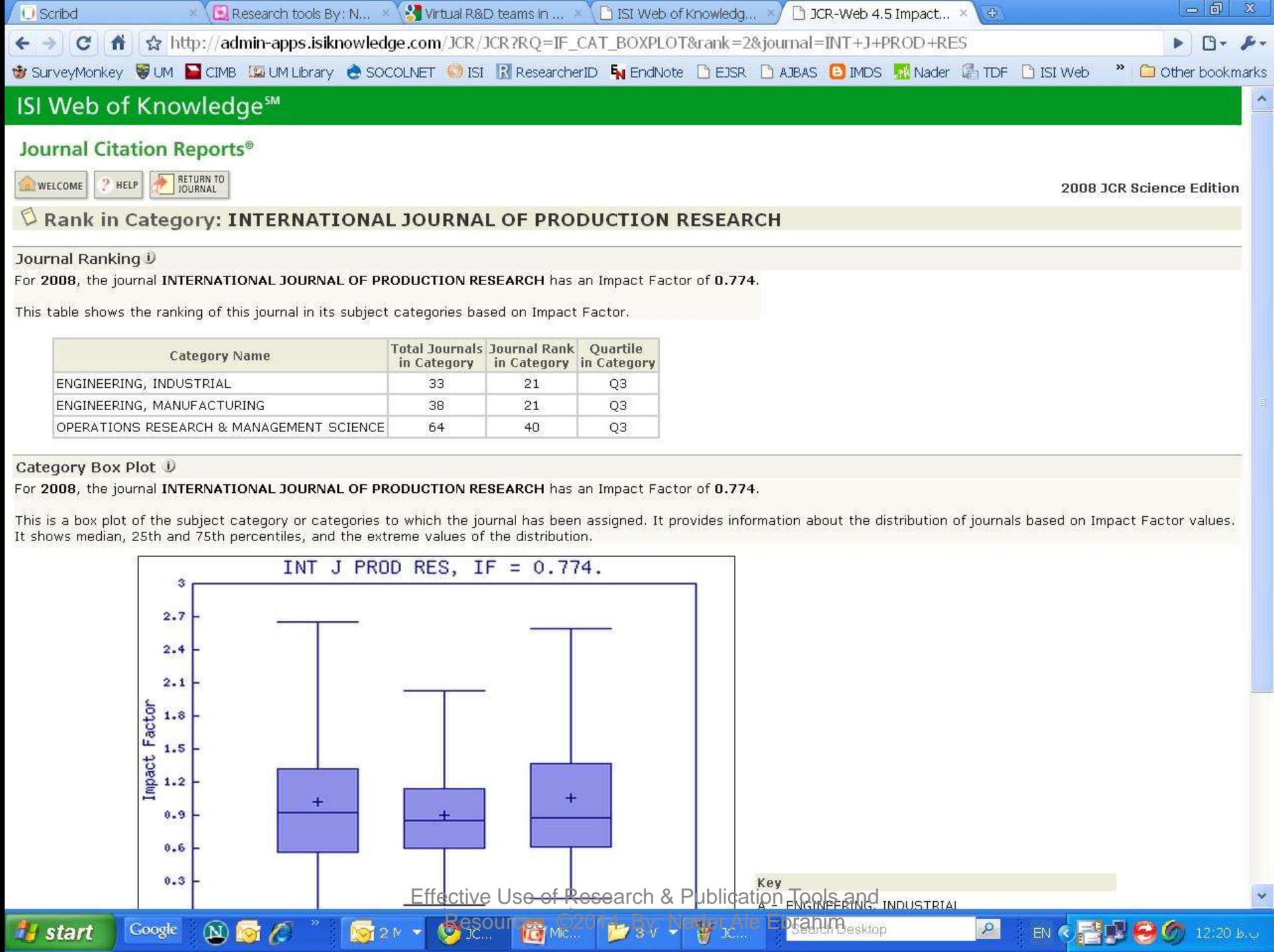

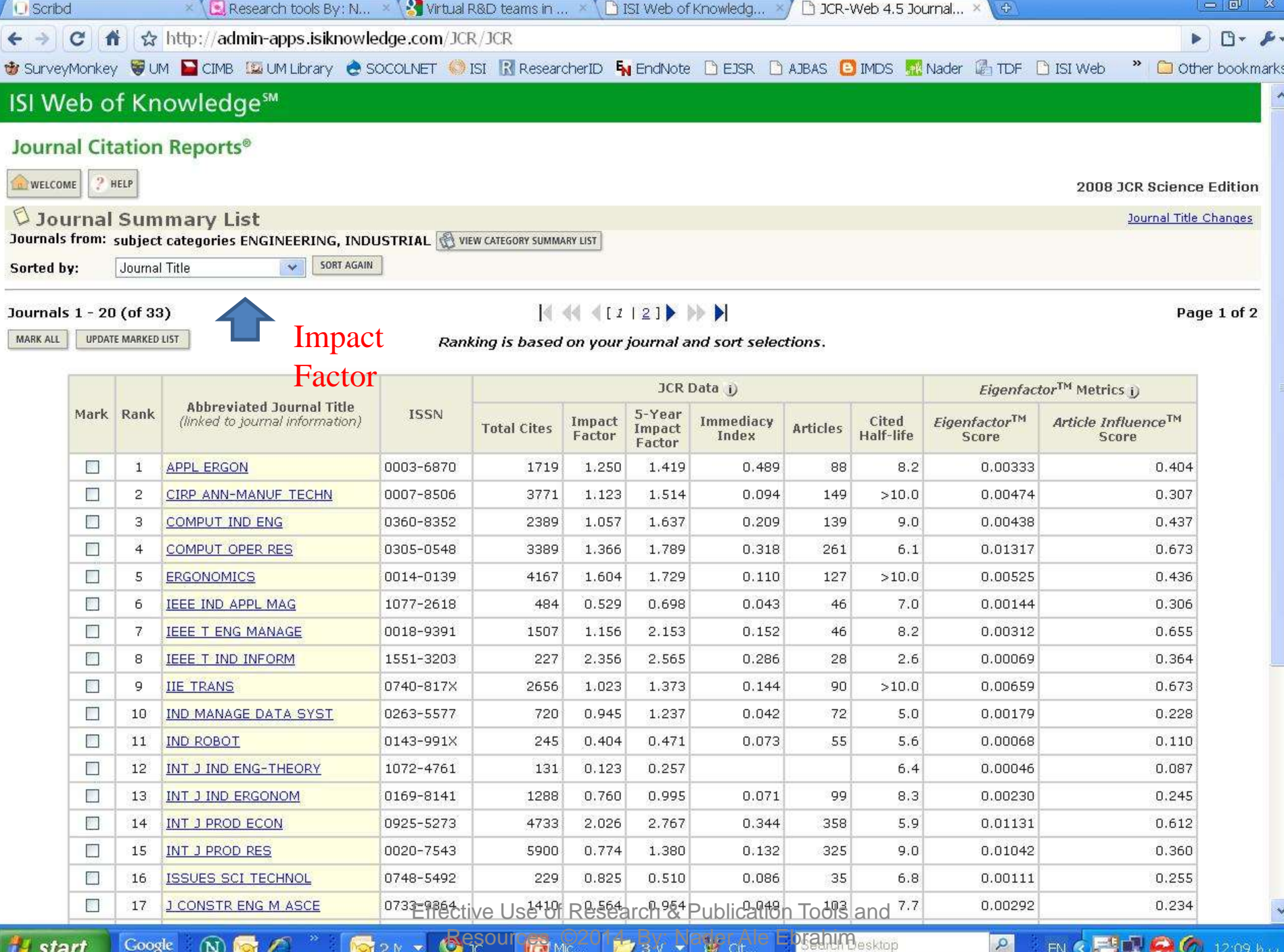

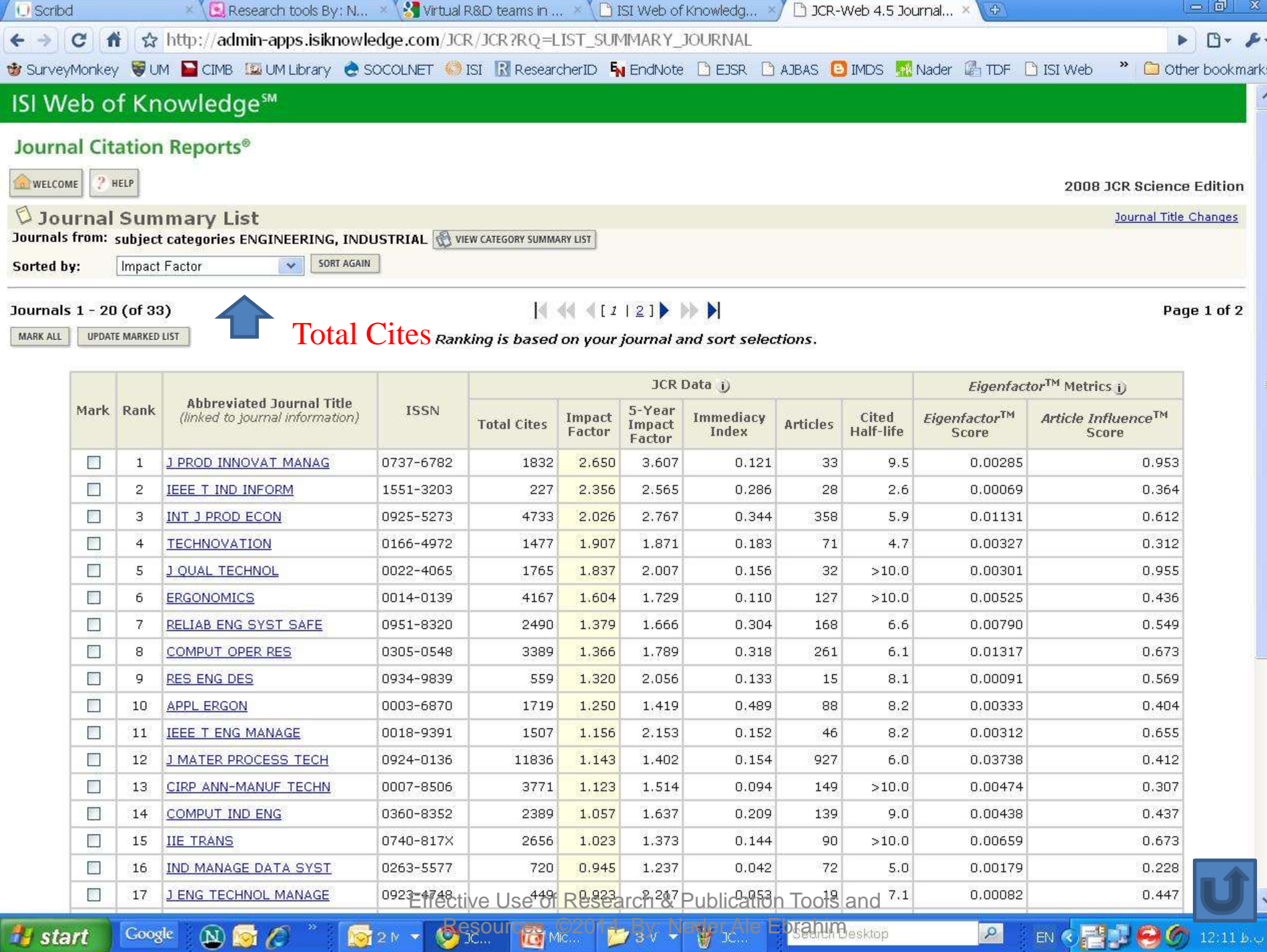

EN  $\bigcirc$   $\bigcirc$   $\bigcirc$   $\bigcirc$  12:11 b.v

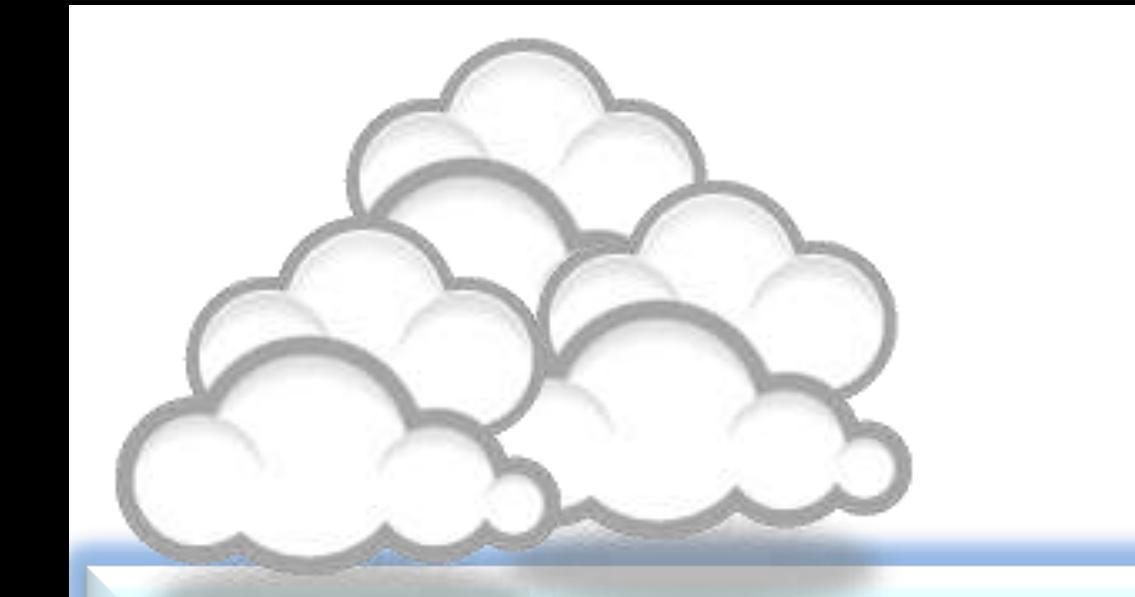

# Keeping up-to-date (Alert system)
## Keeping up-to-date

# Alert services are an effective means of keeping track of the latest research.

# **What is an alert service?**

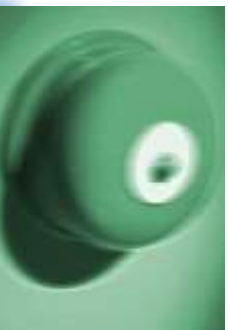

- Many journal databases and book publishers offer free a services. These are an effective means of keeping track of the latest research.
- Alert services come in different forms. The most common include:
	- a search alert. This is a saved search which alerts you when a book or article that matches your search terms is published.
	- a TOC (Table of Contents) alert. Such an alert notifies you when a new issue of a journal is published, and provides you with the issue's table of contents.
	- a citation alert. This advises you when a new article cites a particular work.
	- Most alert services are email-based. An increasing number are now offered as an RSS feed. If you are just beginning, you might like to try email alerts first. These are generally easier to create.

### Why subscribe to an alert service?

There is often a time delay between the point when a new article is published in a journal and it is indexed by one of the database services. Alert services will automatically keep you informed of new journal issues and articles on your topic or research interest when **new relevant material is made available.** Many of the large online research databases provide an automated alerting service.

Before using any current awareness services you should review the literature to establish a clear awareness of the topic that you would like to be kept up-to-date with on a regular basis. In this way you will increase the relevancy of the alerts you receive to your area of research. You can receive automated updates of newly published journal articles via email alert or via RSS Feed.

Source: http://www.library.nuigalway.ie/support/supportitivesearchers/literaturereview/keepingup-to-date/</u> ation Tools and Resources ©2014 By: Nader Ale Ebrahim

# Keeping up-to-date

### **Create a Google Alert**

- Enter the topic you wish to monitor.
- Search terms:
- Type:
- How often:
- Email length:
- Your email:

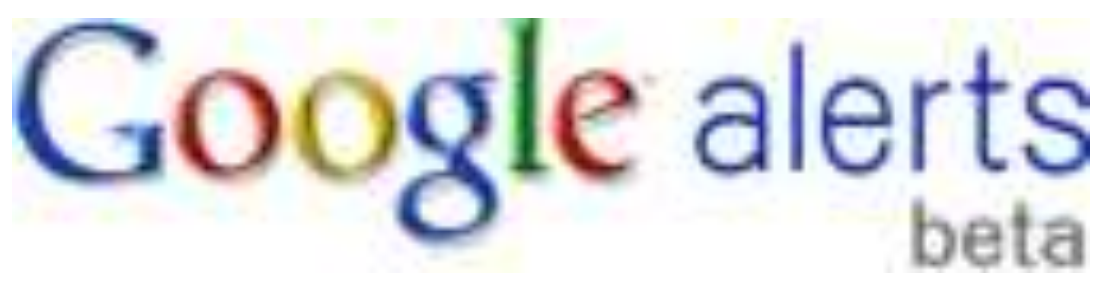

## Example - 1

- **From:** Google Scholar Alerts [mailto:scholaralertsnoreply@google.com] ق.ظ **06:21 2011/02/01 :Sent Subject:** Scholar Alert - [ Virtual Teams: A "Literature Review" + ebrahim ]
- •
- **Scholar Alert: [ Virtual Teams: A "Literature Review" + ebrahim ]**
- [PDF] [How to Conduct a Literature](http://scholar.google.com/scholar_url?hl=en&q=http://aleebrahim.com/Presentation/How to conduct a literature review, By Nader Ale Ebrahim.pdf&oi=scholaralrt&ct=alrt&cd=0&sa=X&scisig=AAGBfm35K1F3i9Y_uAe2XBFTA84cqK-APQ)
- NA **Ebrahim**

**...** Page 10. Narrow the area of research ©2011 Nader Ale **Ebrahim** SMEs NPD **Virtual Teams** R&D R&D and NPD SMEs and **Virtual Teams** R&D and Distributed **Teams** SMEs and R&D Focus of the **literature Review** SMEs, **Virtual** R&D **teams** and NPD NPD and Virtuality **...**

- [PDF] [Web Application User Interface Technologies](http://scholar.google.com/scholar_url?hl=en&q=http://lib.tkk.fi/Diss/2011/isbn9789526040110/isbn9789526040110.pdf&oi=scholaralrt&ct=alrt&cd=1&sa=X&scisig=AAGBfm0M4AU_YGGC1j6vgKervFbQx_VQtw)
- **M** Pohja

[Cancel alert](http://scholar.google.com/scholar_alerts?view_op=cancel_alert_options&email_for_op=aleebrahim@gmail.com&alert_id=YvwFJSmqfZUJ&hl=en) [List alerts](http://scholar.google.com/scholar_alerts?view_op=list_alerts&email_for_op=aleebrahim@gmail.com&alert_id=YvwFJSmqfZUJ&hl=en)

**...** are 7 Page 28. Introduction discussed in the next section of this thesis. Finally, web servers may sup- port **virtual** hosting, content compression and other things that may help manage client-server communication. Application **...**

This Google Scholar Alert is brought to you by Google.

• Doctoral dissertation for the degree of Doctor of Science in Technology to be presented with due permission of the School of Science for public examination and debate in Auditorium T2 at the Aalto University School of Science (Espoo, Finland) on the **4th of February 2011 at 12 noon**.

- Aalto University
- School of Science
- Department of Media Technology

### Example - 2

**Document Citation Alert: 2 new results**

Document Citation Alert for:

Ebrahim, N.A., Ahmed, S., Taha, Z. **Innovation and R&D activities in virtual team** (2009) *European Journal of Scientific Research*, **34** (3) pp. 297-307. Cited 2 times.

**[Access all new results](http://www.scopus.com/alert/results/full.url?archiveID=20728763&AID=1617716&ATP=document&sort=plf-f&cite=2-s2.0-70049115372&src=s&affilName=&imp=t&sid=138.12.94.11:51f2bbd0:12c940c219c:5484117957&sot=cite&sdt=a&sl=63&s=ORIG-LOAD-DATE+AFT+1296180872+AND+ORIG-LOAD-DATE+BEF+1296785414&ref=&origin=CompleteResultsEmailAlert)** in Scopus for this Document Citation Alert.

In the table below, you can see the **2 new results** for this Document Citation Alert. Results: 2

1. [A collaborative model of engineering education for complex global environments](http://www.scopus.com/alert/results/record.url?AID=1617716&ATP=document&eid=2-s2.0-78751475193&origin=SingleRecordEmailAlert) Qiu, R.G., 2010, *Proceedings - Frontiers in Education Conference, FIE*, art. no. 5673356, pp. S3J1-S3J5.

2. [University role in the development of future high-tech engineers](http://www.scopus.com/alert/results/record.url?AID=1617716&ATP=document&eid=2-s2.0-78751494102&origin=SingleRecordEmailAlert)

Ilas, M., 2010, *2010 IEEE 16th International Symposium for Design and Technology of Electronics Packages, SIITME 2010*, art. no. 5650869, pp. 327-330.

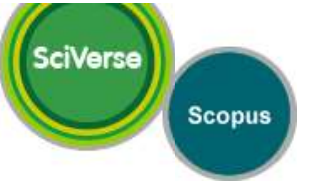

#### **Search Alert: 2 new results**

**Access all new results** in Scopus for: AU-ID("Ebrahim, Nader Ale" 22974706300) AND (LIMIT-TO(AU-ID, "Ahmed, Shamsuddin" 35241743000)).

In the table below, you can see the **2 new results** for this Search Alert.

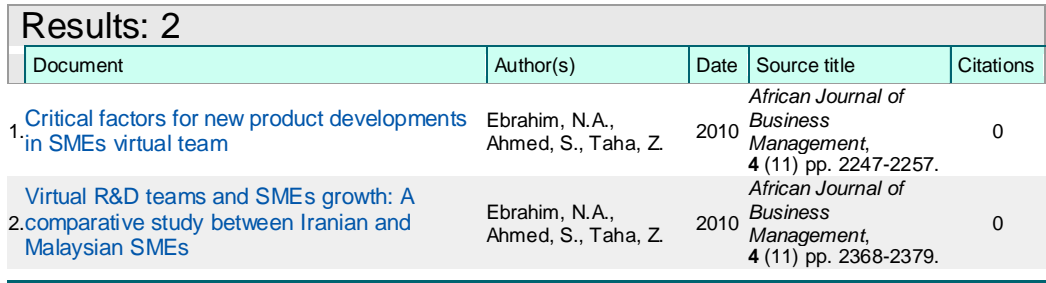

**Access all new results** in Scopus for: AU-ID("Ebrahim, Nader Ale" 22974706300) AND (LIMIT-TO(AU-ID, "Ahmed, Shamsuddin" 35241743000)).

If you would like to Maintain your Scopus Alerts, click on the link below: http://www.scopus.com/alert/form/MyAlerts.url.

#### We hope that this information is useful to you.

If you have questions about this or other features of Scopus, Please visit our Info site. Your previous alert for AU-ID("Ebrahim, Nader Ale" 22974706300) AND (LIMIT-TO(AU-ID, "Ahmed, Shamsuddin" 35241743000)) was sent on 4 Nov 2010

Note: Results from CSA Illumina are not included in this e-mail alert. Your results list on Scopus for this e-mail alert can contain not only newly published documents, but also newly added archive material with an earlier publication date.

This email has been sent to you by Scopus ®, a product of Elsevier B.V., Radarweg 29, 1043NX Amsterdam, The Netherlands, Tel.+31 20 485 3911. You are receiving this e-mail because you are a subscriber to a Search Alert from Scopus.

Elsevier respects your privacy and does not disclose, rent or sell your personal information to any non-affiliated third parties without your consent, except as may be stated in the Scopus Online Privacy Policy.

By using the Search Alert, you are agreeing to abide by the Scopus Terms and Conditions .

If you would like to unsubscribe from future mailings regarding the Search Alert mentioned above, please login to Scopus and go to My Alerts to delete this alert from your profile.

© 2010 Scopus. All rights reserved. Any unauthorized use, reproduction, or transfer of this message or its contents, in any medium, is strictly prohibited. SciVerse® is a registered trademark of Elsevier Properties S.A., used under license. Scopus

® is a registered trademark of Elsevier B.V. Effective Use of Research & Publication Tools and

Delivery Job ID: 11259:009013段窓838&p09588722©2014 By: Nader Ale Ebrahim

**Web 1** new result for **"Virtual R&D teams"**

### **Virtual R&D Teams** for NPD in SMEs

ALE EBRAHIM, N., AHMED, S. & TAHA, Z. (2008). **Virtual R&D Teams** for NPD in SMEs: Past, Present and Future Trend. In: APCMOTTE2008 (Asia pacific Conference **...** www.wepapers.com/.../Virtual\_R&D\_Teams\_for\_NPD\_in\_SM...

This once a week Google Alert is brought to you by Google.

Remove this alert. Create another alert. Manage your alerts.

# Keeping up-to-date

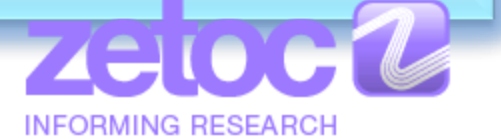

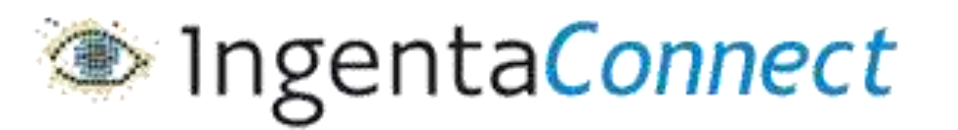

SpringerAlerts

InterScience®

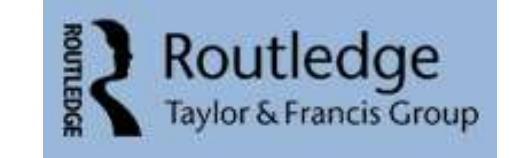

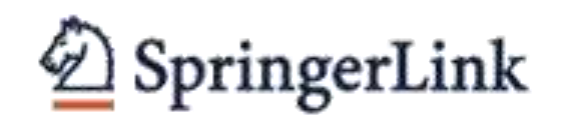

ScienceDirect

WILEY-BLACKWELL

ISI Web of Knowledge™

The MIT Press

**WILEY** 

**Effective Use of Research & Publication Tools an [Scopus Citation Tracker](http://www.info.sciverse.com/citationtracker/CTO_article/CTO_article.html)** Resources ©2014 By: Nader Ale Ebrahim

**OUR PROFILE | TO ORDER | CONTACT US** 

## Conference Alerts

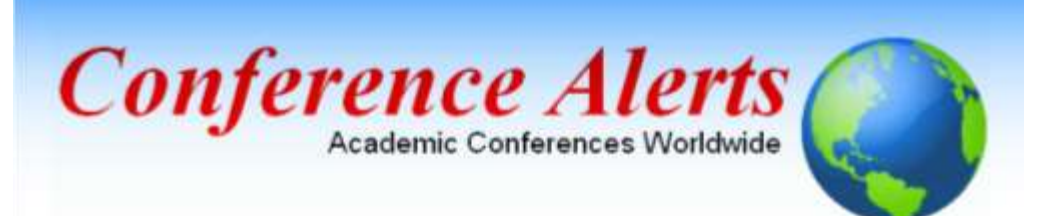

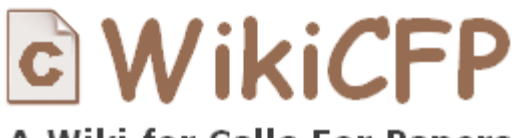

A Wiki for Calls For Papers

[AllConferencealerts.com](http://www.allconferencealerts.com/) - Conference call for research papers

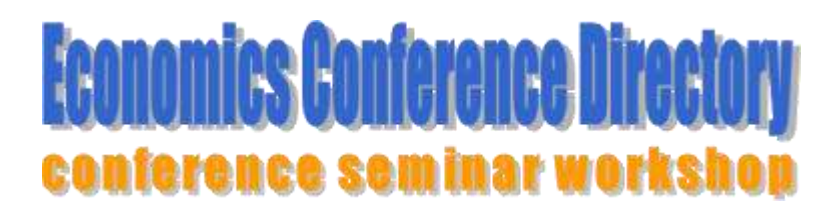

**[IEEE Conference](http://ieeexplore.ieee.org/Xplorehelp/Help_Conference_Alerts.htm) Alerts**e Use of Research & Publication Tools and Resources ©2014 By: Nader Ale Ebrahim

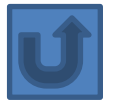

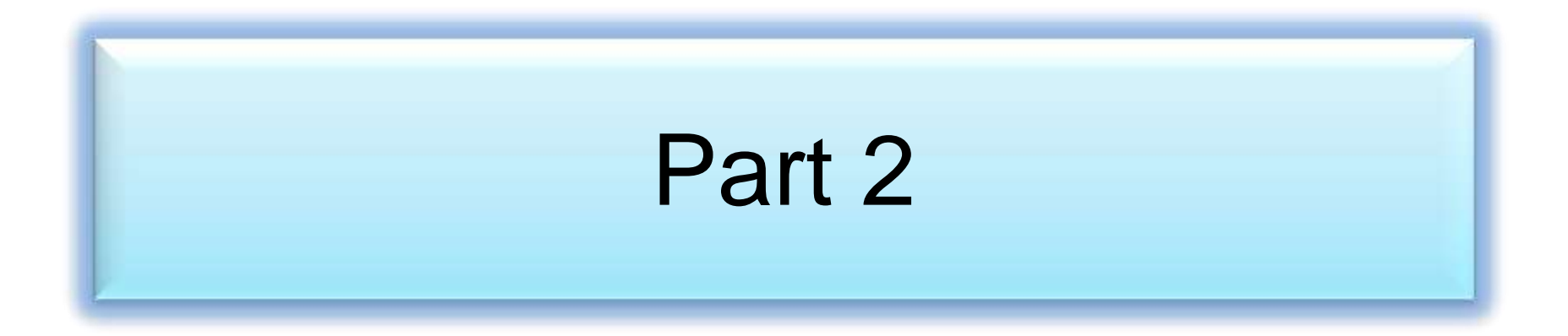

### [dtSearch](http://www.dtsearch.com/)

### [Google Desktop](http://desktop.google.com/) [Windows Search](http://www.microsoft.com/windows/products/winfamily/desktopsearch/default.mspx)

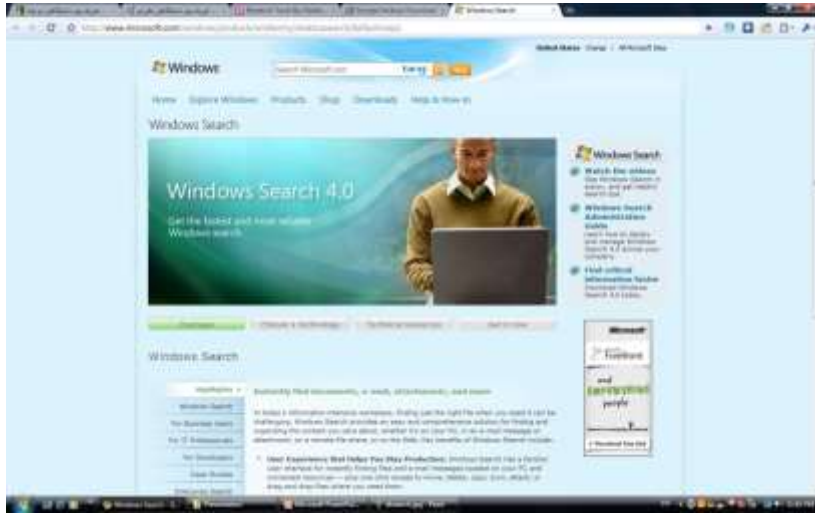

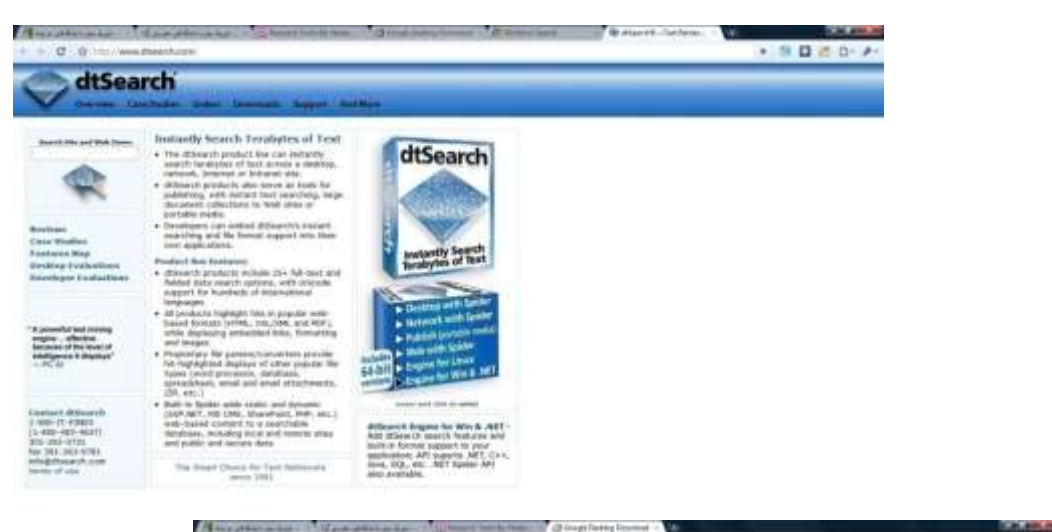

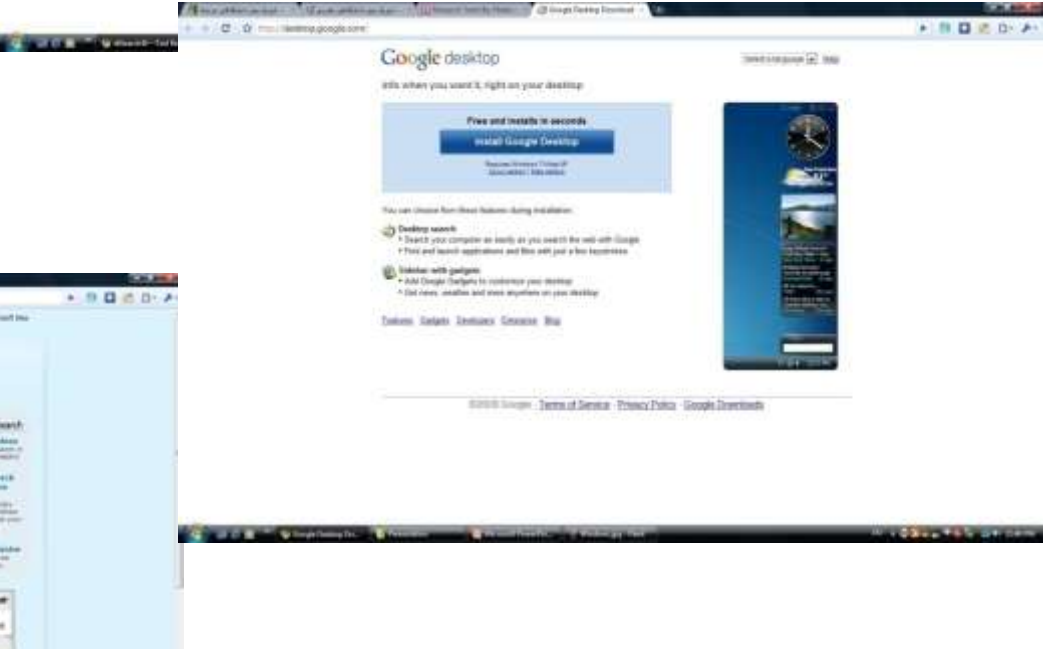

#### 要  $\mathbb{F}$ 67350 Ø

Edit Search Index View Options Help

 $\mathbf{C}$ 

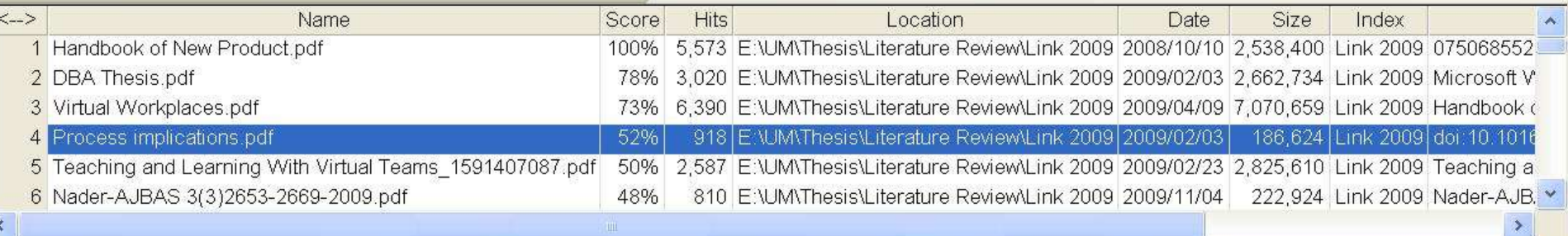

Sign \*

 $\frac{1}{\sqrt{2}}$ 

ler Ale Ebram

 $\checkmark$ 

133%

 $\circledast$ 

▶ H B1 E

 $\blacksquare$ 

B

凸

詳

 $\bullet$ 

stances and offers related research propositions. The paper also discusses the role of the Internet in new product performance. Finally, the paper concludes with managerial and research implications.

 $\overline{c}$  $\frac{1}{4}$   $\mathcal{E}_{\mu\nu}$ 

**顶** 

Q

#### 1. New product development process and the role of the Internet

Past research has consistently shown that a high-quality new product development process is one of the most critical success factors in new product development  $[8,10-12]$ . As a result, it has offered numerous processes that firms can use when developing their new products. Cooper [13] defines a new product development process as a formal blueprint, roadmap, template or thought process for driving a new product project from the idea to market launch and beyond. The process involves predetermined set of stages and each stage consists of a set of prescribed, cross-functional and parallel activities. Each stage is preceded by a gate, controlling the flow of the process and providing a decision checkpoint in the process. Because of the stages and the with the first and second-generation processes, the thirdgeneration process emphasizes efficiency and effectiveness in the new product development process through four fundamental areas. First, it is fluid, which means that there are overlaps in stages for greater speed. Second, it involves fuzzy gates, reducing the rigidity of criteria used in the gates and allowing conditional or situational considerations of the activities. Third, it is more focused in terms of prioritizing projects. Finally, it is flexible, suggesting that each new product is unique and has its own unique development process [13].

图 Find

There are also compelling issues that indicate that new product development process may not be uniform across firms and products. Takeuchi and Nanoka [14] argue that today's rapidly changing and competitive market conditions require firms to adopt a flexible and fast new product development process and that a holistic "rugby" style new product development might be needed to respond to the conditions. With this approach, new product teams move through all phases of the development together, passing the ball back and forth as they develop new products. Based on a case study, the authors concluded that it is possible to

& Publication Tools and 2 of 139 -- "E:\UM\Thesis\Literature Review\Link 2009\DBA Thesis.pdffective Use of Research 54852 hits

dtSearch 7.54 (7680) Evaluation Version

**CAGORIO** 

Google

 $\mathbf{N}$ 

 $\mathcal{L}$ 

O

### **Search Request: Questionnaire design**

Total files: 259 Total hits: 1,852

### **Front\_Cover.PDF**

**Hits: 8** 

Location: D:\Nader\UM\UM\Useful articles\Other Information\Doctorate

SG\Methods\Front\_Cover.PDF

**Size:** 242,702 **Last modified:** 7/9/2012

### **[Page 1 Paragraph 27]**

a standard form on which facts, comments and attitudes can be recorded, and facilitate data processing. This new edition of **Questionnaire Design** explains the role of questionnaires in market research,

and looks at different types of questionnaire and when and how they

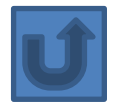

## The paraphrasing & editing tool

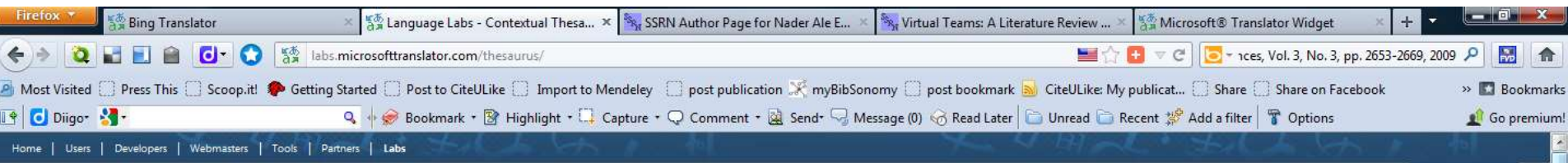

Microsoft<br>A Translator

### **Contextual Thesaurus**

#### Provide Feedback

Translate from English to English to explore alternate ways of expressing the same idea. (Learn more ...)

#### enter your phrase

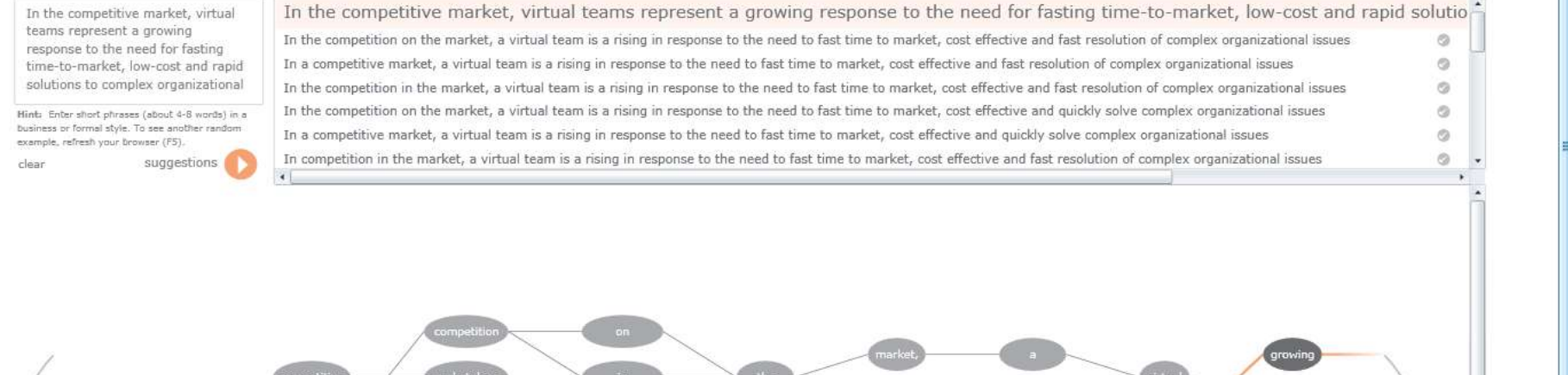

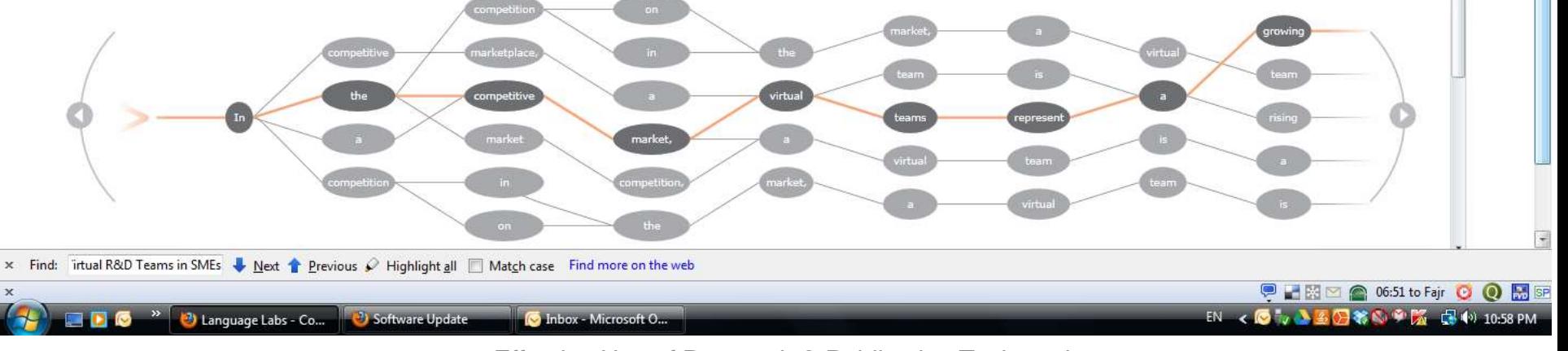

[WhiteSmoke](http://www.whitesmoke.com/) [Writer](http://www.whitesmoke.com/)

[Ginger Proofreader](http://www.gingersoftware.com/)

Microsoft Word

[Google Docs](https://www.google.com/accounts/ServiceLogin?service=writely&passive=true&nui=1&continue=http://docs.google.com/&followup=http://docs.google.com/<mpl=homepage&rm=false)

[Office Live](http://www.officelive.com/en-us/)

[Adobe Acrobat Professional](http://www.adobe.com/products/acrobatpro/)

### **DropBox**

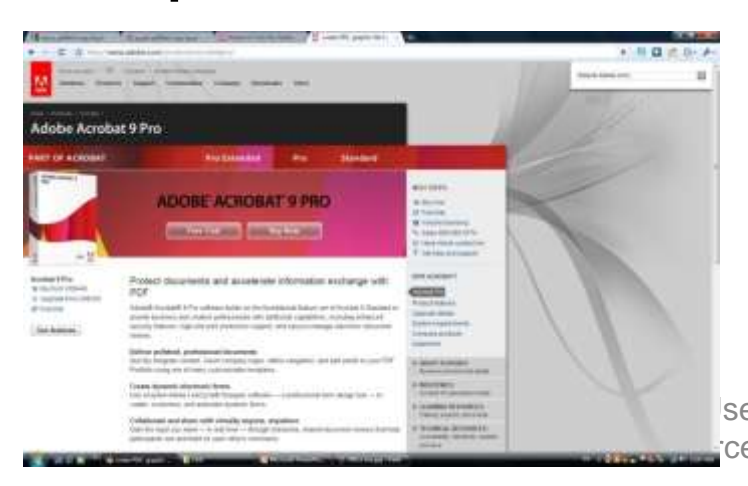

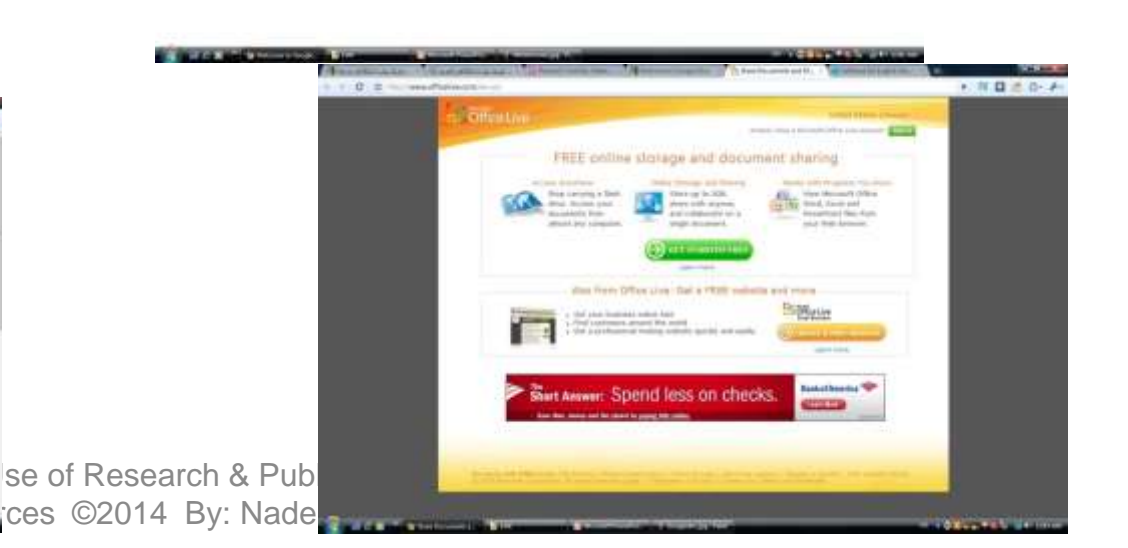

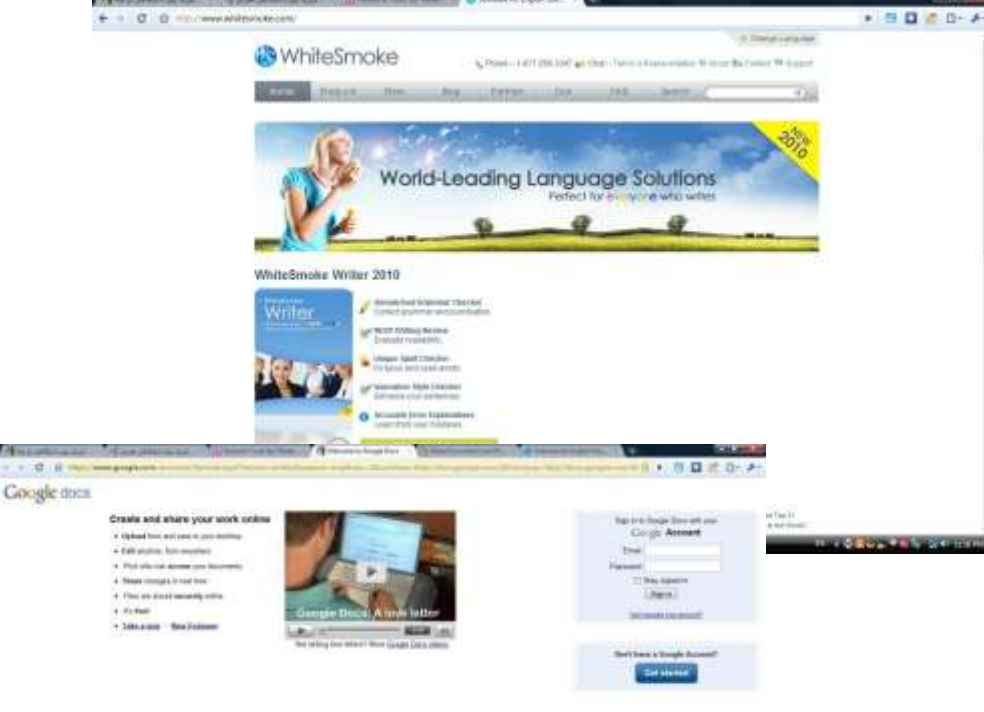

SERVICE-188 2mm

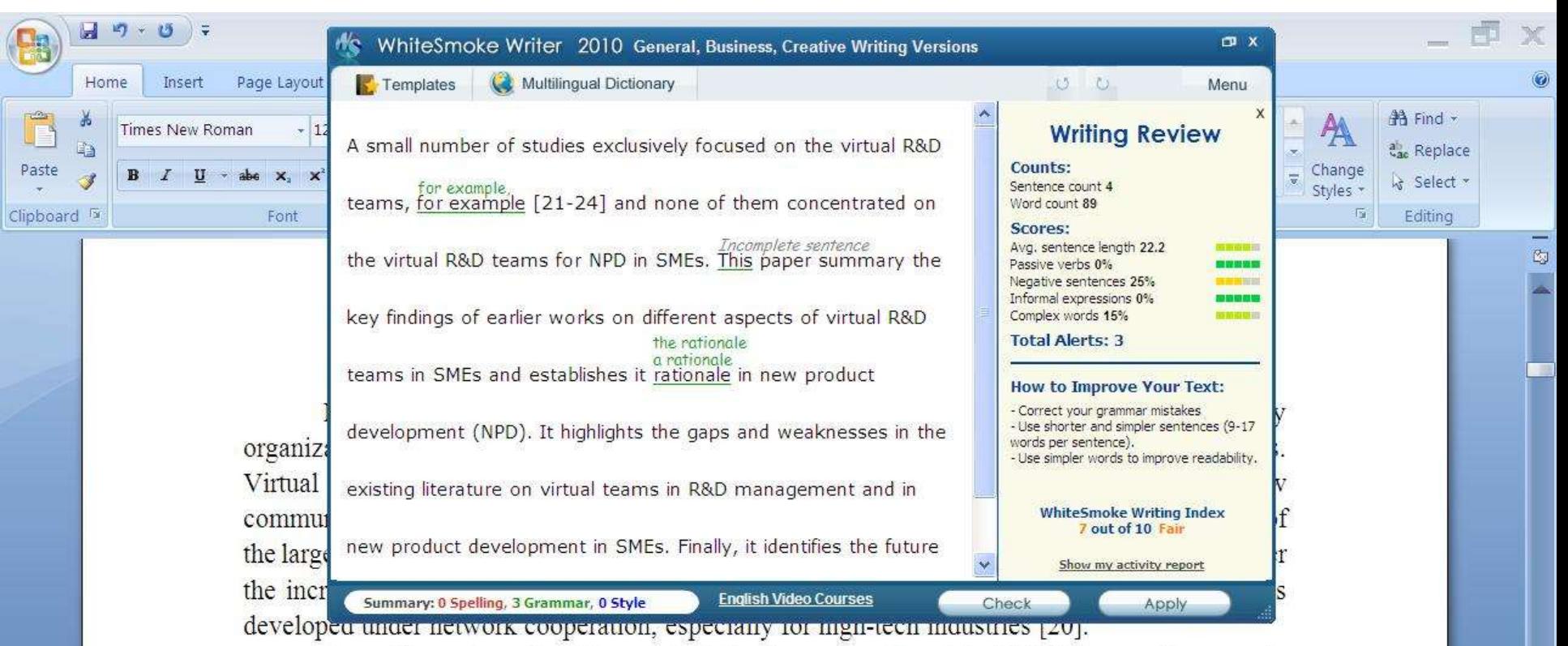

A small number of studies exclusively focused on the virtual R&D teams, for example [21-24] and none of them concentrated on the virtual R&D teams for NPD in SMEs. This paper summary the key findings of earlier works on different aspects of virtual R&D teams in SMEs and establishes it rationale in new product development (NPD). It highlights the gaps and weaknesses in the existing literature on virtual teams in R&D management and in new product development in SMEs. Finally, it identifies the future research directions in the area of concern.

#### 2-Review search methodology

Collaborative R&D activities involving SMEs has wide coverage. It applies to various activities ranging from information exchange to new products development. This review article is based on dependable and reputed publications. It mainly covers aspects like SMEs characteristics, scope of virtual R&D teams and their selations hip in another product development (NPD). The articles are

 $\ddot{\mathbf{Q}}$ Ŧ  $\bigoplus$ 

 $\Box$ 

 $\blacksquare \boxtimes \boxtimes \blacksquare \blacksquare \blacksquare \blacksquare \blacksquare$ 

Skip

### We reports the relevant result of an online survey study.

• We report the relevant result of an online survey study. Approve

*Abstract*—In this paper, we present our more than two years research experiences on virtual R&D teams in small and medium-sized enterprises (SMEs) and draws conclusions, giving special attention to the structure of virtual teams required to support education-industry collaboration. We reports the relevant result of an online survey study. The online questionnaire was emailed by using the simple random sampling method to 947 manufacturing SMEs. The findings of this study show that SMEs in Malaysia and Iran are willing to use virtual teams for collaboration and the platform for industry-education collaboration is ready and distance between team members or differences in time zones, are not barriers to industry-education collaborations.

Words: 10/110  $\bigotimes$  English (United States)

# Avoid plagiarism

# **[Did I Plagiarize? The Types and](http://visual.ly/did-i-plagiarize-types-and-severity-plagiarism-violations)  [Severity of Plagiarism Violations](http://visual.ly/did-i-plagiarize-types-and-severity-plagiarism-violations)**

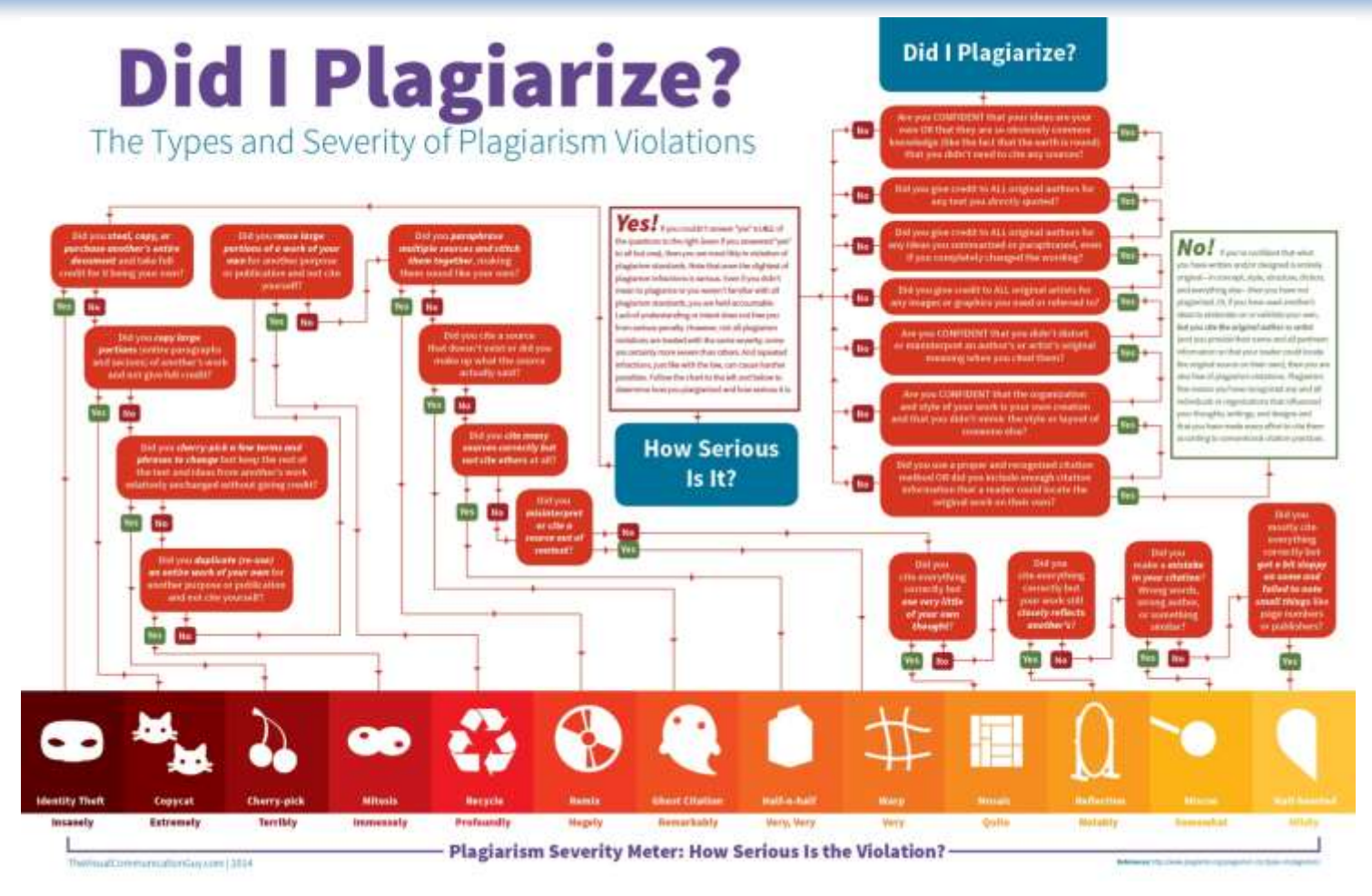

©2014-2015 Nader Ale Ebrahim

## Meta Data

This article was downloaded by: [University of Malaya] On: 25 September 2014, At: 18:45 Publisher: Routledge Informa Ltd Registered in England and Wales Registered Number: 1072954 Registered office: Mortimer House, 37-41 Mortimer Street, London W1T 3JH, UK

### Metadata

This file contains additional information, probably added from the digital camera or scanner used to create or digitize it. If the file has been modified from its original state, some details may not fully reflect the modified file.

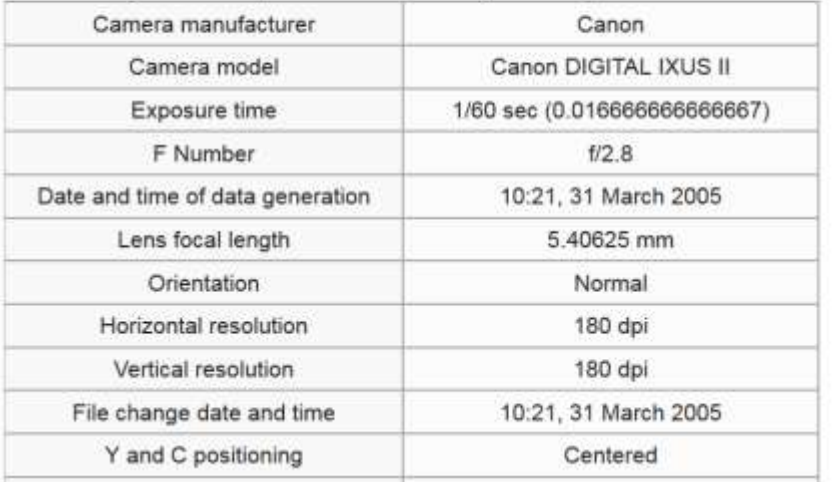

## **Penalty for Plagiarism**

**RETRACT** 

RETRACT

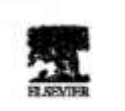

Available entire at www.sciencedinat.com **ScienceDirect** 

Technickheistat **Recogniting and** Social Changes of Fernandez & Social Change 74 (2007) 1444-1464

Potential user factors driving adoption of What are customers expecting fre Dong Hee Shin teachers live Univers. Tuledades **Brooking, FX 77670 0004** 

ad 4 Harvaskur With announced in your

#### Abstract

Ishmet Perhaps Tidevision (IPTV), the exgovern of television and beternet, is being meidly developed around the world. The school of digital ٠ a thermal the convergence market domainably with the wide diffusion of the correspont service th analyses the demand for IPTV by drawing data from fortework and rathed of logistic regra O 452 consumers. Individuals' response whether they accept IPTV are collected and combined **Am** with observations of their sectotrimic/cutring: factors modified from the Tochnology Acceptance Model, Results of la company face variables (antitane and the regionism model explains **AND** carden what influences comes must film, of the exchange of **CIValue** The variateco shot light on the melti-open platform revisionsyst that IFTV will keep. 42 2006 Elianiar Inc.

sandal: South Korea

of IT and media technologies have given a tremendous pash toward the davelope ergence services like Digital Mahimedia Broadcasting (DMB) and IPTV (hstenet Protocol Televiewed, Korea has been taking a leadership role in developing not only IPTV, but also the

\* Tel: +1 400 396 4125, Sat +1 610 396 4034. Lady, derT900m.ods

0040-1425/2 - are four name @ 2008 Harvier Inc. All ogno reserval. doi: 39, 1916), availables, 2004; 21, 201

#### **Retraction: Retraction notice**

It has been brought to the attention of the PLOS ONE editors that substantial parts of the text in this article were appropriated from text in the following publications:

Identification and biochemical characterization of small-molecule inhibitors of Clostridium botulinum neurotoxin serotype A.

Roxas-Duncan V, Enyedy I, Montgomery VA, Eccard VS, Carrington MA, Lai H, Gul N, Yang DC, Smith LA.

Antimicrob Agents Chemother, 2009 Aug;53(8):3478-86

Eubanks LM, Hixon MS, Jin W, Hong S, Clancy CM, et al. (2007) An in vitro and in vivo disconnect uncovered through high-throughput identification of botulinum neurotoxin A antagonists. Proc Natl Acad Sci USA104: 2602-2607.

PLOS ONE therefore retracts this article due to the identified case of plagiarism. PLOS ONE apologizes to the authors of the publications above and to the readers. (comment on this retraction) Synthesis and Newcords in Jacory

TIOE: 10.1080/15533174.2012.680131 Electrochemical Study of Structural Effects in Complexation Fof Nano-baskets: Calix [4]-1,2-crown-3,-crown-4,-crown-5, LIRAC RCOWN-CTED RETRACTED RETRACTED Bahrum Mokhtari und Kohra Pourabitolian ED RETRAC RETRACTED RETRACTED RETRACTED RETRACTED

natio-baskets of callx[4]arene-1,2-crown--crown-t. s trown 5, - grown 6 were gynthologol and their binding abilities the<br>IN cards and in Alkaline carth metals as well as sono tandhabile were studied using differential pulse voltammetry. The novelty of<br>This study was investigation of these matricecile complexis by<br>voltammetric behaviors of two acidic molecules in each scatfold durthe complexition of crown ether ring. The results revealed that by .<br>I indreading the finiting ability of matericycle and callon, the abidic exidation peak of carboxylic acids was decreased. Moreover, the

earctate ones Ang Thi Debast, Constituting enough efter<br>callx(4)arches increases the cation binding ability of the ealistarenes work control of the selectivity in abtained throug<br>modulation of the crown ether size. Attuchment of proto opirable-psyups .to, enlinenowns, can-further\_improve,<br>Reaction properties the last the fontact group archaealy tigipates in spetal for coordination, but also aliminates the need.<br>In trainster aquecus phase lininos into the englished buse. Ungline et al.<sup>19</sup> reported the first di-proton ionizable calix[4] crown 5 in

Effective I Resot

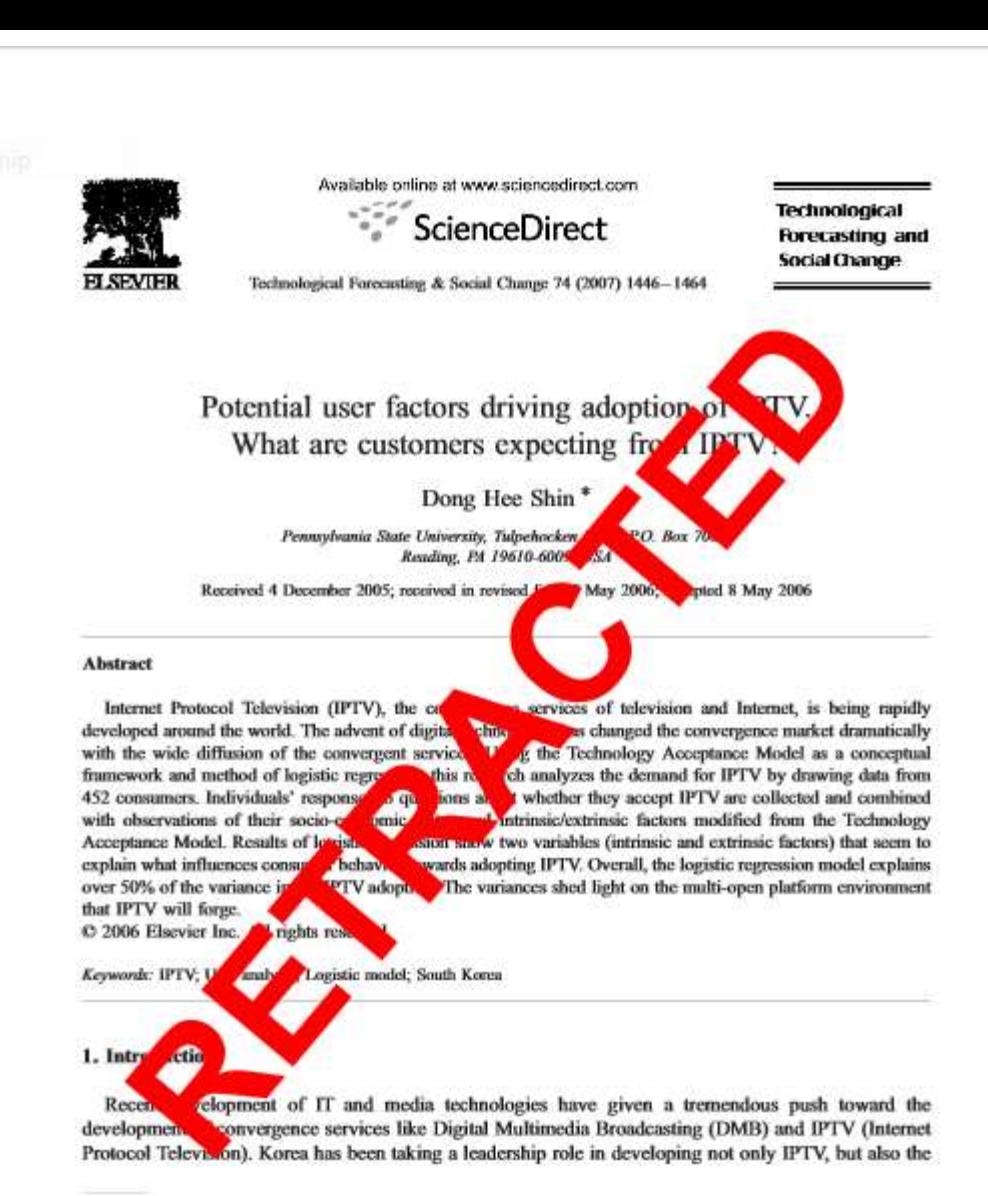

<sup>\*</sup> Tel.: +1 610 396 6135; fax: +1 610 396 6024. E-mail addresses: dshin@psu.edu, dxs75@psu.edu.

0040-1625/\$ - see front matter © 2006 Elsevier Inc. All rights reserved. doi:10.1016/j.techfore.2006.05.007

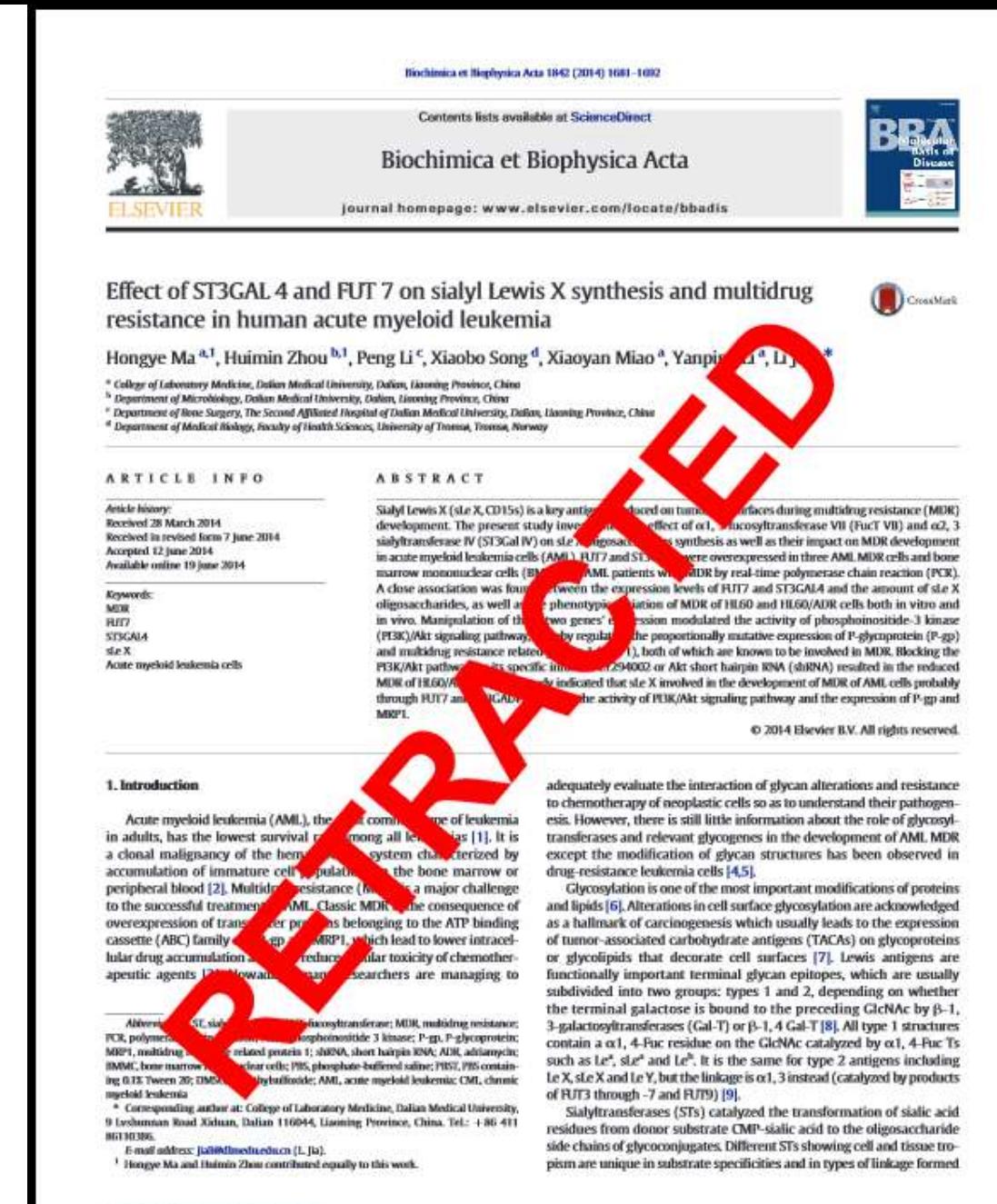

http://dx.doi.org/10.1036/j.bbadk.2014.06.014  $\text{EW}, \text{AU}$  rights reserved.

#### RETRACTED RETRACTED RETRACTED RETRACTED RETRACTED RETRACTED RESERVED RESERVED RESERVED RESERVED NOT A Synthesis and Reactivity in Inorganic, Metal-Organic, and Nano-Metal Chemistry, 42:1091-1097, 2012 T Gogyright © Flavlovék Leaneist Group, LTX<br>TNSNC 1583-31 M priht A1553-B182 online R E H. DOI: 10.1080/15533174.2012.680131 Electrochemical Study of Structural Effects in Complexation PorNano baskets: Gallx [4] 4, 2-crown 3, Erown 4, Erown BETR  $R$ *drown-6*  $\cap$ Bahram Mokhtari and Kobra Pourabdollah Razi Chemistry Research Center (RGRC). Shahneza Branch, Jolamic Azad University Shahneza L.R. Isan **RETRACTED** TELD. R H. TED RETRAC ealix[4] drowns Aag thr behind. Combining enown ethers with<br>calix[4] arenes increases the cation binding ability of the parent Eight nano-baskets of calix[4]arene-1,2-crown-3, -crown-4,

Repown-5,-erown-6 were synthesized and their binding abilities to<br>Rwards alkali and alkaline earth metals as well as some lanthanides were studied using differential pulse voltammetry. The novelty of this study was investigation of those macrocyclic complexes by<br>voltammetric behaviors of two acidic moleties in each scaffold during complexation of crown ether ring. The results revealed that by norreasing the binding ability of maerocycle and cation, the anodic oxidation peak of carboxylic acids was decreased. Moreover, the

ealixarenes, and control of the selectivity is obtained through<br>modulation of the crown ether size. Attachment of protonjonizable groups to caligenowns can further unprove their extraction properties because the ionized group not only participates in metal ion coordination, but also eliminates the need<br>fouranster aqueous phase anions into the organic phase. Ungard et al.<sup>[9]</sup> reported the first di-proton-ionizable calix[4] crown-5 in

### **Corrections**

#### **Retraction: Retraction notice**

Posted by PLoS\_ONE\_Group on 05 Sep 2013 at 16:33 GMT

0 Responses · Most Recent 05 Sep 2013 at 16:33 GMT

### **Retraction: Retraction notice**

It has been brought to the attention of the PLOS ONE editors that substantial parts of the text in this article were appropriated from text in the following publications:

Identification and biochemical characterization of small-molecule inhibitors of Clostridium botulinum neurotoxin serotype A. Roxas-Duncan V, Enyedy I, Montgomery VA, Eccard VS, Carrington MA, Lai H, Gul N, Yang DC, Smith LA. Antimicrob Agents Chemother. 2009 Aug;53(8):3478-86

Eubanks LM, Hixon MS, Jin W, Hong S, Clancy CM, et al. (2007) An in vitro and in vivo disconnect uncovered through high-throughput identification of botulinum neurotoxin A antagonists. Proc Natl Acad Sci USA104: 2602-2607.

PLOS ONE therefore retracts this article due to the identified case of plagiarism. PLOS ONE apologizes to the authors of the publications above and to the readers. (comment on this retraction)

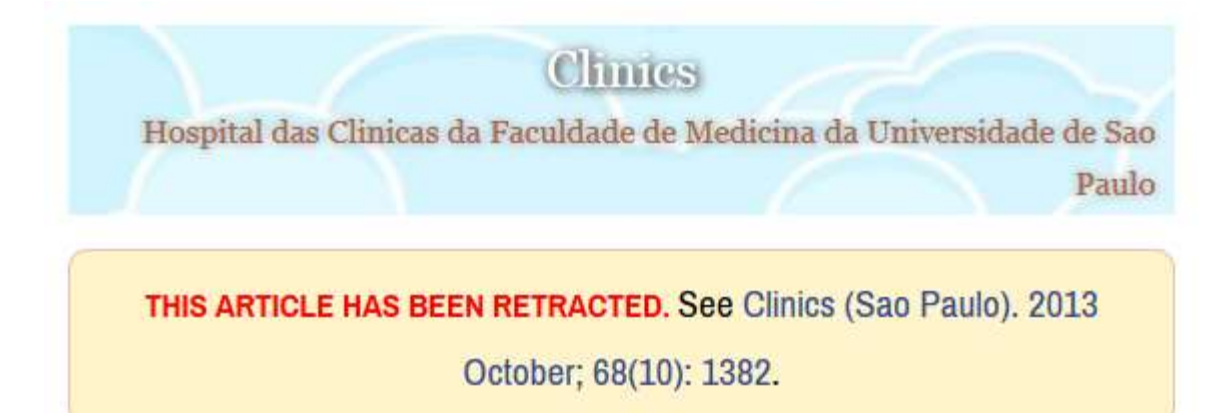

### An overview of recently published medical papers in Brazilian scientific journals

Mauricio Rocha e Silva and Ariane Gomes

Additional article information

**Abstract** 

#### academiclournals

Vol. 5(4), pp. 90-95, April 2013 DOI: 10.5897/JECE13.001 ISSN 2141-226X @ 2013 Academic Journals http://www.academicjournals.org/JECE

Journal of Environmental Chemistry and Ecotoxicology

**Full Length Research Paper** 

### Computational study of environmental fate of ionic liquids using conductor-like screening model for real solvents (COSMO-RS) method

Zakari, A. Y., Waziri, S. M., Aderemi, B. O. and Mustapha, S. I.\*

Department of Chemical Engineering, Ahmadu Bello University Zaria, Nigeria,

The COSMO-RS method is an advanced method for the quantitative calculation of solvation mixture thermodynamics based on quantum chemistry. It was developed by Andreas Klamt and is distributed as the software COSMOtherm by his company COSMOlogic (as well as in the form of several remakes by others).

Some Nigerian researchers have used the software (without a license) and report a tremendously and completely unbelievably good correlation (r²=0.992) between the predicted results and experimental data for the logKow (octanol water partition coefficient) of ionic liquids.

# Penalty for Plagiarism

Outside of academia the problem of plagiarism continues to generate headlines and scandals for politicians. In Germany, two prominent cabinet members have been forced to [step](http://www.bbc.co.uk/news/world-europe-21395102) [down](http://www.bbc.co.uk/news/world-europe-21395102) due to allegations of plagiarism in their doctoral dissertations. Meanwhile, in Canada, the head of the nation's largest school district was forced to [resign](http://www.cbc.ca/news/canada/toronto/story/2013/01/10/toronto-plagiarism-chris-spence-school326.html) in the face of plagiarism allegations, and plagiarism scandals have also embroiled a **[senator](http://thediplomat.com/asean-beat/2012/09/11/philippines-senator-accused-of-plagiarism-twice/)** in the Philippines, the [prime](http://www.livescience.com/21023-romanian-prime-minister-plagiarism.html) [minister](http://www.livescience.com/21023-romanian-prime-minister-plagiarism.html) of Romania, and [several](http://en.rian.ru/russia/20130207/179283033/Plagiarism-Allegations-Haunt-Russian-Duma-Deputies.html) [members](http://en.rian.ru/russia/20130207/179283033/Plagiarism-Allegations-Haunt-Russian-Duma-Deputies.html) of the Russian Duma.

Source: J. Bailey. "Defending Against Plagiarism, Publishers need to be proactive about detecting and deterring copied text.," 26 November; [http://www.the-scientist.com/?articles.view/articleNo/35677/title/Defending-Against-Plagiarism/.](http://www.the-scientist.com/?articles.view/articleNo/35677/title/Defending-Against-Plagiarism/)

### PubPeer strikes again: Leukemia paper retracted for image duplications

In July, a PubPeer commenter called out a paper in Biochimica et Biophysica Acta for image duplication; by September, the paper was retracted for the exact reason detailed in the anonymous comment.

Here's the notice for "Effect of ST3GAL 4 and FUT 7 on sialyl Lewis X synthesis and multidrug resistance in human acute myeloid leukemia," a paper initially published in June:

> This article has been retracted at the request of the authors. It contained several inappropriate-ly processed and incorrect Figures. On behalf of all authors, the corresponding author has taken full responsibility and apologizes to the readers of BBA Molecular Basis of Disease for submitting and publishing the erroneous article and any inconvenience caused.

An anonymous PubPeer commenter compiled the following criticism (click here or on the picture below for a larger image):

Concern about Figures 3, 5, and 7:

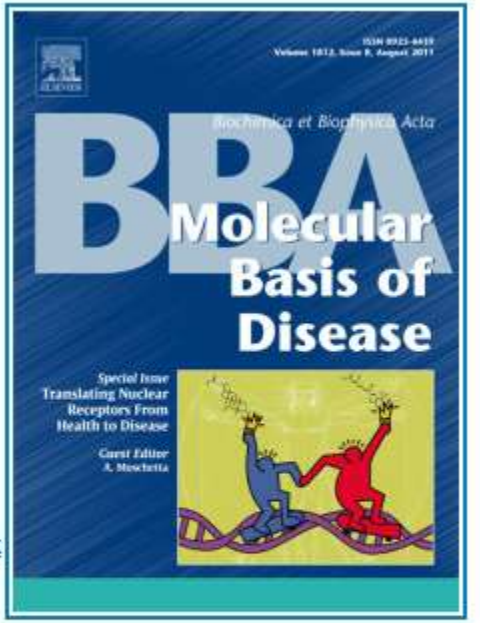

Several of the immunohistochemistry staining panels shown in Figures 3, 5, and 7 represent different experimental conditions, but appear to show overlapping areas and/or are very similar when flipped.

Here is a figure showing my concerns: http://i.imgur.com/ZTFVUxP.jpg

### **Retraction Watch**

### Leukemia paper retracted for plagiarism  $-18$  years later

with 2 comments

Nearly two decades after a Polish researcher plagiarized the work of a Turkish team, her theft has been exposed and the paper retracted.

According to an article in Polish-language paper Gazeta Wyborcza, Jolanta Rzymowska of the Medical University of Lublin was the subject of two disciplinary hearings, the first in February 2014, following the discovery of her plagiarism by well-known Polish fraud hunter Marek Wronski. It was determined that her 1996 paper contained word-for-word text from a paper by a team at the University of Ankara.

Ultimately, Rzymowska was given an official reprimand, rather than any harsher disciplinary action, because she copied descriptions rather than results. From a Google translation of the article:

The Commission concluded that the results are the most important element of intellectual property and the descriptive part is much less important.

Here's the notice:

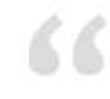

The Acting Editor in Chief of Biological Trace Element Research retracts the following article: Rzymowska, Magnesium and Iron Contents of Leukemic Lymphocytes in Acute Leukemias and Hemolytic Anemia, June 1996, Volume 53, Issue 1-3, DOI 10.1007/BF02784559.

This full retraction is due to the author's having used - without permission - significant amounts of

Effective Use of Research & Publication Tools and Resources ©2014 By: Nader Ale Ebrahim

Tracking retractions as a window into the scientific process

#### **Subscribe to Blog**

Join 8,812 other subscribers

Email Address

Subscribe

#### **Pages**

which is a considered and a committee and interpretation

**Biological Trace** 

i dinamit<br>Gerhard N. Schraffen

**HUMANA PRESS** 

**Element Research** 

Featured in this issue

**About Adam Marcus** About Ivan Oransky How you can support **Retraction Watch** The Retraction Watch FAQ. including comments policy The Retraction Watch Store The Retraction Watch **Transparency Index Upcoming Retraction Watch** appearances What people are saying about **Retraction Watch** 

Search for:

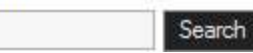

### **Retraction Watch**

### Publisher discovers 50 manuscripts involving fake peer reviewers

with 23 comments

BioMed Central has uncovered about fifty manuscripts in their editorial system that involved fake peer reviewers, Retraction Watch has learned.

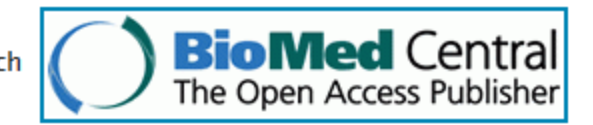

Most of the cases were not published because they were discovered by a manuscript editor on a final pre-publication check. The five or so that have been published will go through some sort of re-review, which may result in expressions of concern or retraction.

The narrative seems similar to that in the growing number of cases of peer review manipulation we've seen recently. What tipped off the editor was minor spelling mistakes in the reviewers' names, and odd non-institutional email addresses that were often changed once reviews had been submitted, in an apparent attempt to cover the fakers' tracks. Those "reviewers" had turned in reports across several journals, spanning several subjects.

It would seem that a third party, perhaps marketing services helping authors have papers accepted, was involved.

The publisher has let all of its external editors in chief know about the situation. To prevent it from happening again, authors will not be able to recommend reviewers for their papers. Here's a message from BioMed Central senior managing editor Diana Marshall that went out to a number of journal editors earlier today: Read the rest of this entry »

#### **Retraction Watch**

#### Jan 22 at 10:30 PM

To me

Cat Ferguson posted: " Two papers by an overlapping group of researchers in Italy have been retracted for manipulated figures. In late 2013, perennial tipster Clare Francis sent their concerns about several papers, including the two that have been retracted, by authors who f"

New post on Retraction Watch

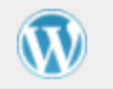

### Cut and paste and a PC crash: figure manipulations sink two papers

by Cat Ferguson

Two papers by an overlapping group of researchers in Italy have been retracted for manipulated figures. In late 2013, perennial tipster Clare Francis sent their concerns about several papers, including the two that have been retracted, by authors who frequently publish together. One of the papers, in the Journal of Neurochemistry, is from a team led by Ferdinando Nicoletti; four other [...]

## [We use plagiarism Detection](http://www.palgrave-journals.com/jors/author_instructions.html)

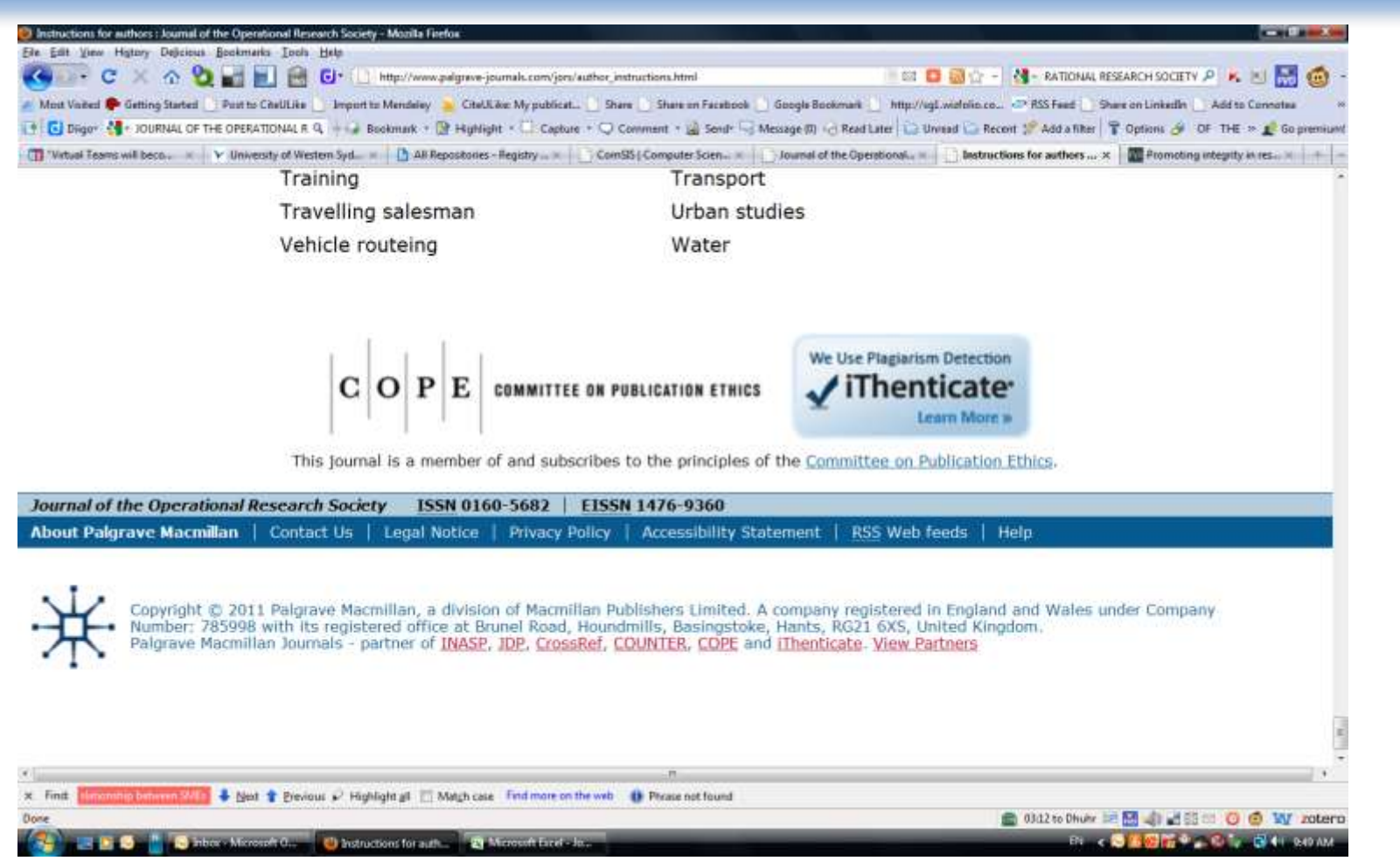

( ) Similarity index (checked by iThenticate) is high, please revise to keep a Similarity Index  $\leq$  30% and single source matches are not >6%.
## **[How do I avoid plagiarism?](http://web.up.ac.za/default.asp?ipkCategoryID=12416&subid=12416&ipklookid=2)**

- only hand in your own and original work.
- indicate precisely and accurately when you have used information provided by someone else, i.e. referencing must be done in accordance with a recognised system.
- indicate whether you have downloaded information from the Internet.
- never use someone else's electronic storage media, artwork, pictures or graphics as if it were your own.
- never copy directly without crediting the source
- do not translate without crediting the source
- do not paraphrase someone else's work without crediting the source
- do not piece together sections of the work of others into a new whole
- do not resubmit your own or other's previously graded work
- do not commit collusion (unauthorised collaboration, presenting work as one's own independent work, when it has been produced in whole or in part in collusion with other people)
- ghost-writing you should not make use of ghost writers or professional agencies in the production of your work or submit material which has been written on your behalf

## [10 Major source of plagiarism](Link/ithenticate-decoding-survey-summary-092413.pdf)

- **1. Replication:** Submitting a paper to multiple publications in an attempt to get it published more than once
- **2. Duplication:** Re-using work from one's own previous studies and papers without attribution
- **3. Secondary Source:** Using a secondary source, but only citing the primary sources contained within the secondary one
- **4. Misleading Attribution**: Removing an author's name, despite significant contributions; an inaccurate or insufficient list of authors who contributed to a manuscript
- **5. Invalid Source:** Referencing either an incorrect or nonexistent source
- **6. Paraphrasing:** Taking the words of another and using them alongside original text without attribution
- **7. Repetitive Research:** Repeating data or text from a similar study with a similar methodology in a new study without proper attribution
- **8. Unethical Collaboration:** Accidentally or intentionally use each other's written work without proper attribution; when people who are working together violate a code of conduct
- **9. Verbatim**: copying of another's words and works without providing proper attribution, indentation or quotation marks
- **10. Complete:** Taking a manuscript from another researcher and resubmitting it under one's own name

Effective Use of Research & Publication Tools and Resources ©2014 By: Nader Ale Ebrahim Source: .[iThenticate \(2013\) SURVEY SUMMARY | Research Ethics: Decoding Plagiarism and Attribution in Research](http://www.ithenticate.com/Portals/92785/resources/decoding-plagiarism-and-attribution)

#### Least Common Forms of Plagiarism and Attribution Issues in Research

#### **Least Common Forms of Plagiarism and Attribution Issues in Research**

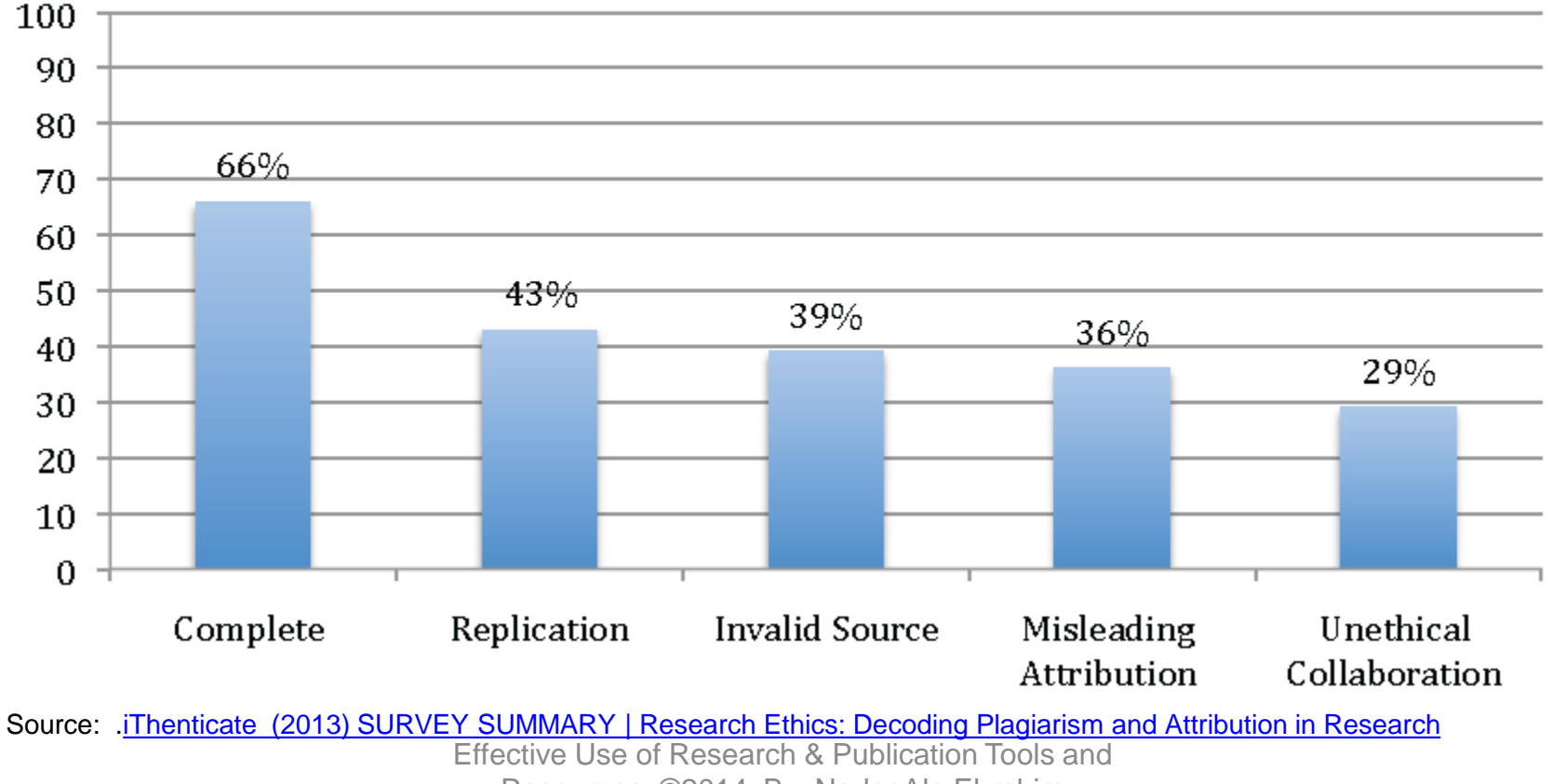

Resources ©2014 By: Nader Ale Ebrahim

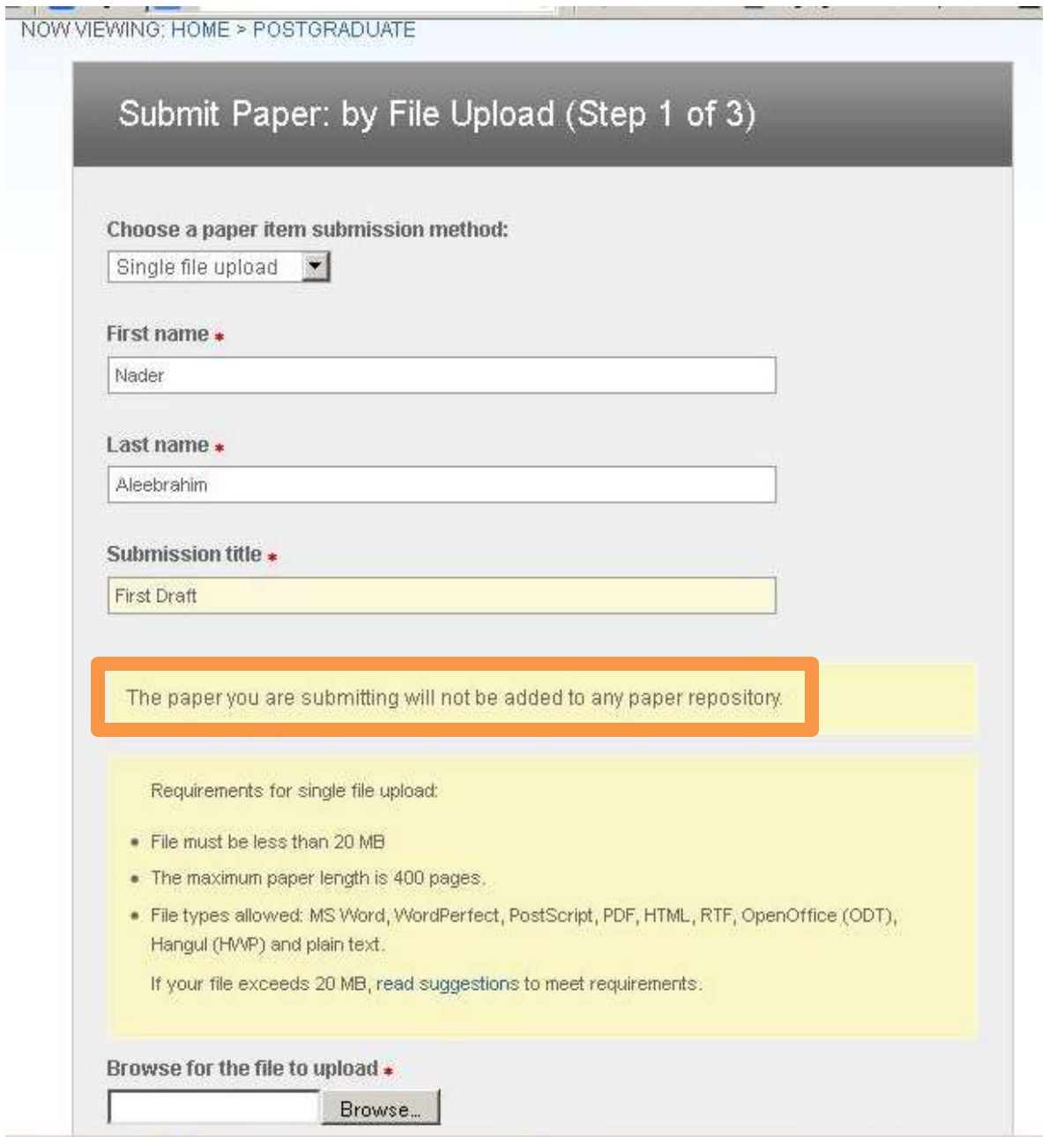

## Organize the references (Reference management) tool

#### Writing a Tesis/Paper: Traditional way

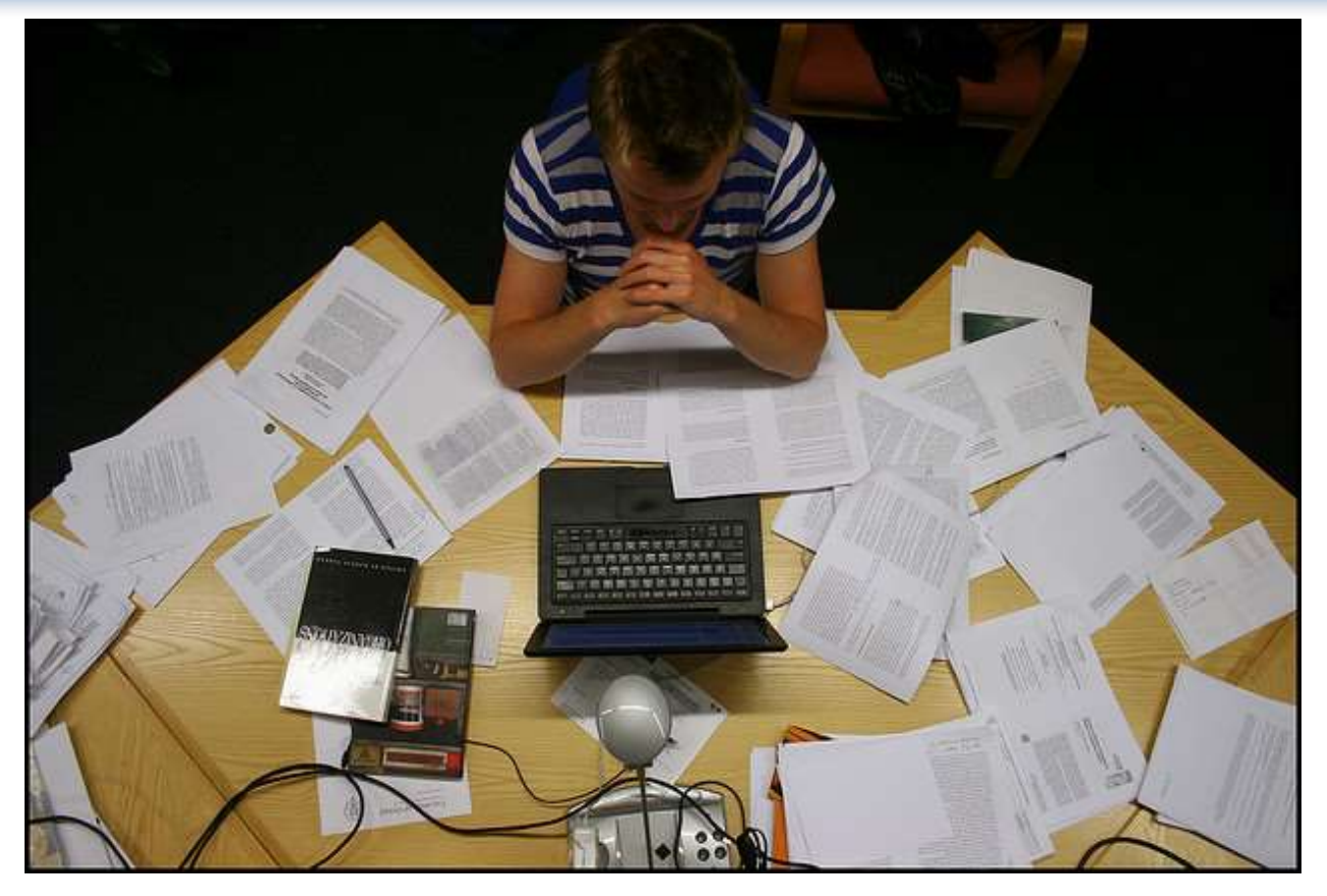

Source: flickr/toennessen

## Use a reference management tool!

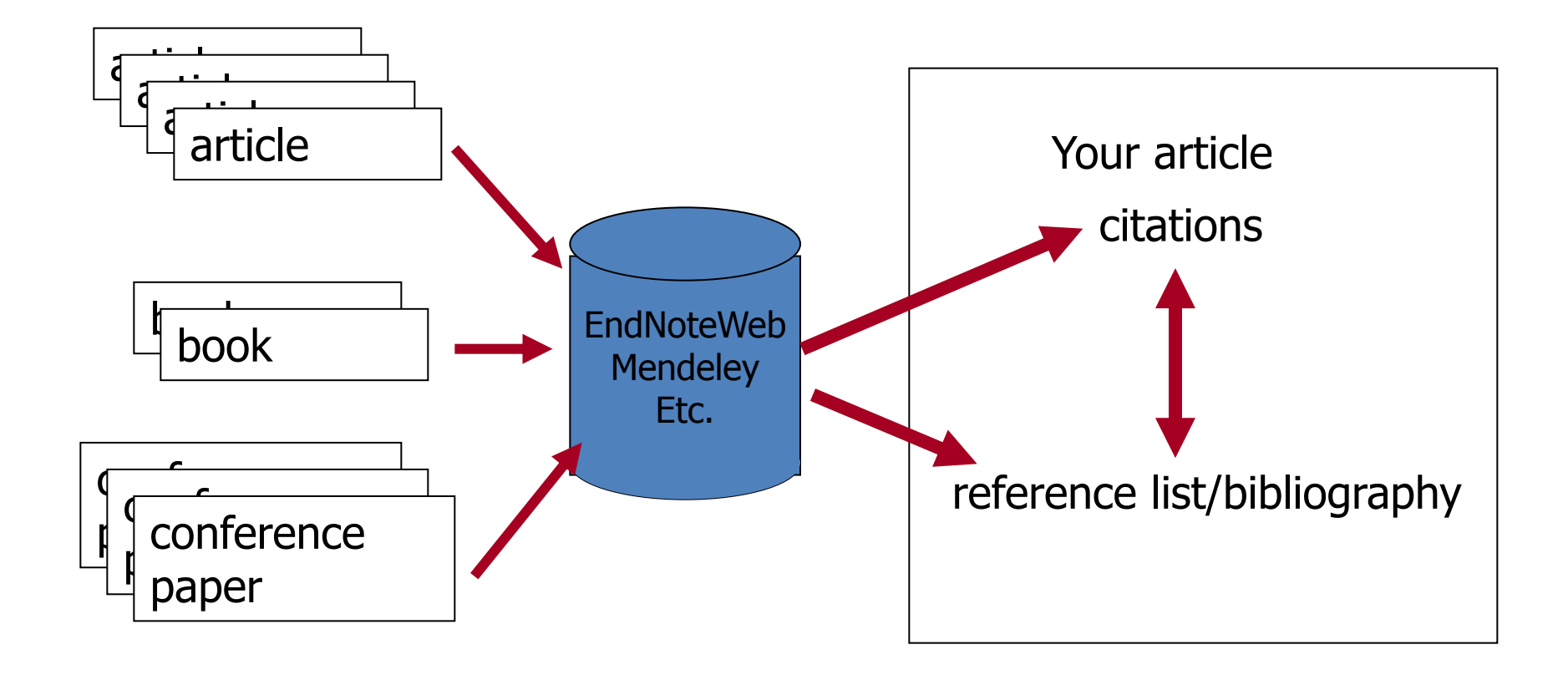

Source: Managing References: Mendeley By: HINARI Access to Research in Health

## **Mendeley**

 Mendeley is a free reference manager and academic social network that can help you organize your research, collaborate with others online, and discover the latest research.

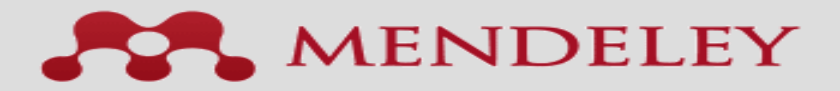

## Syncs Desktop & Web applications

•**Desktop – a free academic software to manage, share, read, annotate and cite your research papers**

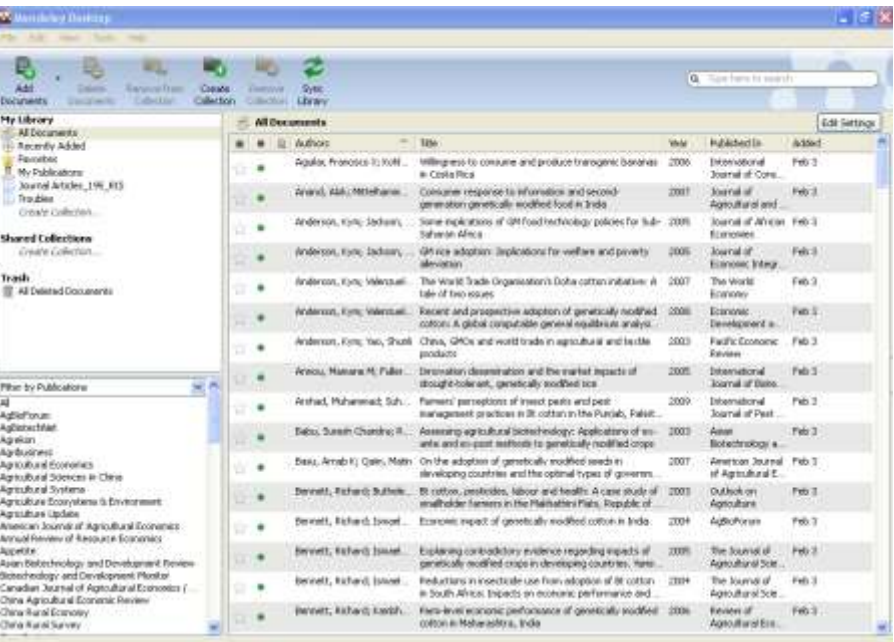

•**Web - a research network to manage your papers online, discover research trends and statistics, and to connect to likeminded researchers**

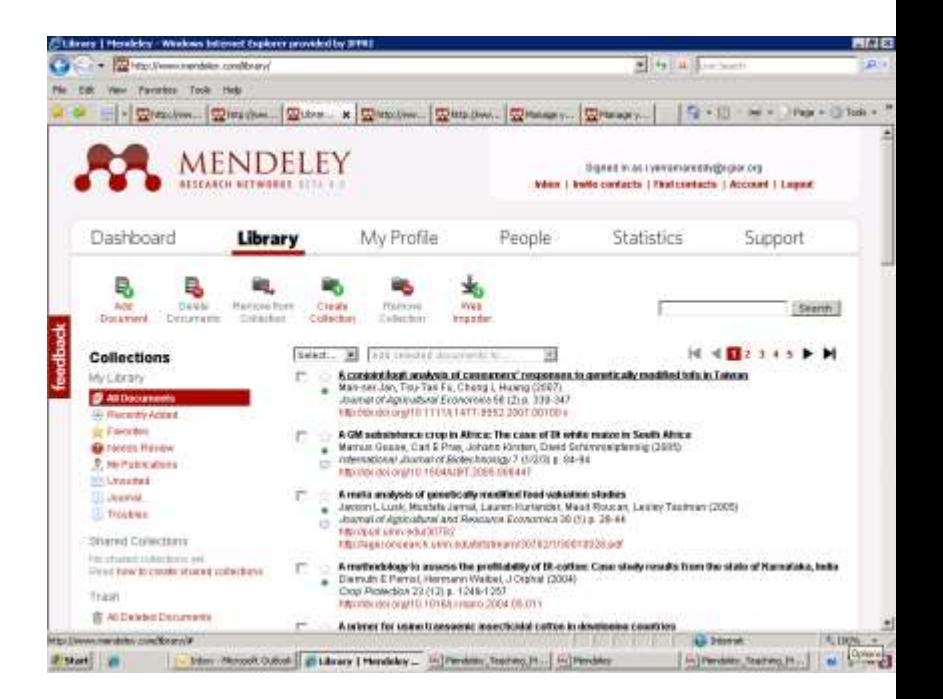

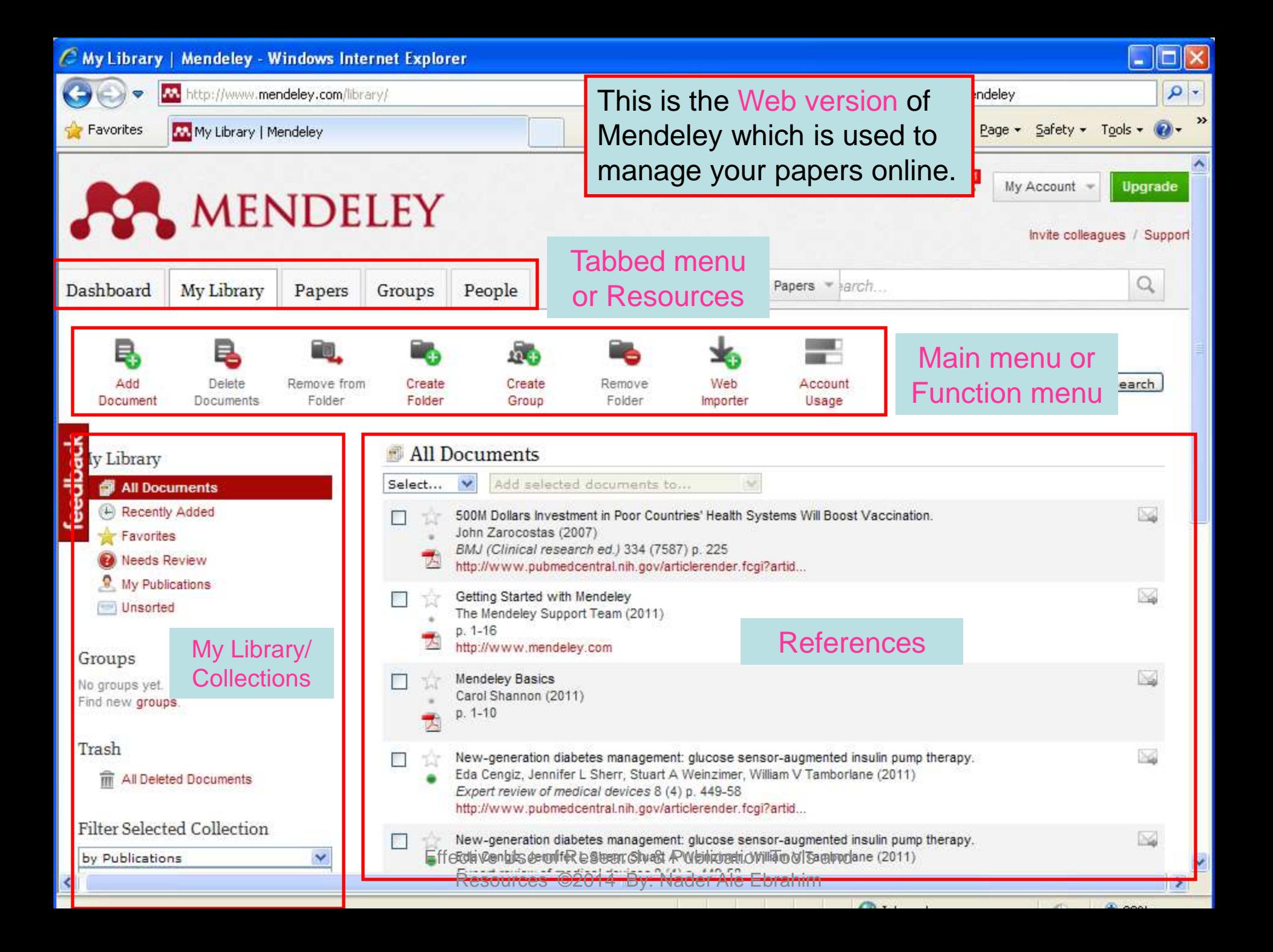

# Citing references

- Word and OpenOffice plug-in
- How to cite references
- How to insert bibliography

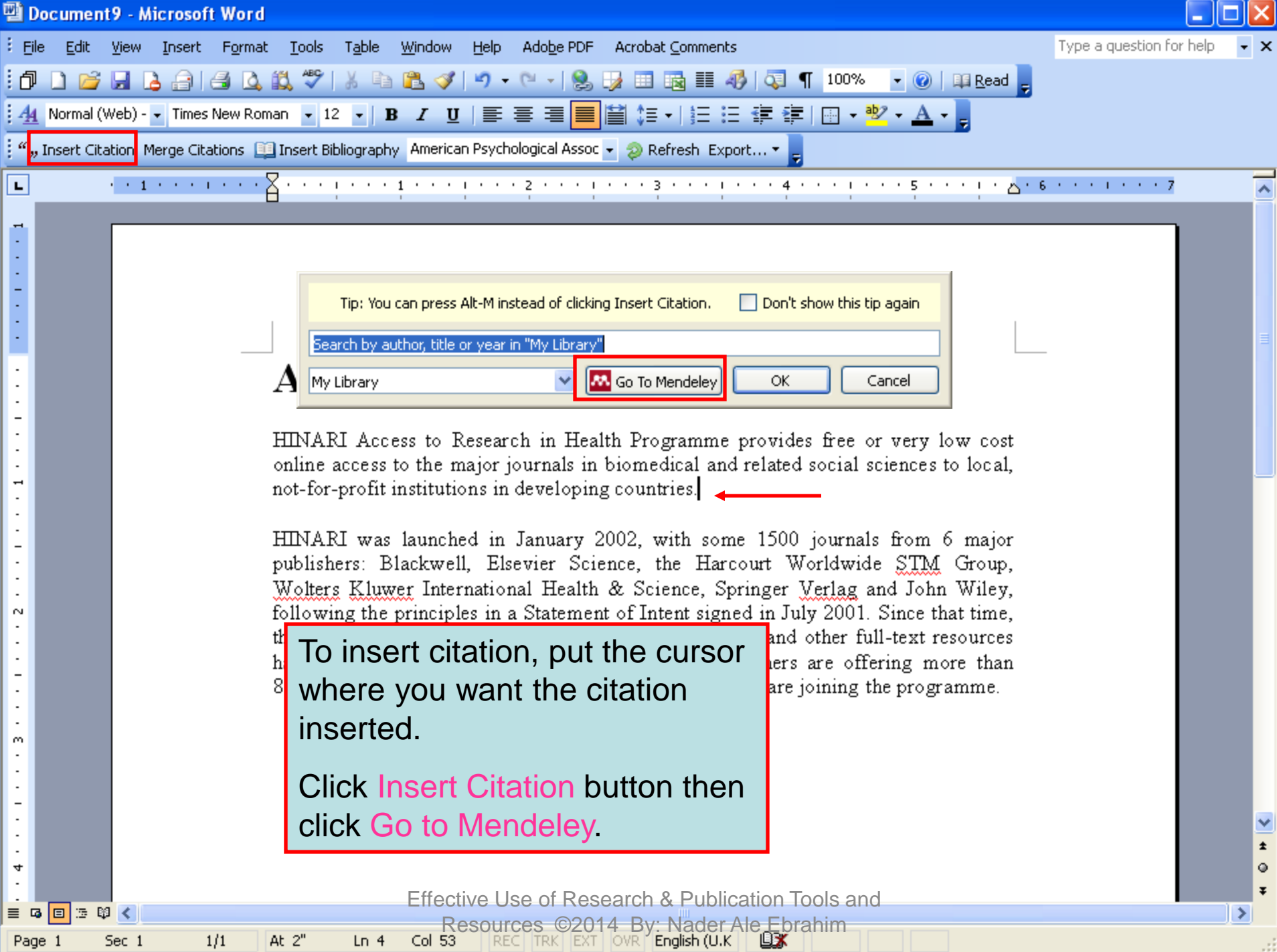

J.

## *EndNote*

• *EndNote* is an almost indispensible tool for the serious researcher. And best of all, its free to all UM postgraduates!

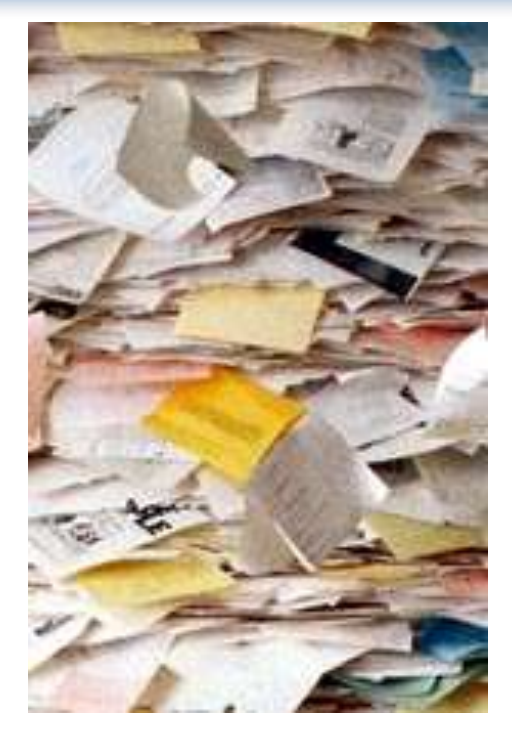

# **Why use** *EndNote***?**

• *EndNote* allows you to create your own reference library. This library can be used to store the bibliographical details relating to the articles and books that you use. When it comes time to write your thesis, you can employ the library to insert references into your text and produce your bibliography. *EndNote* will save you hundreds of hours over the course of your research.

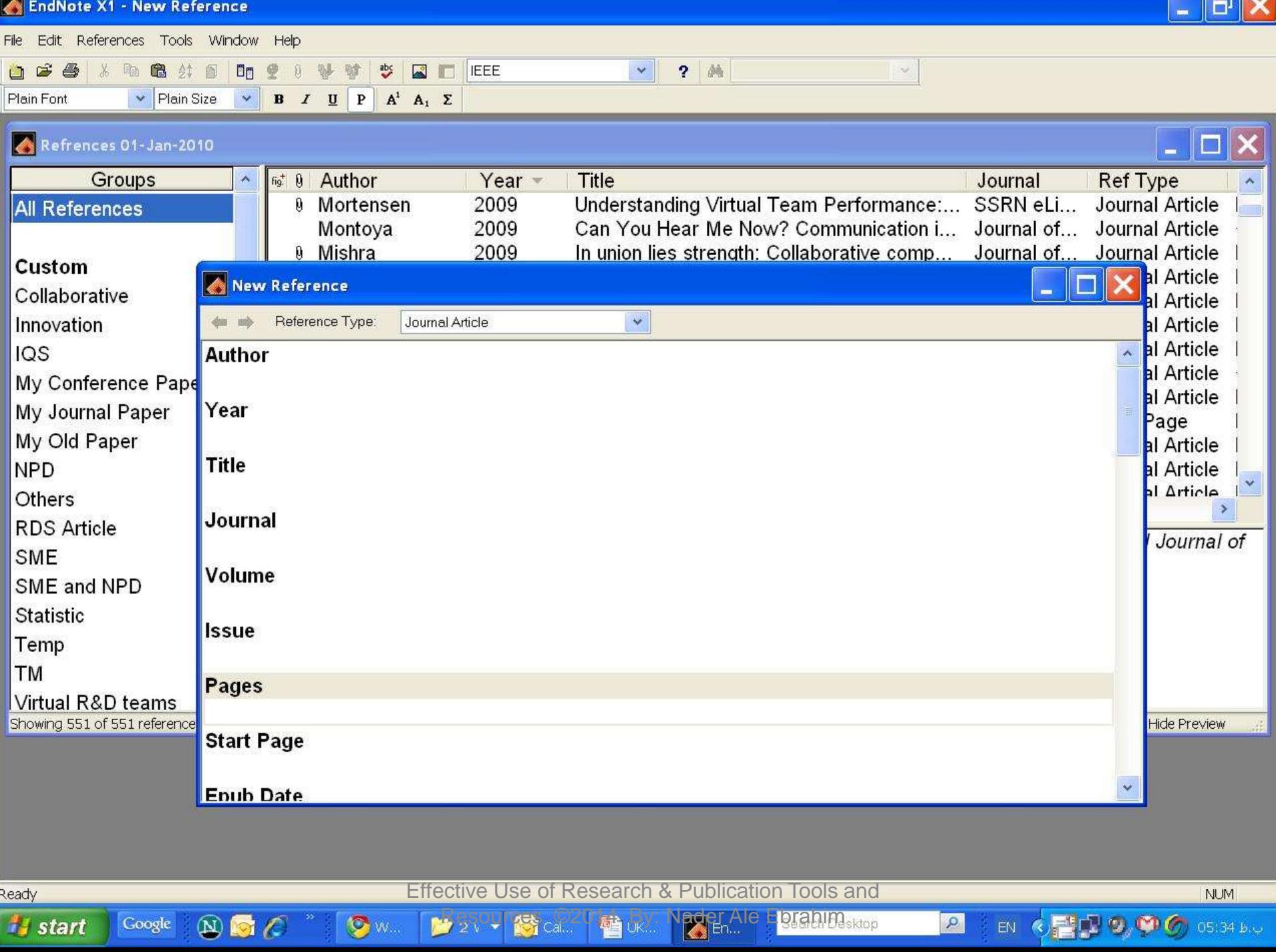

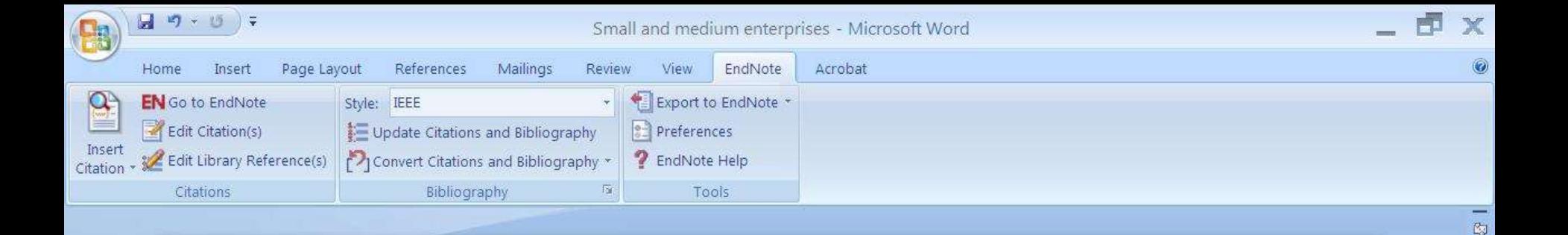

Small and medium enterprises (SMEs) are the driving engine behind economic growth [1].

≣

 $\circ$ 

 $\bigoplus$ 

 $\Box$ 

■ ● 12:07 b.c

 $\Box$   $\Box$   $\Box$   $\Box$   $\Box$   $\Box$  110%  $\bigodot$ 

EN <

#### **References**

English (Malaysia)

স

 $\bf{N}$ 

 $\mathcal{L}$ 

 $\sqrt{2M}$ 

Page: 1 of 1 Words: 47

**is start** 

Google

N. Ale Ebrahim, S. Ahmed, and Z. Taha, "Virtual R & D teams in small and medium  $[1]$ enterprises: A literature review," Scientific Research and Essay, vol. 4, pp. 1575-1590, December 2009.

# Why *EndNote Web*?

- *EndNote Web* can help you to manage your references in a simple two-steps process …
- Step 1: Manage references
	- Collect references
	- Organize, share and collaborate

#### • Step 2: Format references

- Cite references while writing (*Cite While You Write*)
- Get reference list generated automatically
- Change the reference style in few clicks!

### How to start?

### Here are the simple steps to make your writing experience a happier one …

- 1. Create a free *EndNote Web* account
- 2. Collect references from *Web of Science* and various databases
- 3. Manage, organize and share references
- 4. Download and installing the "*Cite While You Write*" Plug-in (only do it once!)
- 5. Inserting your references and be a happy writer!

… because references are automatically generated and you can change the style with just few clicks!

## Export to EndNote

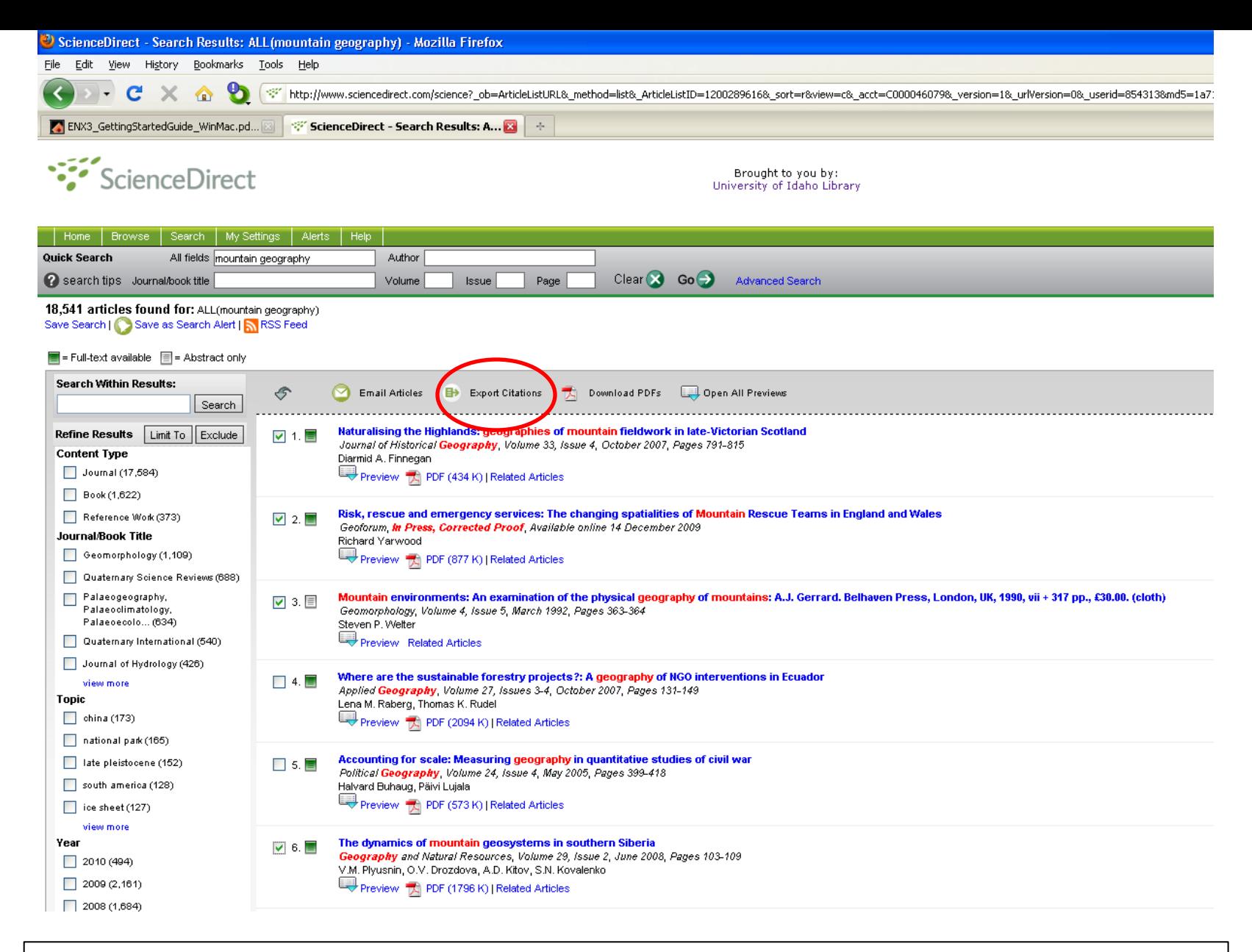

ScienceDirect (Elsevier) allows you to check your desired citations, then click on the "Export Citations" link… Effective Use of Research & Publication Tools and

Resources ©2014 By: Nader Ale Ebrahim

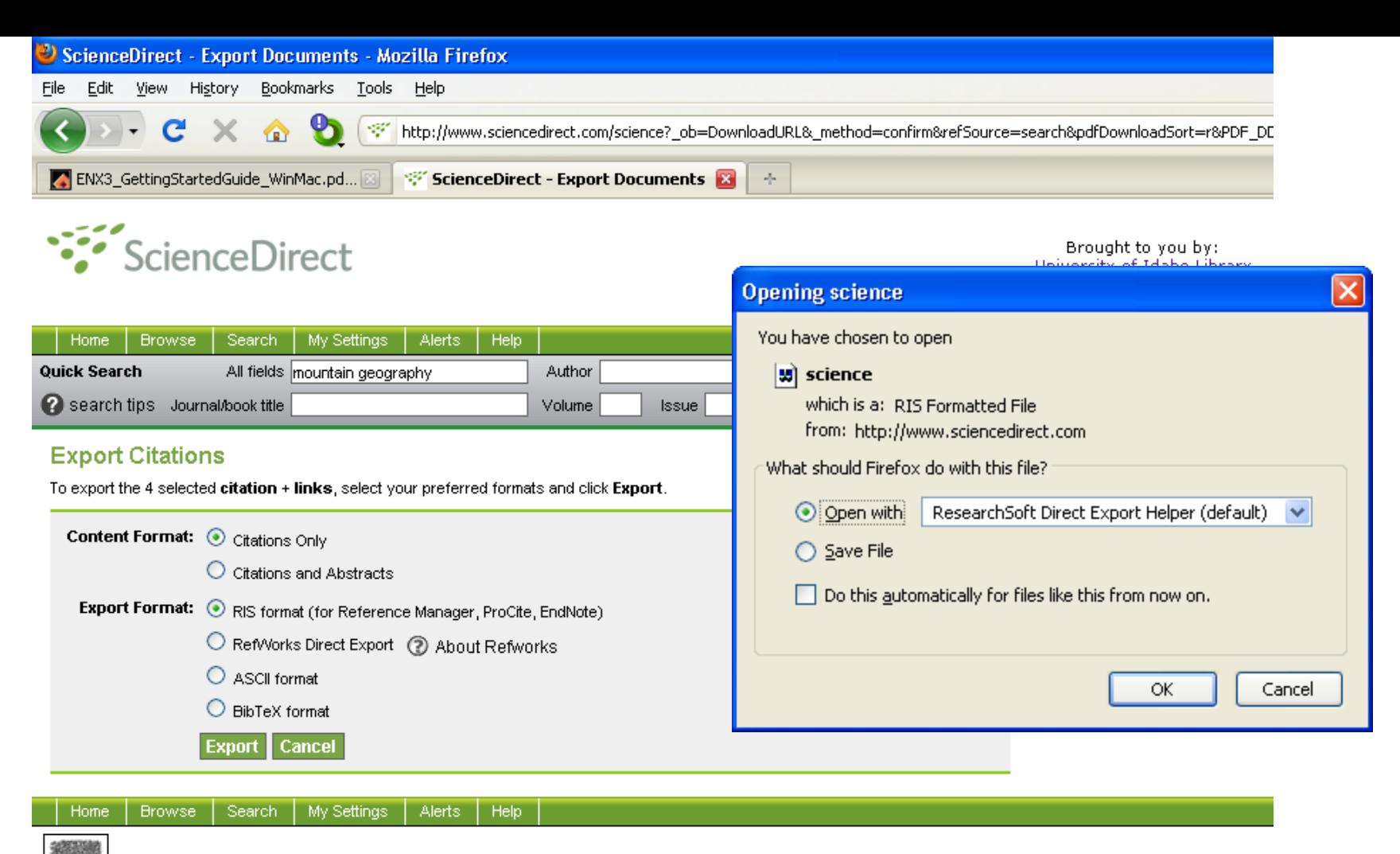

About ScienceDirect | Contact Us | Information for Advertisers | Terms & Conditions | Privacy Policy

ELSEVIER Copyright @ 2010 Elsevier B.V. All rights reserved. ScienceDirect® is a registered trademark of Elsevier B.V.

… then you select which pieces of information you really want in your EndNote database, using the radio buttons, then click on the "Export" button to bring up the dialog box we have seen before to transfer the temporary file into EndNote

Effective Use of Research & Publication Tools and

## Getting published

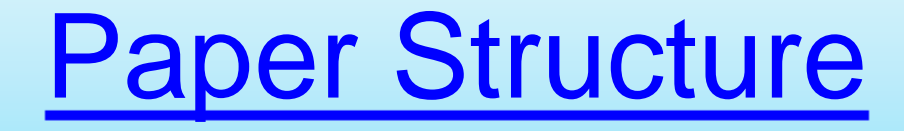

- Title
- Affiliation
- Abstract
- **Keywords**
- **Nomenclatures**
- **Introduction**
- Materials and methods
- Results and Discussions
- **Conclusions**
- **References**

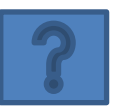

### **We often write in the following order:**

□Figures and Tables Materials and Methods Results and Discussion **□Conclusions**  $\Box$ Introduction Abstract and Title

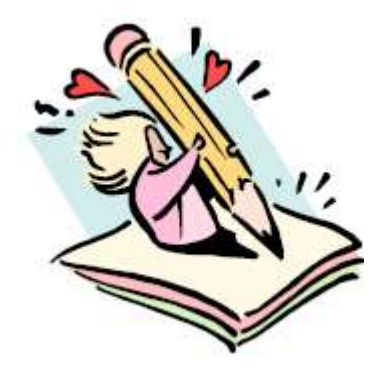

Source[:](http://www.liu.se/forskning/scientium/summer_conference/1.288990/HowtoWriteaWorld-classPaper-LiU16081.pdf) **[How to Write a World Class Paper,](http://www.liu.se/forskning/scientium/summer_conference/1.288990/HowtoWriteaWorld-classPaper-LiU16081.pdf)** *[From title to references, From submission to revision Forum Scientum](http://www.liu.se/forskning/scientium/summer_conference/1.288990/HowtoWriteaWorld-classPaper-LiU16081.pdf) [Workshop ,](http://www.liu.se/forskning/scientium/summer_conference/1.288990/HowtoWriteaWorld-classPaper-LiU16081.pdf)*[2011-8-22](http://www.liu.se/forskning/scientium/summer_conference/1.288990/HowtoWriteaWorld-classPaper-LiU16081.pdf)  [Presented By: Anthony P F Turner and Alice Tang Turner Editor-In-Chief and Managing Editor,](http://www.liu.se/forskning/scientium/summer_conference/1.288990/HowtoWriteaWorld-classPaper-LiU16081.pdf) *[Biosensors & Bioelectronics](http://www.liu.se/forskning/scientium/summer_conference/1.288990/HowtoWriteaWorld-classPaper-LiU16081.pdf)* 

# **[Writing your literature review](https://www.dlsweb.rmit.edu.au/lsu/content/2_AssessmentTasks/assess_tuts/lit_review_LL/writing.html)**

Writing your literature review takes time. You may need to complete several drafts before your final copy. It is important to have a good introduction that clearly tells the reader what the literature will be about.

An introduction must tell the reader the following:

- **what you are going to cover in the review**
- **the scope of your research**
- **how the review ties in with your own research topic.**

[Source: https://www.dlsweb.rmit.edu.au/lsu/content/2\\_AssessmentTasks/assess\\_tuts/lit\\_review\\_LL/writing.html](https://www.dlsweb.rmit.edu.au/lsu/content/2_AssessmentTasks/assess_tuts/lit_review_LL/writing.html)

## **Introduction**

This is a good example of an introduction because it has a topic sentence which indicates what will be covered and also tells the reader the specific focus of the literature review in the concluding sentence.

#### Topic sentence - identifies five major themes as the scope of this review

Many theories have been proposed to explain what motivates human behaviour. Although the literature covers a wide variety of such theories, this review will focus on five major themes which emerge repeatedly throughout the literature reviewed. These themes are: incorporation of the self-concept into traditional theories of motivation, the influence of rewards on motivation, the increasing importance of internal forces of motivation, autonomy and self-control as sources of motivation, and narcissism as an essential component of motivation. Although the literature presents these themes in a variety of contexts, this paper will primarily focus on their application to self-motivation

5 major themes to be covered

Concluding sentence - specific focus

## **Paragraphs**

A paragraph is a group of connected sentences that develop a single point, argument or idea. Paragraphs need to link to other paragraphs so that the themes, arguments or ideas developed are part of a coherent whole rather than separate bits.

A paragraph should include:

- **a main statement / idea that you are putting forward, ie topic sentence**
- **evidence from research to support / argue your idea, showing where the writers agree and / or disagree**
- **student analysis of the research literature where appropriate**
- **summing up and linking to the next idea (paragraph).**
- In the literature review, you will need to show evidence of integrating your readings into each paragraph and analysis of the readings where necessary.

[Source: https://www.dlsweb.rmit.edu.au/lsu/content/2\\_AssessmentTasks/assess\\_tuts/lit\\_review\\_LL/writing.html](https://www.dlsweb.rmit.edu.au/lsu/content/2_AssessmentTasks/assess_tuts/lit_review_LL/writing.html)

### **Integrating arguments in paragraphs**

#### **Integration of multiple sources**

To develop an integrated argument from multiple sources, you need to link your arguments together. The model below is a guide.

Topic sentence - outlining your main claim or key point for that paragraph

Supporting evidence from the readings

Most early theories of motivation were concerned with need satisfaction. Robbins, Millett, Cacioppe and Waters-Marsh (1998) argued that motivation relies on what a person needs and wants. Similarly the early theories of Maslow and McGregor (Robbins et al. 1998) focused on personal needs satisfaction as the basis for motivational behaviour. However, recent studies outlined by Leonard, Beauvais, and Scholl (1999) suggest that personality and disposition play an equally important role in motivation. Current thinking does not discount these theories, but simply builds on them to include a self-concept.

Contrasting theories from research

Concluding sentence - linking to the next paragraph

### **Integrating arguments in paragraphs**

#### **Integration of student analysis**

It is important to integrate your analysis and interpretation of the literature in your literature review. Read the following paragraph and see how the arguments have been integrated into the paragraph along with student analysis. Analysis is not just student opinion, it needs to be supported by the literature.

Topic sentence - outlining your main claim or key point for that paragraph

First statement of evidence from the literature

By its very nature, motivation requires a dearee of individual satisfaction or narcissism. Robbins, Millet, Cacioppe, and Waters-Marsh (1998) suggest that motivation has as its very basis the need to focus on, and please the self. This is supported by Shaw, Shapard and Waugaman (2000) who contend that this narcissistic drive is based on the human effort to find personal significance in life. It can be argued that the desire to improve one's status is a highly motivational force, and is central to the idea of narcissistic motivation. The narcissistic motivational strategies put forward by Shaw et al. (2000) are concerned with motivation for life in general, but may also have applications in the context of work. These strategies, with their focus on personal needs, demonstrate that narcissism is an essential component of motivation.

Second statement of evidence freem the literature on & Student and Concluding statement Source: https://www.dlsweb.rmit.edu.au/lsu/qoetent/2cAss@20menfEasks/assesse tEts/hthineview\_LL/integration.html

#### **Discussion Article Template**

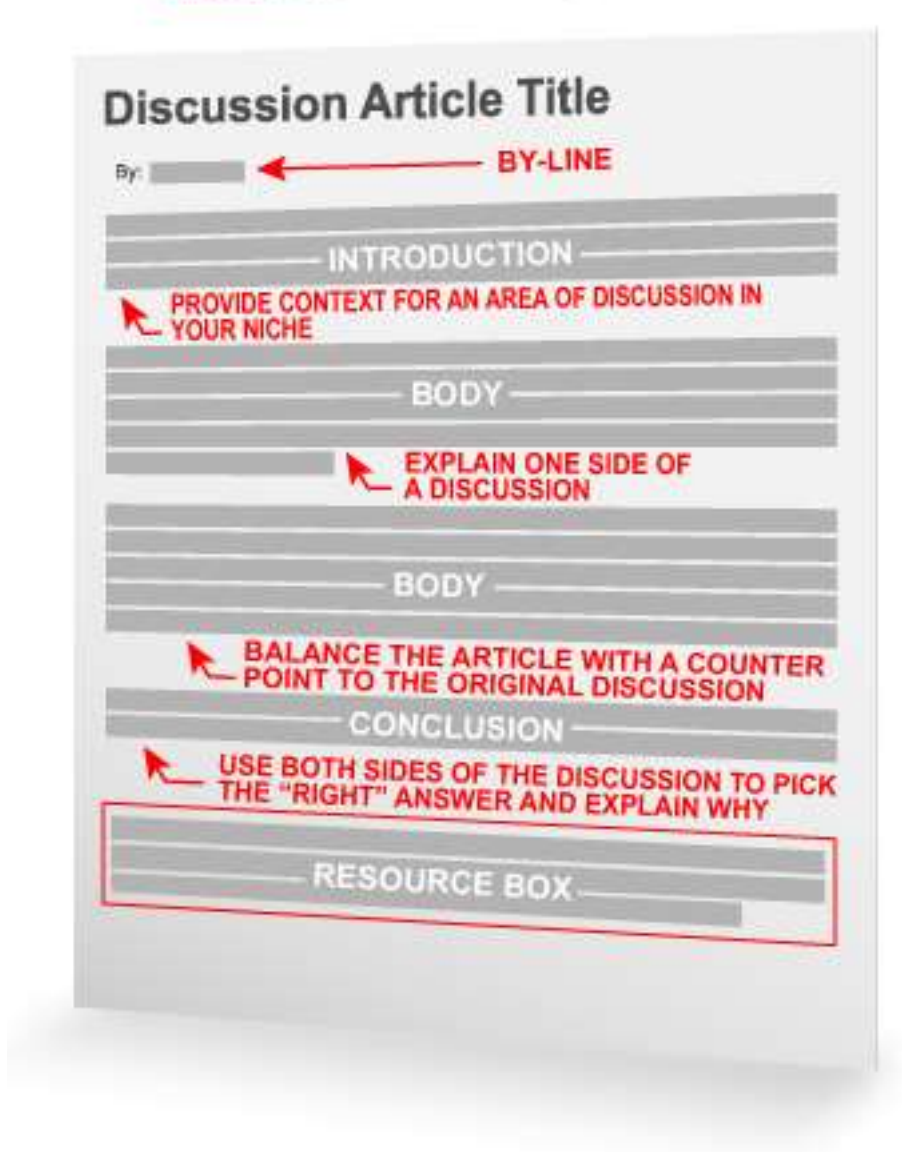

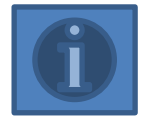

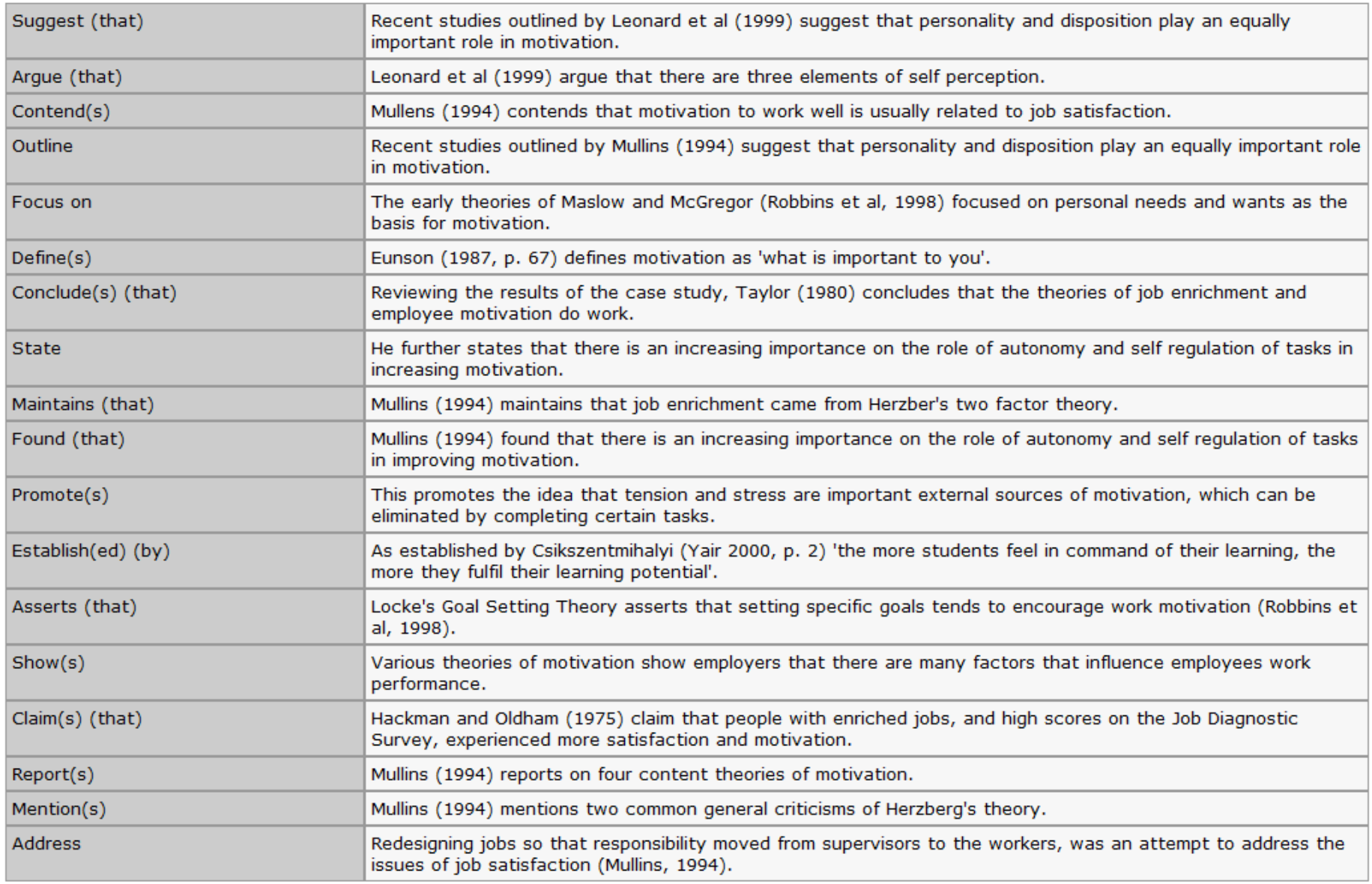

## International Committee of Medical Journal Editors

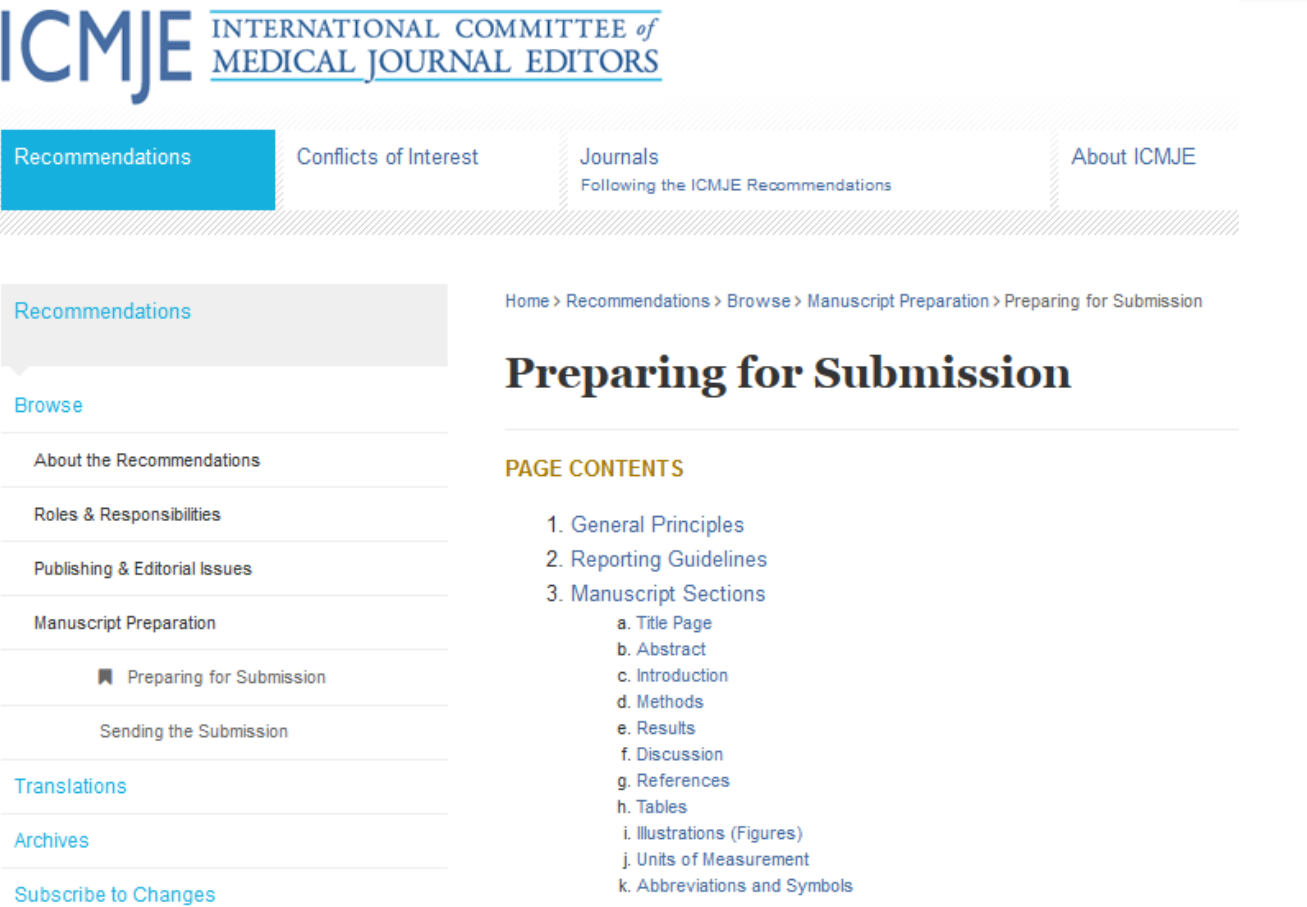

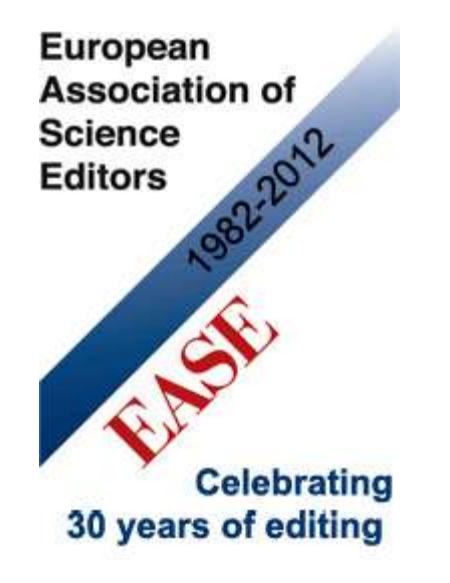

**Before submission, follow** *EASE Guidelines for Authors and Translators***, freely available in many languages at [www.ease.org.uk/publicatio](http://www.ease.org.uk/publications/author-guidelines) [ns/author-guidelines](http://www.ease.org.uk/publications/author-guidelines). Adherence should increase the chances of acceptance of submitted manuscripts.**

**Guidelines translations:** [Arabic](http://www.ease.org.uk/sites/default/files/ease_guidelines-june2012-arabic_0.pdf)  [Bangla](http://www.ease.org.uk/sites/default/files/ease_guidelines-june2012-bangla.pdf) **[Bosnian](http://www.ease.org.uk/sites/default/files/ease_guidelines-june2012-bosnian.pdf) [Chinese](http://www.ease.org.uk/sites/default/files/ease_guidelines-june2012-chinese.pdf) Croatian** [Czech](http://www.ease.org.uk/sites/default/files/ease_guidelines-june2012-czech.pdf)  **[Estonian](http://www.ease.org.uk/sites/default/files/ease_guidelines-june2012-estonian.pdf)** [French](http://www.ease.org.uk/sites/default/files/ease_guidelines-june2012-french.pdf) [Hungarian](http://www.ease.org.uk/sites/default/files/ease_guidelines-june2012-hungarian.pdf) [Italian](http://www.ease.org.uk/sites/default/files/ease_guidelines-june2012-italian.pdf) **Japanese** [Korean](http://www.ease.org.uk/sites/default/files/ease_guidelines-june2012-korean.pdf)  **Persian** [Polish](http://www.ease.org.uk/sites/default/files/ease_guidelines-june2012-polish.pdf)  [Portuguese-Brazilian](http://www.ease.org.uk/sites/default/files/ease_guidelines-june2012-portuguese-brazilian.pdf)  [Romanian](http://www.ease.org.uk/sites/default/files/ease_guidelines-june2012-romanian.pdf)  [Russian](http://www.ease.org.uk/sites/default/files/ease_guidelines-june2012-russian.pdf)  [Spanish](http://www.ease.org.uk/sites/default/files/ease_guidelines-june2012-spanish.pdf)  [Turkish](http://www.ease.org.uk/sites/default/files/ease_guidelines-june2012-turkish.pdf)

## Target suitable journal

## Open-Access Journals

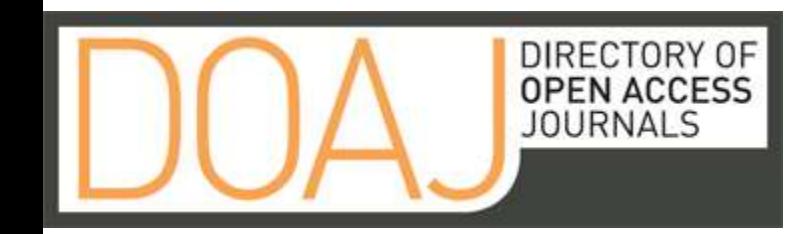

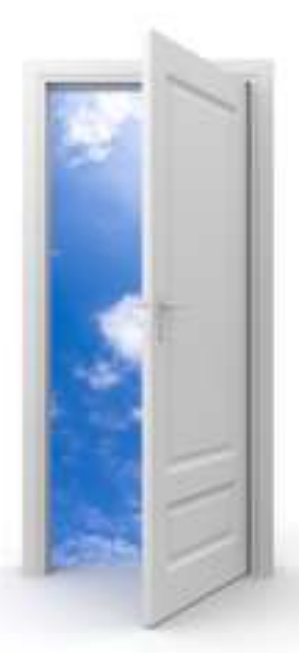

#### Image: iStockPhoto

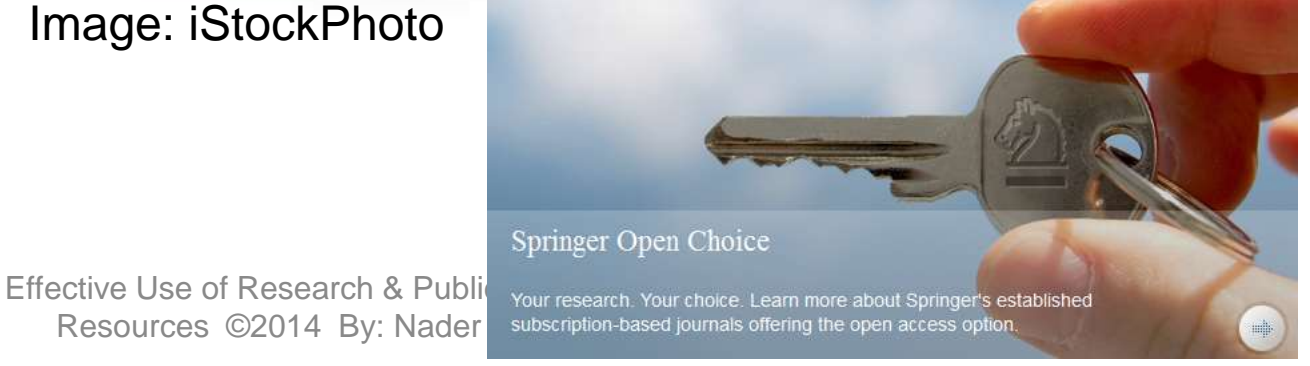

## Publishers with Paid Options for Open Access

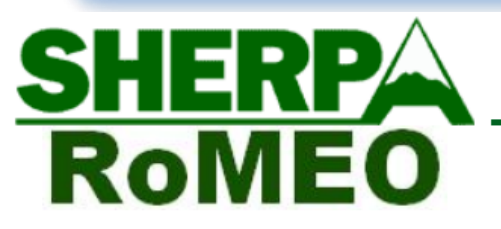

... opening access to research

Home | Guidance | Repositories | Projects | Links | About | Contacts

#### **Publishers with Paid Options for Open Access**

Publishers' paid open access options, allow authors to deposit their articles immediately in open access repositories upon payment of a fee. The same publishers may also allow authors to deposit after an embargo period without payment of a fee.

Where a publishers' standard policy does not allow an author to comply with their funding agency's mandate (see JULIET), paid open access options may enable an author to comply.

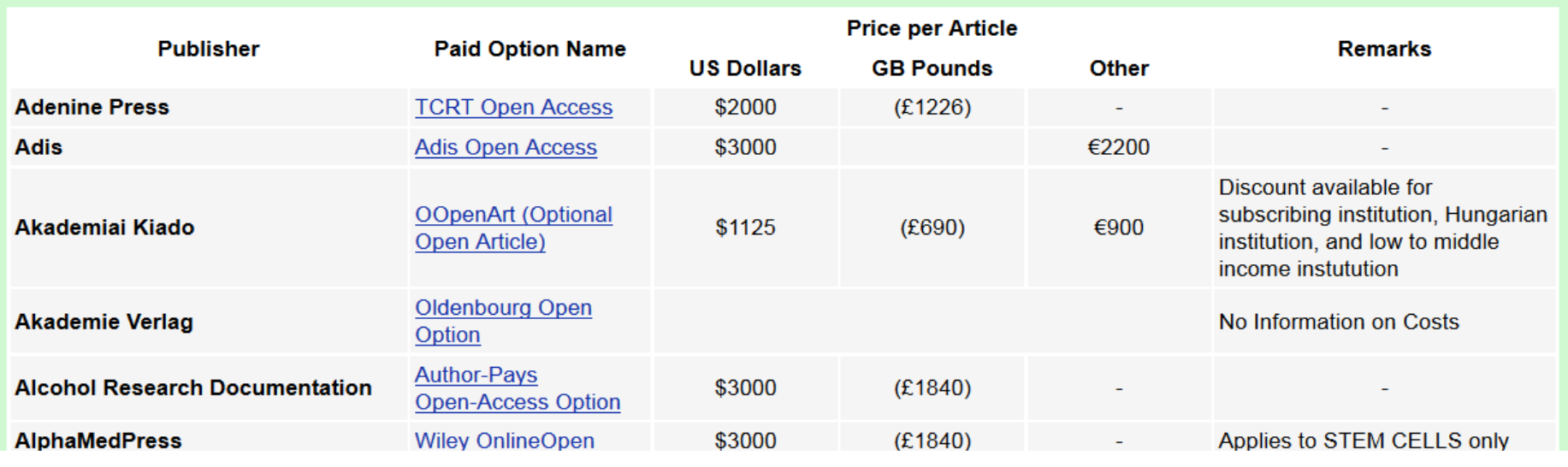

Source:<http://www.sherpa.ac.uk/romeo/PaidOA.html>
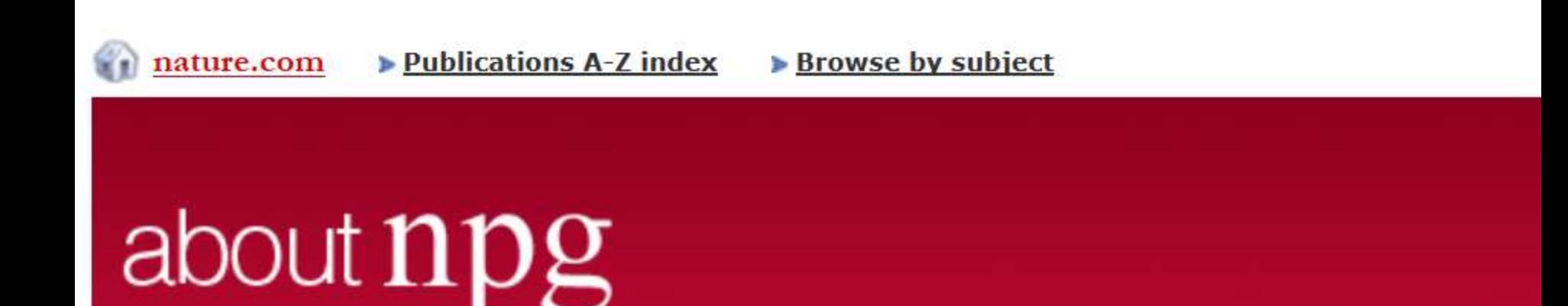

#### About NPG home > NPG press room > Press release archive

#### **Site content**

About NPG homepage

Company information

NPG in the community

NPG press room

Press releases

- Contact us

Work @ NPG

**Contact NPG** 

### **Press release archive**

**Nature Communications data shows open access articles** have more views and downloads

**Search** 

30 July 2014

Contact: Amy Bourke **Corporate Communications Manager** Nature Publishing Group/Palgrave Macmillan T: 3 020 7843 4603 | M: 3 +44 (0) 7703717212 amy.bourke@palgrave.com

An independent statistical analysis of the articles published in Nature Communications, carried out by the Research Information Network (RIN) has

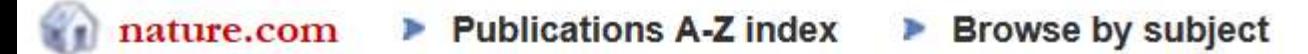

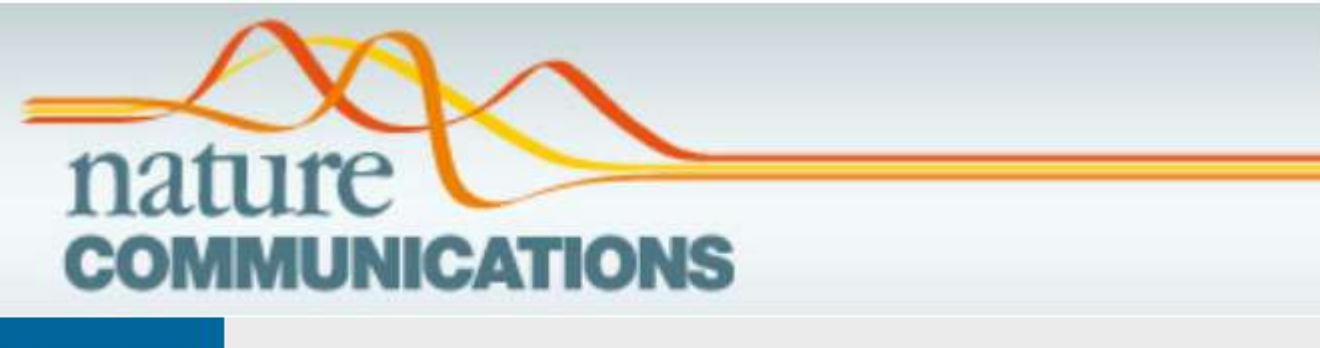

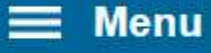

### **OPEN ACCESS OPTIONS**

Overview Aims and scope **Editorial Advisory Panel** About the editors Contact the journal

\$5,200 (The Americas) €3,700 (Europe) ¥661,500 (Japan) RMB33,100 (China) £3,150 (UK and Rest of World) Open access options Subscription information About the site Press releases

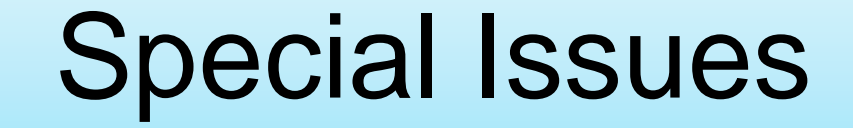

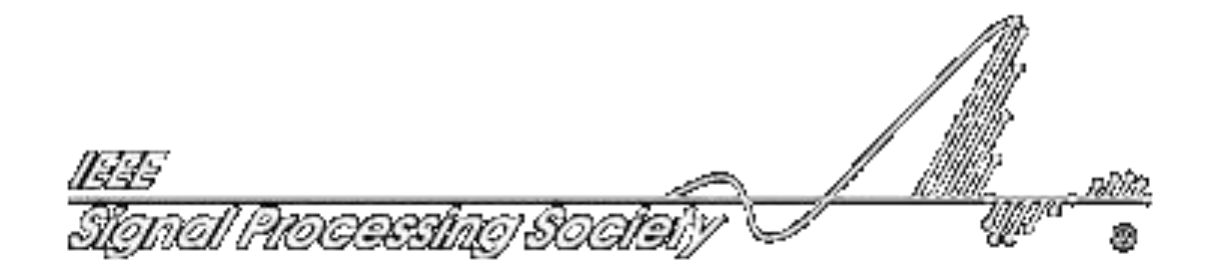

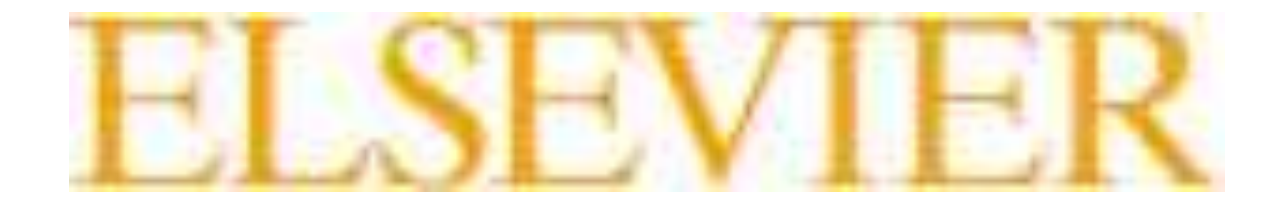

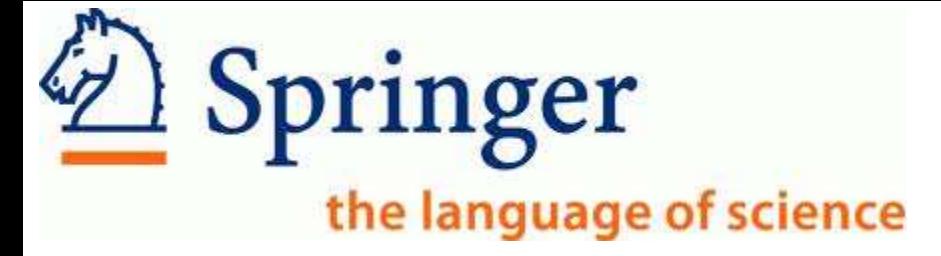

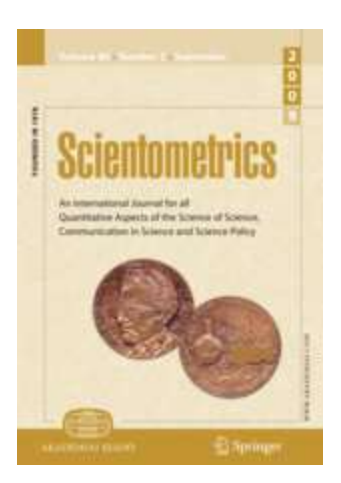

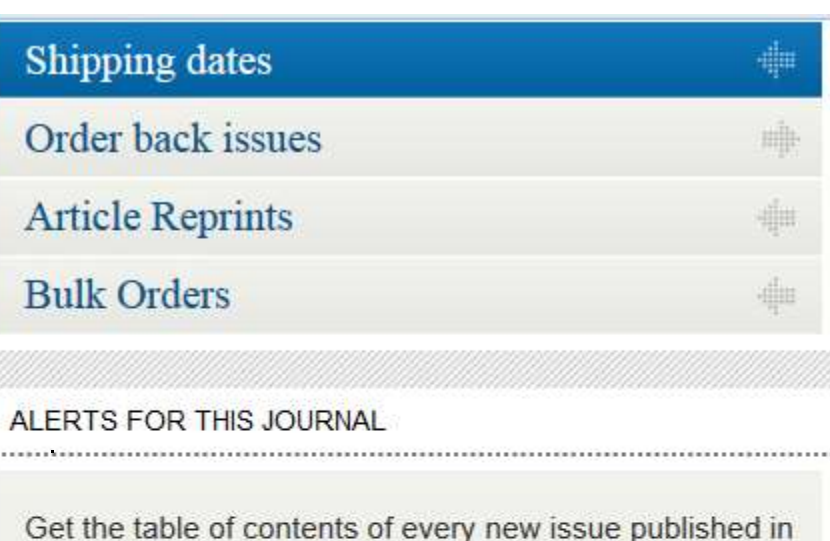

Scientometrics.

Your E-Mail Address

Please send me information on new Springer publications in Information Storage and Retrieval.

**E-SUBMIT** 

Effective Use of Research & Publication Tools and Resources ©2014 By: Nader Ale Ebrahim

п

# Journal Metrics

As journal metrics become more and more important for scientists and their institutions, Copernicus Publications decided to present the four most important ones. A short explanation is listed below. For further information please visit the individual websites of Thomson Reuters SCOPUS, and Google Scholar Metrics.

It is important NOT to compare the different journal metrics, as the results stem from different calculations. As a comparison, the 2012 journal metrics for "Nature Geoscience" are listed:

- IF 12.367
- 5-year IF 12.905
- SNIP 3.192
- SJR 5.493

Source: [http://publications.copernicus.org/services/journal\\_metrics.html](http://publications.copernicus.org/services/journal_metrics.html)

# Thomson Reuters Impact Factor

- The annual Journal Citation Report Impact Factor is a ratio between citations and recent citable items published. Thus, the impact factor of a journal is calculated by dividing the number of current year citations by the source items published in that journal during the previous two years.
- The 5-year impact factor is calculated by applying the counted articles to the previous five years.
- Source: [Thomson Reuters](http://thomsonreuters.com/products_services/science/free/essays/impact_factor/)

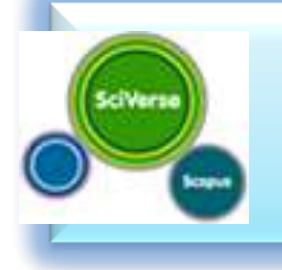

# SCOPUS SNIP

- The Source Normalized Impact per Paper (SNIP) measures contextual citation impact by weighting citations based on the total number of citations in a subject field. The impact of a single citation is given higher value in subject areas where citations are less likely, and vice versa.
	- Measures contextual citation impact by "normalizing" citation values;
	- Takes a research field's citation frequency into account;
	- Considers immediacy how quickly a paper is likely to have an impact in a given field;
	- Accounts for how well the field is covered by the underlying database;
	- Calculates without use of a journal's subject classification to avoid delimitation;
	- Counters any potential for editorial manipulation.
		- Effective Use of Research & Publication Tools and
- Source: SO Resources ©2014 By: Nader Ale Ebrahim

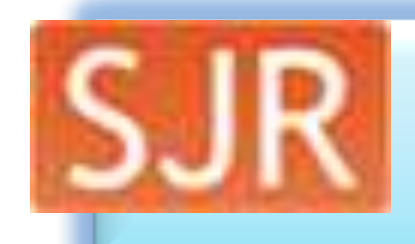

# SCOPUS SJR

- The SCImago Journal Rank (SJR) is a prestige metric based on the idea that "all citations are not created equal". With SJR, the subject field, quality and reputation of the journal has a direct effect on the value of a citation.
	- Is weighted by the prestige of the journal, thereby "leveling the playing field" among journals;
	- Eliminates manipulation: raise the SJR ranking by being published in more reputable journals;
	- "Shares" a journal's prestige equally over the total number of citations in that journal;
	- Normalizes for differences in citation behavior between subject fields.
- Source: [SCOPUS](http://www.journalmetrics.com/sjr.php)

# Google Scholar Metrics

- The h-index of a publication is the largest number h such that at least h articles in that publication were cited at least h times each. For example, a publication with five articles cited by, respectively, 17, 9, 6, 3, and 2, has the h-index of 3.
- The h5-index of a publication is, respectively, the h-index, of only those of its articles that were published in the last five complete calendar years.
- Source: [Google Scholar](http://scholar.google.de/intl/en/scholar/metrics.html#metrics)

## [Where should I submit my publication?](Link/Where should I submit my paper 20090401.pdf)

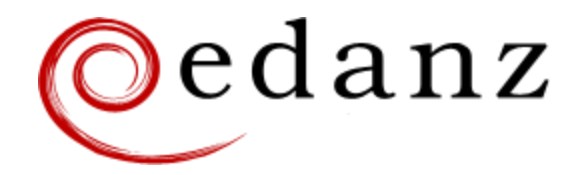

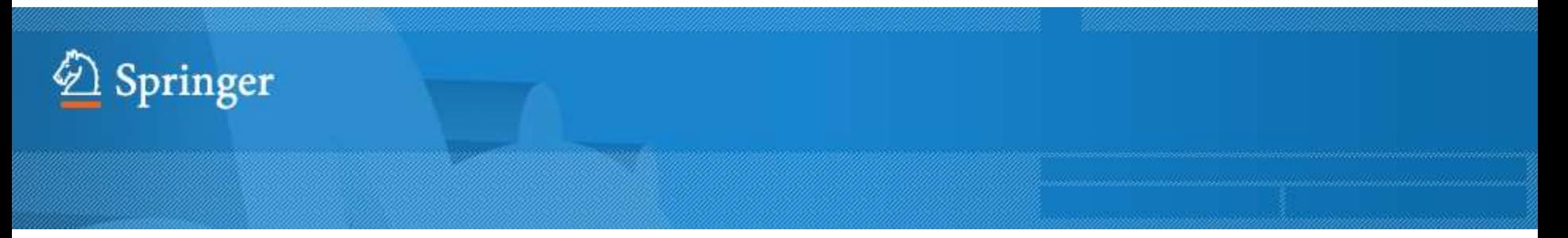

**[Springer Journal Selector](http://springer.journal-advisor.com/) [βeta](http://springer.journal-advisor.com/)** 

### **[Journal Selector](http://journalselector.com/)**

Journal Selector is the industry's leading [database to all of the best peer-reviewed](http://journalselector.com/)  **biomedical** journals.

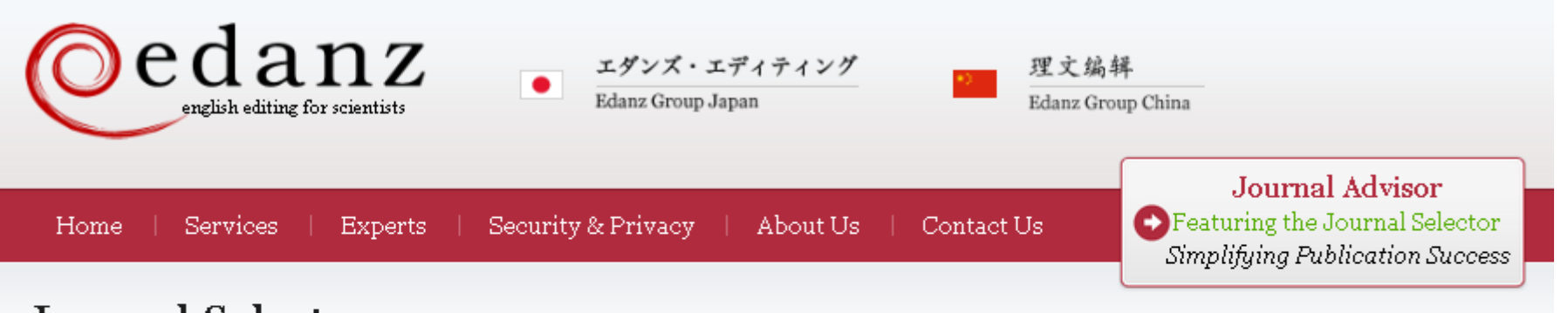

Master the Journal Selector in 3 easy steps

Scientists

Publishers and Journals

More Information

Journal Advisor Security

### **Journal Selector**

Learn more about our Journal Selector

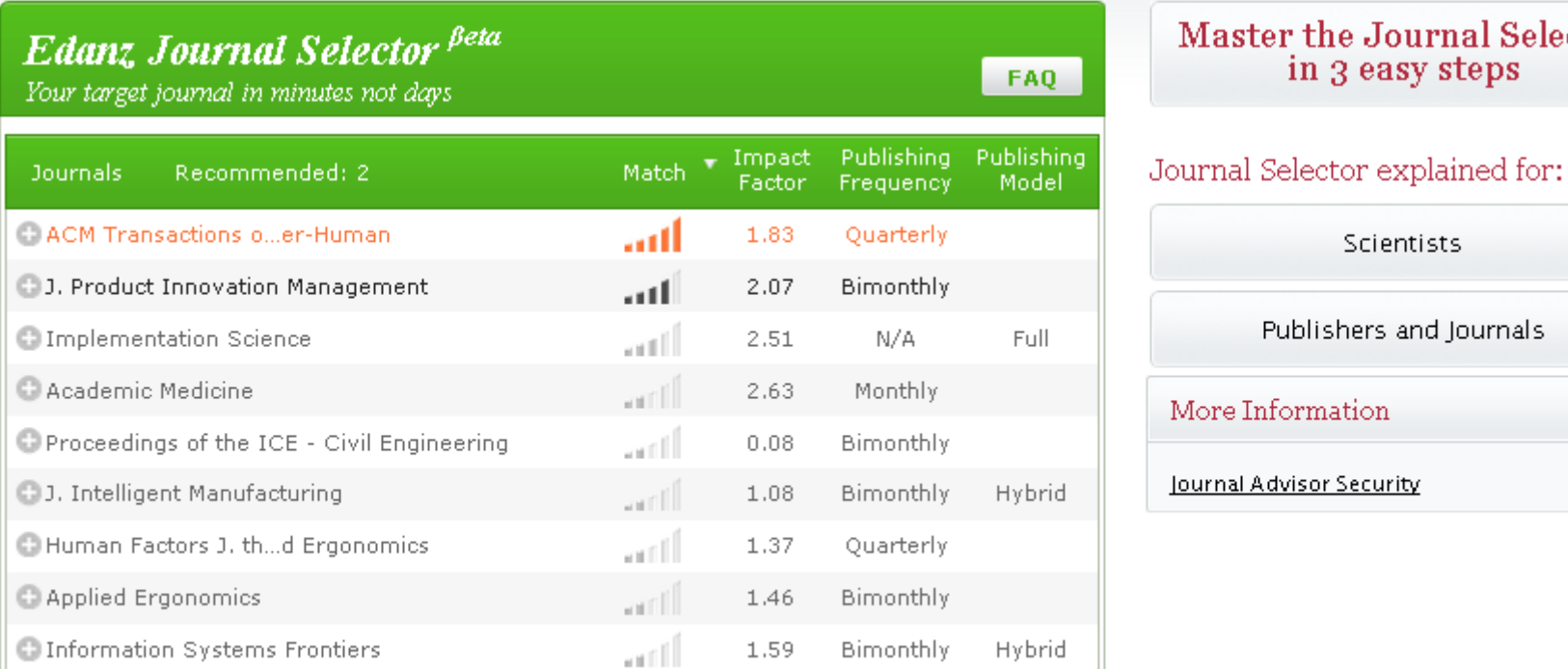

### **Springer Journal Selector Beta**

Choose the Springer journal that's right for you!

Impact Publishing Recommended: 5 Match  $\overline{\mathbf{v}}$ **Journals** Model Factor Group Decision and Negotiation  $1.01$ **Hybrid** J. Intelligent Manufacturing 0.85 **Hybrid** . . . 1 I J. Business and Psychology  $1.25$ **Hybrid** اللب Information Systems Frontiers 0.91 **Hybrid** الس **Full OA** Implementation Science  $3.1$ Computer Supported Cooperative Work (CSCW) 1.07 anil **Hybrid** Research in Engineering Design اللان  $1.24$ **Hybrid Electronic Markets** 0.78 **Hybrid** an Ill **Business & Information Systems Engineering** 0.65 **Hybrid** 

> Effective Use of Research & Publication Tools and Resources ©2014 By: Nader Ale Ebrahim

**FAQ** 

# Where should I submit my publication?

## If you want your article to ...

- Publish in most influential or highly cited journal
	- $\rightarrow$  Use Impact Factor or
	- $\rightarrow$  5 Year Impact Factor (for subjects need longer citation period, e.g. GEOLOGY or MANAGEMENT or SOCIOLOGY, etc)
- To reach out to readers and be read immediately  $\rightarrow$  Use Immediacy Index
- Stay active in journal collection

 $\rightarrow$  Use Cited Half Life

Note: The above only serves as general guidelines, deeper understanding of JCR, the subjects and dynamic publication cycles are crucial when deciding where to publish your paper.

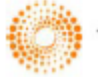

**HOMSON REUTERS** 

Journal impact factor Indexation Journal prestige Relevance of research topics Acceptance/rejection rates Size of print circulation Manuscript turnaround time Editors characteristics Quality of reviewer comments Previous experience with publishing in the journal Colleagues' recommendations International status Open access Publication charges Promotion at social platforms (eg Facebook, Twitter) Press attention to the journal

Source: Gasparyan, A. Y. (2013). [Choosing the target journal: do authors need a comprehensive approach?.](http://www.ncbi.nlm.nih.gov/pmc/articles/PMC3744695/) *[Journal of Korean medical science](http://www.ncbi.nlm.nih.gov/pmc/articles/PMC3744695/)*[,](http://www.ncbi.nlm.nih.gov/pmc/articles/PMC3744695/) *[28](http://www.ncbi.nlm.nih.gov/pmc/articles/PMC3744695/)*[\(8\), 1117-1119.](http://www.ncbi.nlm.nih.gov/pmc/articles/PMC3744695/)

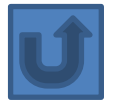

#### **Archiving + Indexing**

Copernicus Publications makes sure that the online, open access as well as the printed publications are indexed and archived worldwide in as many (e-)archives, search engines and databases as possible, in order to quarantee their maximum dissemination and impact. This includes:

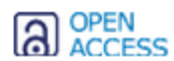

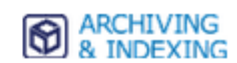

#### Citation and Overlay Services

- Thomson Reuters SCIE/SCI L® (Web of Science), Current Contents L®
- Scopus <sup>N</sup>
- **Engineering Information**  $\mathbb{E}^n$

#### eArchives A

- Portico M
- CLOCKSS IN

#### **Scientific Databases**

- NASA ADS IS" (NASA Astrophysics Data Sytem)
- AGI GeoRef L' (American Geological Institute)
- CABI & (CAB International)
- CAS SciFinder/STN L' (Chemical Abstract Service)
- · CNKI L' (China National Knowledge Infrastructure)
- CSA L' (Cambridge Scientific Abstracts)
- DOAJ IS (Directory of Open Access Journals)
- **EBSCO**
- GeoBase M
- GeoRef M
- J-Gate M
- Open J-Gate M
- World Public Library &

#### Search Engines

■ Google Scholar <sup>®</sup>

#### Copyright Libraries  $\triangle$

- **Bodleian Library & (UK)**
- Deutsche Nationalbibliothek L' (German National Library)
- Library of Congress IN (USA)
- . Niedersächsische Landesbibliothek L' (Library of the state of Lower Saxony in Germany)

Source: http://publications.copernicus.org/services/archiving\_and\_indexing.html Effective Use of Research & Publication Tools and Resources ©2014 By: Nader Ale Ebrahim

**[Scholarly Open Access](http://scholarlyoa.com/)** *Potential, possible, or probable predatory scholarly open-access publishers*

# By: **Jeffrey Beall**

[Source: http://scholarlyoa.com/publishers/](http://scholarlyoa.com/publishers/)

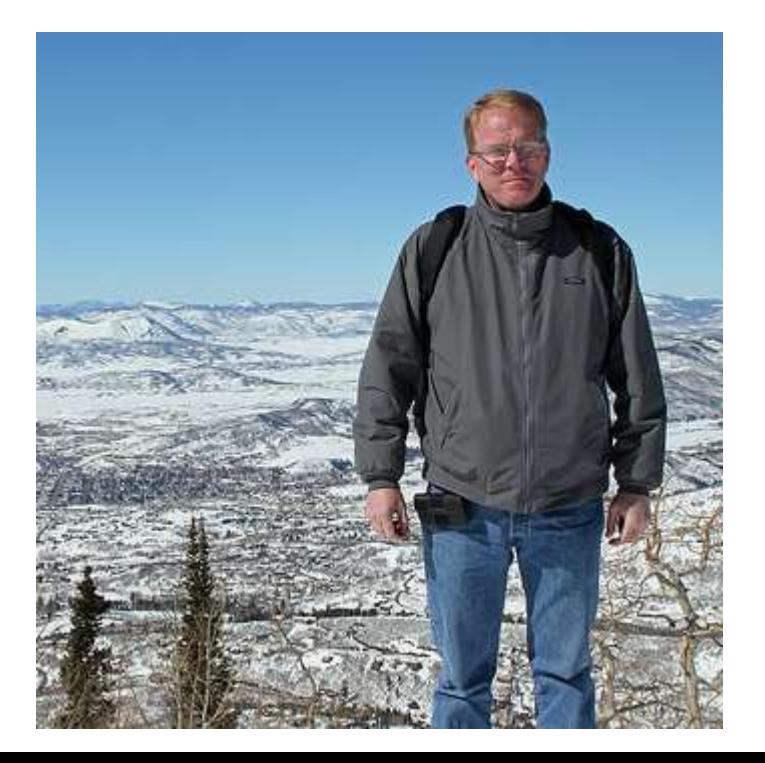

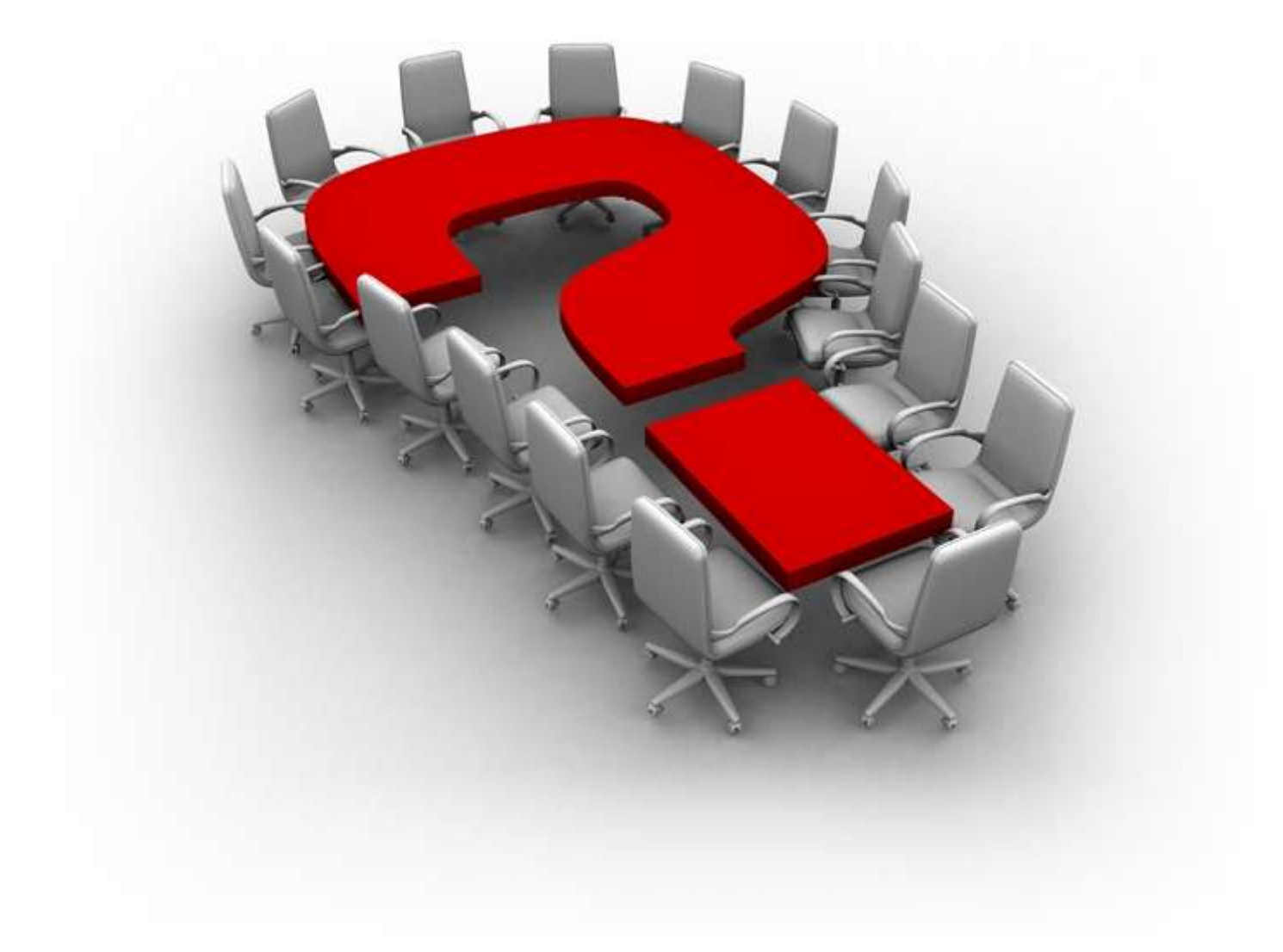

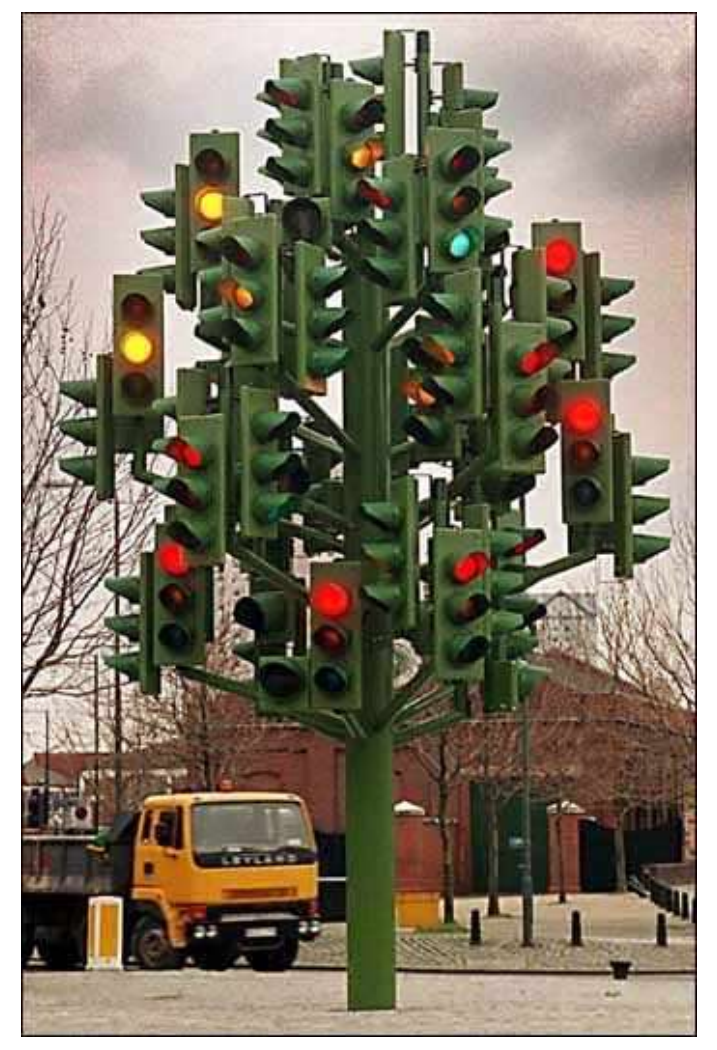

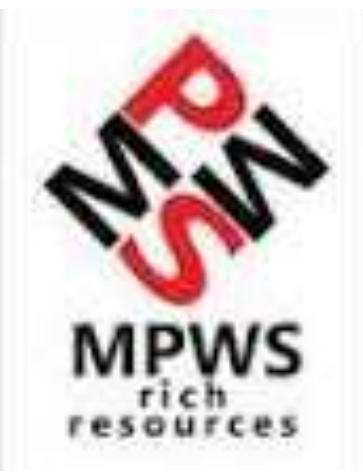

# Thank you!

### **Nader Ale Ebrahim, PhD**

===================================== *[www.researcherid.com/rid/C-2414-2009](http://www.researcherid.com/rid/C-2414-2009) [http://scholar.google.com/citations](http://scholar.google.com/citations?user=XiIuF7YAAAAJ&hl=en&oi=sra)*

# References

- 1. Aghaei Chadegani, Arezoo, Salehi, Hadi, Yunus, Melor Md, Farhadi, Hadi, Fooladi, Masood, Farhadi, Maryam and Ale Ebrahim, Nader, A Comparison between Two Main Academic Literature Collections: Web of Science and Scopus Databases (April 7, 2013). Asian Social Science, Vol. 9, No. 5, pp. 18-26, April 27, 2013. Available at SSRN: <http://ssrn.com/abstract=2257540>
- 2. Ale Ebrahim, N. (2013). *The effective use of research tools and resources*. [Presentation material]. Retrieved from <http://works.bepress.com/aleebrahim/73/>
- 3. Ale Ebrahim, N. (2014). [Citation Frequency and Ethical Issue](http://ssrn.com/abstract=2437323). *Electronic Physician, 6*(2), 814-815. doi: 10.6084/m9.figshare.1027327
- 4. N. Ale Ebrahim, H. Salehi, M. A. Embi, F. Habibi Tanha, H. Gholizadeh, and S. M. Motahar, "Visibility and Citation Impact," *International Education Studies,* vol. 7, no. 4, pp. 120-125, March 30, 2014.
- 5. N. Ale Ebrahim, H. Salehi, M. A. Embi, M. Danaee, M. Mohammadjafari, A. Zavvari, M. Shakiba, and M. Shahbazi-Moghadam, "Equality of Google Scholar with Web of Science Citations: Case of Malaysian Engineering Highly Cited Papers," *Modern Applied Science,* vol. 8, no. 5, pp. 63-69, August 6, 2014.
- 6. Egghe, L. (2006). Theory and practice of the g-index. Scientometrics. 69, 131-152.
- 7. Ale Ebrahim, Nader, Introduction to the Research Tools Mind Map (June 14, 2013). Research World, Vol. 10, No. 4, pp. 1-3,. Available at SSRN: <http://ssrn.com/abstract=2280007>
- 8. Farhadi, Hadi, Salehi, Hadi, Yunus, Melor Md, Aghaei Chadegani, Arezoo, Farhadi, Maryam, Fooladi, Masood and Ale Ebrahim, Nader, Does it Matter Which Citation Tool is Used to Compare the H-Index of a Group of Highly Cited Researchers? (March 27, 2013). Australian Journal of Basic and Applied Sciences, Vol. 7, No. 4, pp. 198-202, March 2013 . Available at SSRN: <http://ssrn.com/abstract=2259614>
- 9. Fooladi, Masood, Salehi, Hadi, Yunus, Melor Md, Farhadi, Maryam, Aghaei Chadegani, Arezoo, Farhadi, Hadi and Ale Ebrahim, Nader, Does Criticisms Overcome the Praises of Journal Impact Factor? (April 27, 2013). Asian Social Science, Vol. 9, No. 5, pp. 176-182, April 2013.. Available at SSRN: <http://ssrn.com/abstract=2257552>
- 10. Gasparyan, A. Y. (2013). Choosing the target journal: do authors need a comprehensive approach?. *Journal of Korean medical science*, *28*(8), 1117- 1119.
- 11. H. Gholizadeh, H. Salehi, M. A. Embi, M. Danaee, S. M. Motahar, N. Ale Ebrahim, F. H. Tanha, and N. A. A. Osman, "Relationship among Economic Growth, Internet Usage and Publication Productivity: Comparison among ASEAN and World's Best Countries," *Modern Applied Science,* vol. 8, no. 2, pp. 160-170, March 14, 2014.
- 12. K. Bakhtiyari, H. Salehi, M. A. Embi, M. Shakiba, A. Zavvari, M. Shahbazi-Moghadam, N. Ale Ebrahim, and M. Mohammadjafari, "Ethical and Unethical Methods of Plagiarism Prevention in Academic Writing," *International Education Studies,* vol. 7, no. 7, pp. 52-62, 19 June, 2014.
- 13. N. Ale Ebrahim, H. Salehi, M. A. Embi, F. Habibi Tanha, H. Gholizadeh, S. M. Motahar*, et al.*, "Effective Strategies for Increasing Citation Frequency," *International Education Studies,* vol. 6, pp. 93-99, October 23 2013. Available at SSRN: <http://ssrn.com/abstract=2344585>